# **Modeliranje i analiza flikera u simulacijskom sučelju**

## **Varga, Toni**

### **Master's thesis / Diplomski rad**

**2017**

*Degree Grantor / Ustanova koja je dodijelila akademski / stručni stupanj:* **Josip Juraj Strossmayer University of Osijek, Faculty of Electrical Engineering, Computer Science and Information Technology Osijek / Sveučilište Josipa Jurja Strossmayera u Osijeku, Fakultet elektrotehnike, računarstva i informacijskih tehnologija Osijek**

*Permanent link / Trajna poveznica:* <https://urn.nsk.hr/urn:nbn:hr:200:931957>

*Rights / Prava:* [In copyright](http://rightsstatements.org/vocab/InC/1.0/) / [Zaštićeno autorskim pravom.](http://rightsstatements.org/vocab/InC/1.0/)

*Download date / Datum preuzimanja:* **2024-05-20**

*Repository / Repozitorij:*

[Faculty of Electrical Engineering, Computer Science](https://repozitorij.etfos.hr) [and Information Technology Osijek](https://repozitorij.etfos.hr)

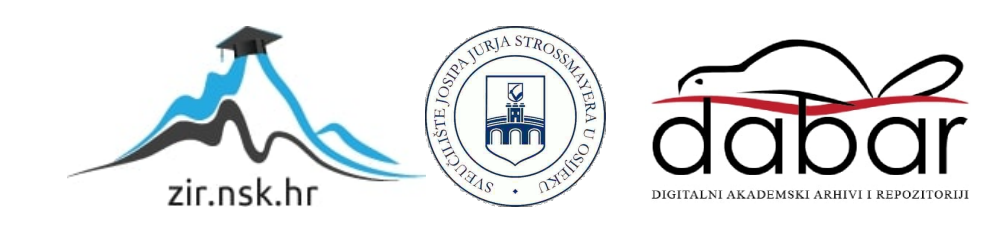

# **SVEUČILIŠTE JOSIPA JURJA STROSSMAYERA U OSIJEKU ELEKTROTEHNIČKI FAKULTET**

**Sveučilišni studij**

## **MODELIRANJE I ANALIZA FLIKERA U SIMULACIJSKOM SUČELJU**

**Diplomski rad**

**Toni Varga**

**Osijek, 2017.**

# **Obrazac za imenovanje Povjerenstva za obranu diplomskog rada**

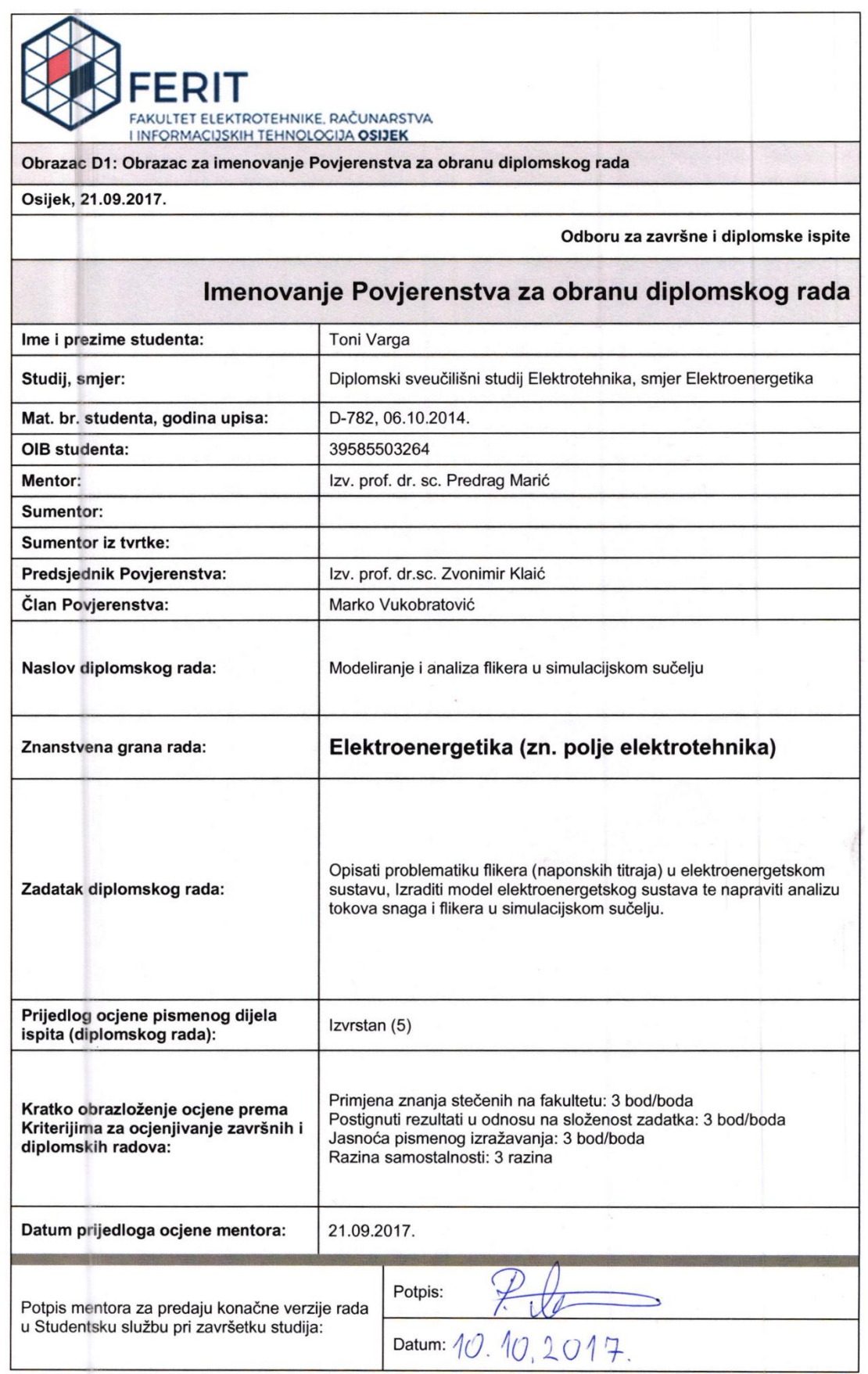

# **Izjava o originalnosti rada**

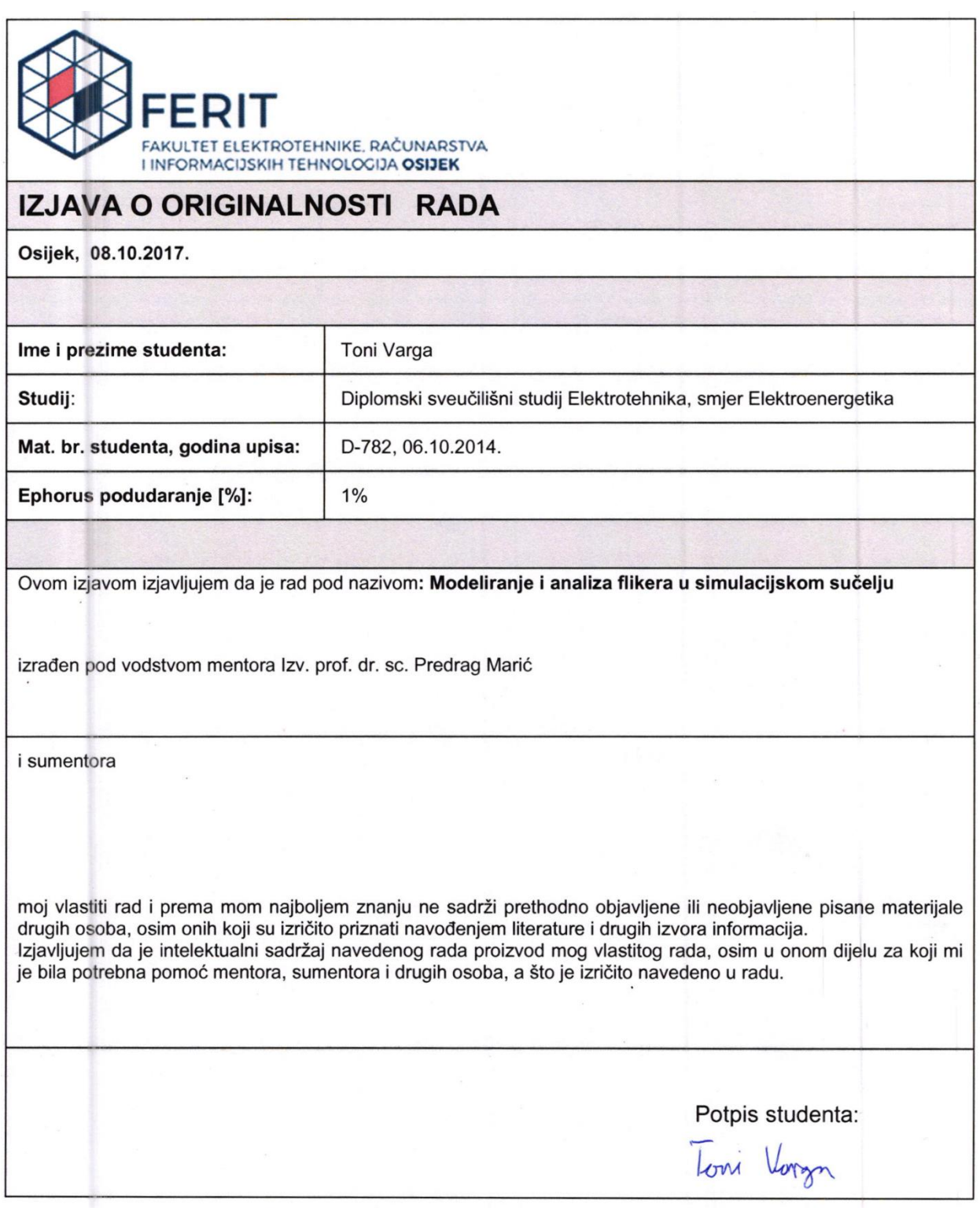

#### **Izjava o pohrani rada**

## SVEUČILIŠTE JOSIPA JURJA STROSSMAYERA U OSIJEKU FAKULTET ELEKTROTEHNIKE, RAČUNARSTVA I INFORMACIJSKIH TEHNOLOGIJA OSIJEK

## **IZJAVA**

Ja, Toni Varga, OIB: 39585503264, student/ica na studiju: Diplomski sveučilišni studij Elektrotehnika, smjer Elektroenergetika, dajem suglasnost Fakultetu elektrotehnike, računarstva i informacijskih tehnologija Osijek da pohrani i javno objavi moj diplomski rad:

#### Modeliranje i analiza flikera u simulacijskom sučelju

u javno dostupnom fakultetskom, sveučilišnom i nacionalnom repozitoriju.

Osijek, 08.10.2017.

Tomi Vargn

# SADRŽAJ

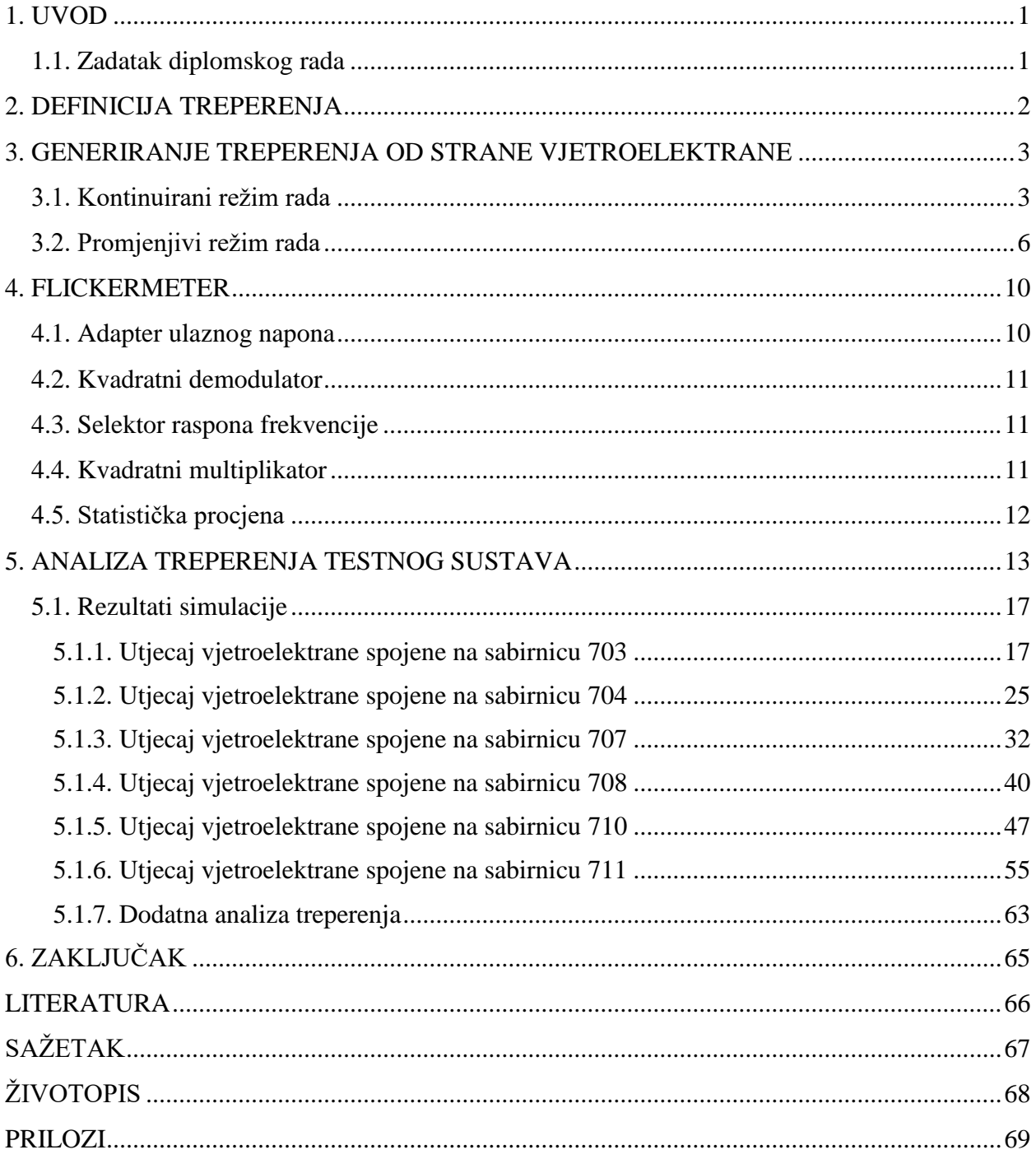

### <span id="page-6-0"></span>**1. UVOD**

Obnovljivi izvori energije nalaze se svuda oko nas, a distribuirana proizvodnja sve je dominantnija u današnje doba. Za vrijeme kada je distribuiranih izvora energije bilo malo, utjecaj istih na mrežu nije bio od posebne važnosti. Danas, kada ovakvih izvora ima poprilično mnogo, operateri električne energije imaju problema s održavanjem kvalitete te kompenzacijom iste. U ovom diplomskom radu opisan je utjecaj jednog ovakvog izvora na testni elektroenergetski sustav.

U drugom poglavlju rada, dana je opća definicija treperenja prema normi EN 50160. U trećem poglavlju opisano je na koji način vjetroelektrana utječe na treperenje u mreži te je dan opis parametara kojima se može računati faktor treperenja koji dolazi od strane vjetroelektrane. U četvrtom poglavlju opisan je *flickermeter* – uređaj za mjerenje intenziteta treperenja, a u petom poglavlju opisan je praktični dio rada. Na kraju su doneseni zaključci na temelju simulacija.

#### <span id="page-6-1"></span>**1.1. Zadatak diplomskog rada**

Zadatak ovog diplomskog rada je analizirati utjecaj vjetroelektrane na kvalitetu električne energije. Točnije, analizirat će se utjecaj treperenja generiranih od strane vjetroelektrane na ispitni elektroenergetski sustav IEEE 37 *node test feeder*. [1] Ovaj sustav, stvarni je elektroenergetski sustav lociran u Kaliforniji. Dio je distributivne mreže te radi na srednjem naponu u iznosu od 4,8 kV.

Utjecaj treperenja na kvalitetu energije analiziran je za nekoliko različitih konfiguracija mreže. Izlazna djelatna snaga vjetroelektrane za svaku konfiguraciju mreže iznosi 30, 40 te 50 % ukupne djelatne snage opterećenja i za faktor snage 0,9 induktivno te 1. Odabrano je 6 sabirnica koje će biti spojne točke vjetroelektrane na mrežu.

Ovakve postavke daju 36 simulacija čiji se rezultati mogu analizirati te se iz toga može zaključiti kako vjetroelektrana utječe na potrošače koji su priključeni na sustav u neposrednoj blizini elektrane.

#### <span id="page-7-0"></span>**2. DEFINICIJA TREPERENJA**

Prema IEC standardima, pet je temeljnih grupa smetnji koje utječu na kvalitetu električne energije:

- harmonici i međuharmonici,
- propadi napona,
- nesimetrija,
- promjena frekvencije,
- treperenja napona. [2]

Ovaj rad fokusira se na utjecaj treperenja napona - pojava treperenja te posljedice na elektroenergetski sustav.

Treperenje napona manifestira se promjenom intenziteta svjetlosnih izvora i očigledan je simptom lošije kvalitete električne energije, a nastaje uklapanjem i isklapanjem velikih potrošača energije kao što su elektrolučne peći, strojevi za varenje, elektrovuče itd. Osim potrošača, izvor treperenja su i distribuirani proizvođači električne energije. U sljedećem poglavlju temeljito je analizirana jedna vrsta ovakvog proizvođača - vjetroelektrana.

Prema normi EN 50160 dugotrajni faktor treperenja ne smije iznositi više od 1 za 95% tjedna. Faktor dugotrajnog treperenja koji iznosi 1 najlakše je prikazati na slikovit način - ukoliko u prostoriji boravi 100 ljudi uz jednake svjetlosne uvijete te ako 50 ljudi primijeti promjenu intenziteta svjetla, faktor treperenja iznosi 1. Prema formuli 2-1 računa se faktor dugotrajnog treperenja. [3]

$$
P_{lt} = \sqrt[3]{\sum_{i=1}^{12} \frac{P_{sti}^3}{12}}
$$
 (2-1)

Pst – faktor kratkotrajnog treperenja mjeren periodički svakih 10 minuta

Plt – faktor dugotrajnog treperenja, izveden iz niza mjerenja kratkotrajnih treperenja u periodu od 2 sata

U sljedećem poglavlju detaljno je opisano na koji način vjetroelektrana utječe na elektroenergetski sustav te koji su parametri koji pomažu pri određivanju faktora treperenja i kako se dobivaju.

#### <span id="page-8-0"></span>**3. GENERIRANJE TREPERENJA OD STRANE VJETROELEKTRANE**

Generiranje električne energije iz vjetroelektrane najviše ovisi o raspoloživosti vjetra. S obzirom da vjetar uvelike mijenja svoj intenzitet, tako i elektrana mijenja svoj režim rada. Dva su režima rada vjetroelektrane: kontinuirani režim rada te promjenjivi režim rada. Kontinuirani režim rada je režim rada u kojem elektrana daje stalnu izlaznu snagu, a promjenjivi režim rada je režim u trenutcima uključivanja i isključivanja pojedinih agregata. Svaki režim rada generira određenu količinu treperenja i faktor treperenja jednog režima rada uvijek će dominirati nad drugim. Zadatak proizvođača agregata je da ova treperenja budu unutar dopuštenih granica. Prema standardu IEC 61400-21, preporučuje se da faktor dugotrajnog treperenja pojedinog vjetroagregata ne bude veći od 0,25. Faktor dugotrajnog treperenja svih vjetroagregata jedne elektrane ne smije biti veći od 0,5. [4]

#### <span id="page-8-1"></span>**3.1. Kontinuirani režim rada**

Za kontinuirani režim rada moguće je izračunati faktor kratkotrajnog treperenja prema formuli 3- 1. [5]

$$
P_{st\_cont} = c_f(\psi_k, \nu_a) \frac{S_n}{S_k}
$$
 (3-1)

P<sub>st cont</sub> - faktor kratkotrajnog treperenja pri kontinuiranom režimu rada. c<sub>f</sub> - koeficijent treperenja – ovaj koeficijent dan je od strane proizvođača agregata. Računa se za nekoliko brzina vjetra (v<sub>a</sub>) te za nekoliko kutova impedancija mreže ( $\psi_k$ ). Sn - prividna nominalna snaga vjetroagregata  $S_k$  - snaga kratkog spoja mreže na koju se priključuje vjetroagregat

S obzirom da se vjetroelektrana sastoji od više vjetroagregata spojenih na zajedničku točku, potrebno je imati mogućnost računanja ukupnog faktora treperenja za tu točku. Ovaj faktor računa se prema izrazu 3-2. [5]

Izraz 3-2 prikazuje formulu za računanje ukupnog faktora kratkotrajnog treperenja više vjetroagregata u kontinuiranom režimu rada. [5]

$$
P_{st\_cont} \Sigma = \frac{1}{S_k} \sqrt{\sum_{i=1}^{N_{wt}} (c_{f,i}(\psi_k, v_a) S_{n,i})^2}
$$
(3-2)

 $P_{st\ cont}$  - ukupni faktor kratkotrajnog treperenja pri kontinuiranom režimu rada više vjetroagregata

- Nwt ukupan broj vjetroagregata
- $c_{f,i}$  koeficijent treperenja pojedinog vjetroagregata
- Sn,i prividna nominalna snaga pojedinog vjetroagregata

Nakon računanja faktora kratkotrajnog treperenja, lako je izračunati faktor dugotrajnog treperenja prema izrazu 2-1.

Proizvođač vjetroagregata, do ranije spomenutog koeficijenta treperenja, dolazi testnom metodom. Prvo se mjere valni oblici struje  $i_m(t)$  i napona  $u_m(t)$ . Ovi valni oblici prikupljaju se u periodima od 10 minuta, a moraju biti registrirani barem 15 puta za svaku inkrementalnu brzinu vjetra od 1 m/s između brzine vjetra potrebne za pokretanje turbine do brzine od 15 m/s. Ovi valni oblici ući će kao ulazni parametri u simulaciju, zajedno s prividnom snagom kratkog spoja za četiri karakteristične impedancije (30°, 50°, 70°, 85°) fiktivne mreže koja nema nikakvih drugih izvora smetnji, a kao izlaz simulacije dobiva se fiktivni napon  $u_{\text{fic}}(t)$ . Shema fiktivne mreže prikazana je na slici 3.1. i prema njoj je moguće izvesti izraz prema kojem se računa ovaj fiktivni napon (3-3). Struja i<sub>m</sub>(t) predstavlja vjetroagregat, odnosno izvor turbulencija, a napon u<sub>0</sub>(t) je idealni naponski izvor koji je zapravo *Thevenenov* ekvivalent i predstavlja napon fiktivne mreže. [6]

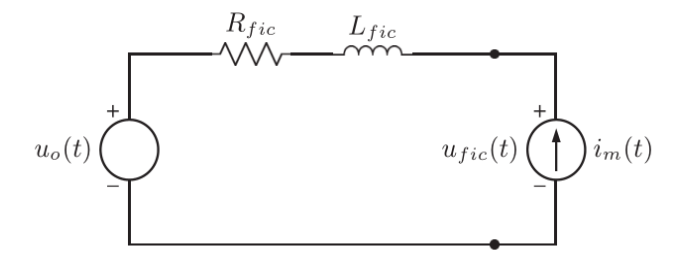

Izraz prema kojem se računa fiktivni napon vjetroagregata:

$$
u_{fic}(t) = u_0(t) + R_{fic} \cdot i_m(t) + L_{fic} \cdot \frac{di_m(t)}{dt}
$$
 (3-3)

Već ranije spomenuti napon  $u_0(t)$ , dobiva se prema izrazu 3-4:

$$
u_0(t) = \sqrt{\frac{2}{3}} \cdot U_n \sin \alpha_m(t) \tag{3-4}
$$

Un – efektivna vrijednost napona

 $\alpha_m$  – kut između napona i struje mjerenih prije samog početka proračuna

Kut αm zapravo je funkcija koja može biti opisana izrazom 3-5.

$$
\alpha_m(t) = 2\pi \int_0^t f(t)dt + \alpha_0 \tag{3-5}
$$

f(t) – je funkcija osnovne frekvencije, koja se može mijenjati kroz vrijeme  $\alpha_0$  – kut između prvotno izmjerene struje i napona u trenutku t=0

Nakon proračuna fiktivnog napona, sljedeći je korak koristiti taj napon kao ulazni parametar u model *flickermeter-a* (model za određivanje faktora treperenja – više o njemu u sljedećem poglavlju), kako bi se dobio fiktivni faktor kratkotrajnog treperenja P<sub>st,fic</sub>.

Sada se prema izrazu 3-6 može dobiti koeficijent treperenja cf za svaku vrijednost kuta impedancije fiktivne mreže.

$$
c(\psi_k) = P_{st,fic} \cdot \frac{S_{k,fic}}{S_n} \tag{3-6}
$$

Ovaj koeficijent treperenja tretiramo kao ulazni parametar funkcije za proračun težinskog prosjeka, zajedno s četiri karakteristične brzine vjetra (6; 7,5; 8,5 i 10 m/s). Kao izlazni parametar dobiva se koeficijent treperenja u ovisnosti o kutu impedancije mreže i brzine vjetra cf(ψk, va), a upravo to je parametar kojeg proizvođači daju kupcu vjetroagregata. Pomoću ovog parametra moguć je daljnji proračun stvarnog faktora kratkotrajnog treperenja prema izrazu 3-1. Proces dobivanja koeficijenta kratkotrajnog treperenja u kontinuiranom režimu rada prikazan je na slici 3.2. [6]

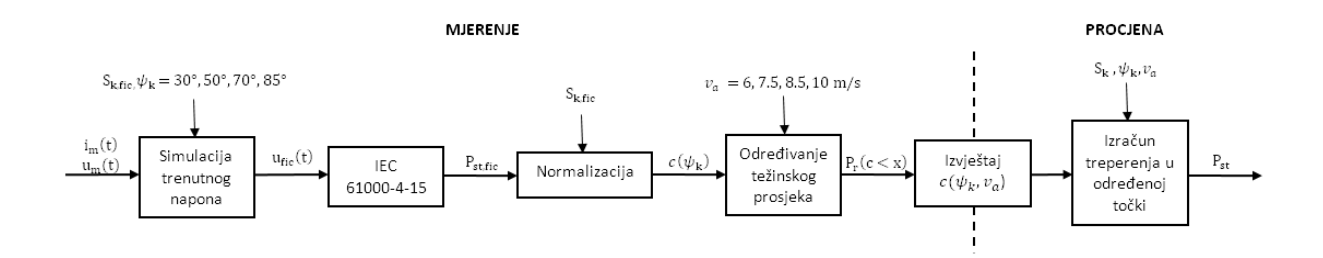

*Slika 3.2. Prikaz procesa dobivanja koeficijenta kratkotrajnog treperenja za kontinuirani režim rada[6]*

#### <span id="page-11-0"></span>**3.2. Promjenjivi režim rada**

Do promjenjivog režima rada dolazi zbog stohastičnog ponašanja vjetra zbog kojeg reagira regulacija izlazne snage vjetroelektrane na način da uključuje odnosno isključuje pojedine vjetroagregate.

Za ovaj režim rada, također su definirani kratkotrajni i dugotrajni faktor treperenja. Kratkotrajni faktor u promjenjivom režimu rada, za jedan vjetroagregat, računa se prema izrazu 3-7 [5], a faktor dugotrajnog treperenja prema izrazu 3-8 [6].

$$
P_{st\_sw} = 18 \cdot N_{10}^{0.31} \cdot k_f(\psi_k) \frac{S_n}{S_k}
$$
 (3-7)

$$
P_{lt\_sw} = 18 \cdot N_{120}^{0.31} \cdot k_f(\psi_k) \frac{S_n}{S_k}
$$
 (3-8)

P<sub>st sw</sub> - faktor kratkotrajnog treperenja u promjenjivom režimu rada vjetroagregata

 $k_f(\psi_k)$  – step faktor vjetroagregata za određeni kut impedancije mreže. Ovaj parametar, kao i koeficijent treperenja c<sub>f</sub>, daje proizvođač vjetroagregata

N10 - broj operacija uklapanja/isklapanja u periodu od 10 minuta rada vjetroagregata

N120 - broj operacija uklapanja/isklapanja u periodu od 2 sata rada vjetroagregata

Kao i kod kontinuiranog režima rada, moraju postojati izrazi za izračun ukupnog faktora kratkotrajnog treperenja ukoliko se više vjetroagregata spaja na zajedničku točku na mreži, što je pretežito i slučaj. Prema izrazu 3-9 računa se ovaj faktor [5], a prema izrazu 3-10 računa se faktor dugotrajnog treperenja. [6]

$$
P_{st\_sw\Sigma} = \frac{18}{S_k} \left( \sum_{i=1}^{N_{wt}} N_{10,i} \left( k_{f,i} (\psi_k) S_{n,i} \right)^{3.2} \right)^{0.31} \tag{3-9}
$$

$$
P_{lt\_sw\Sigma} = \frac{18}{S_k} \left( \sum_{i=1}^{N_{wt}} N_{120,i} \left( k_{f,i}(\psi_k) S_{n,i} \right)^{3.2} \right)^{0.31} \tag{3-10}
$$

P<sub>st sw∑</sub> - ukupni faktor kratkotrajnog treperenja pri promjenjivom režimu rada više vjetroagregata P<sub>lt sw∑</sub> - ukupni faktor dugotrajnog treperenja pri promjenjivom režimu rada više vjetroagregata kf,i - *step* faktor pojedinog vjetroagregata

Osim *step* faktora, proizvođači često pružaju informaciju o faktoru promjene napona - ku, Ovaj faktor određuje koliko će se promijeniti napon na priključku vjetroelektrane na mrežu u trenutcima uklapanja odnosno isklapanja vjetroagregata. Bitno je napomenuti da se ovi faktori uzimaju u obzir pri računanju treperenja u promjenjivom režimu rada, dok se za kontinuirani režim rada u obzir uzima samo koeficijent treperenja – c.

Kao i za parametre pri kontinuiranom režimu rada, testnom metodom dolazi se i do parametara promjenjivog režima rada. Koeficijenti koji su potrebni za izračun faktora treperenja, odnosno koeficijenti koje pruža proizvođač su, kao što je ranije spomenuto, *step* faktor te faktor promjene napona. Testiranje počinje jednako kao i u kontinuiranom režimu rada - mjerenjem napona  $u_m(t)$ i struje i<sub>m</sub>(t). Zatim se računaju fiktivni napon u<sub>fic</sub>(t) te fiktivni faktor kratkotrajnog treperenja  $P_{\text{st,fic}}$ . Kod promjenjivog režima rada uvodi se novi parametar – period  $T_p$ . Ovaj period mora biti duži od start/stop operacija vjetroagregata. Primjenjujući izraze 3-11 i 3-12 moguće je odrediti *step* faktor k<sub>f</sub> i faktor promjene napona k<sub>u</sub>. [6]

Izrazi za izračun *step* faktora i faktora promjene napona:

$$
k_f(\psi_k) = \frac{1}{130} \cdot \frac{S_{k,fic}}{S_n} \cdot P_{st,fic} \cdot (T_p)^{0.31}
$$
 (3-11)

$$
k_u(\psi_k) = \sqrt{3} \cdot \frac{U_{fic,max} - U_{fic,min}}{U_n} \cdot \frac{S_{k,fic}}{S_n}
$$
 (3-12)

Naponi Ufic,max i Ufic,min su maksimalni i minimalni naponi fiktivne mreže pri uključivanju odnosno isključivanju vjetroagregata. Na slici 3.3. prikazan je proces dobivanja svih parametara karakterističnih za promjenjivi režim rada, a faktor dobiven iz 3-11 može se ubaciti u 3-9 i 3-10 kako bi se dobio stvarni faktor treperenja. [6]

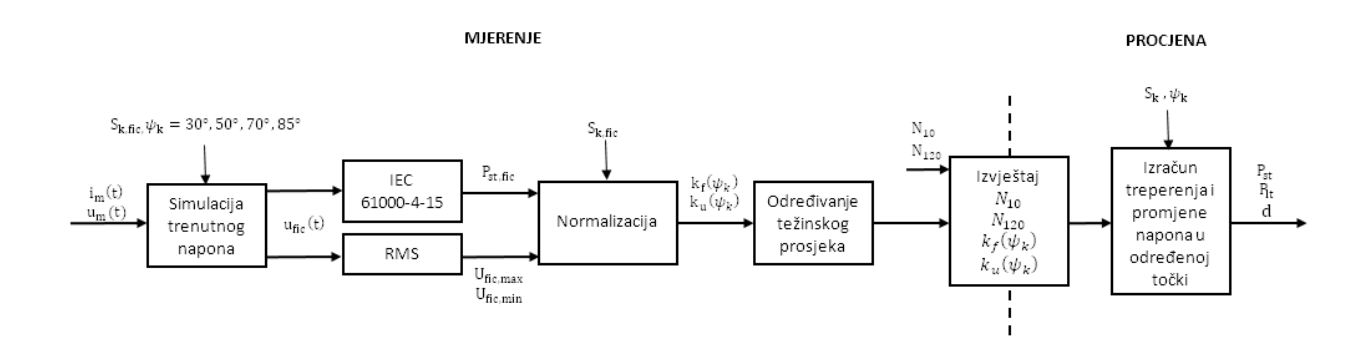

*Slika 3.3. Prikaz procesa dobivanja koeficijenta kratkotrajnog treperenja za promjenjivi režim rada[6]*

Faktor promjene napona dobiven iz 3-12 koristi se da bi se dobila promjena napona u postotcima d[%], a ista se računa prema izrazu 3-13. [7]

$$
d_{max}[\%] = 100 \cdot k_u(\psi_k) \cdot \frac{S_n}{S_k} \tag{3-12}
$$

### <span id="page-15-0"></span>**4. FLICKERMETER**

U prethodnom poglavlju spomenut je *flickermeter* kao dio proračuna fiktivnog napona prema kojem se dobivaju referentni faktori treperenja proizvedeni od strane vjetroagregata. *Flickermeter* je uređaj koji se priključuje na izvor napona na kojem se mjeri faktor treperenja. Na temelju ulaznih signala napona, uređaj, emulira promjenu svjetlosnog intenziteta te na temelju statističkih podataka daje faktor treperenja kao izlaz. Ovi statistički podatci su dobiveni eksperimentiranjem i pokazuju koliko na prosječnu osobu utječe određena količina treperenja. Karakteristika dobivena ovim eksperimentiranjem naziva se karakteristika odziva svjetlosnog podražaja.

U ovom će poglavlju pobliže biti opisan model *flickermeter-a* te principi prema kojima isti daje izlazne parametre.

Na slici 4.1. prikazana je blok shema *flickermeter-a,* a u potpoglavljima opisan je svaki blok sheme. Navedenu strukturu zahtjeva standard IEC 61000-4-15. [8]

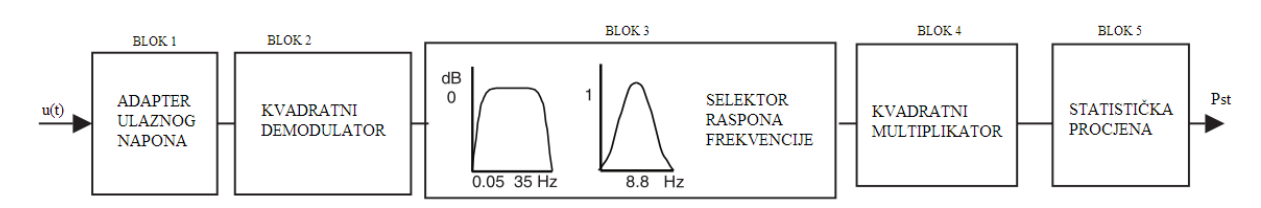

*Slika 4.1. Blok shema flickermeter-a[8]*

#### <span id="page-15-1"></span>**4.1. Adapter ulaznog napona**

Primarna funkcija prvog bloka *flickermeter-a* je prosljeđivanje normalizirane vrijednosti ulaznog napona bloku 2. To znači da će se u periodima od jedne minute računati efektivna vrijednost ulaznog signala te će se signal skalirati na referentnu vrijednost. Ovaj blok još dodatno uklanja istosmjerne komponente napona i efekt mreškanja koji bi nastao zbog više ulaznih frekvencija. [8]

#### <span id="page-16-0"></span>**4.2. Kvadratni demodulator**

U bloku 2 vrši se operacija kvadriranja signala iz bloka 1, kako bi se dobio signal koji odgovara promjeni osvijetljenosti, odnosno vrši se simuliranje ponašanja žarulje pri danom referentnom naponu. U blok 3 dakle ulazi kvadratni signal ulaznog napona . [8]

#### <span id="page-16-1"></span>**4.3. Selektor raspona frekvencije**

U bloku 3 nalaze se 3 filtra kroz koje prolazi demodulirani signal iz bloka 2. Prvi filtar je visokopropusni filtar prvog reda čija je granična frekvencija obično 0,05 Hz. To znači da svi signali frekvencije manje od 0,05 Hz bivaju prigušeni, dok se signali više frekvencije propuštaju. Drugi filtar je *Butterworth* niskopropusni filtar šestog reda s kutnom frekvencijom od 35 Hz. Svi signali iznad ove frekvencije bivaju prigušeni, dok se ostali propuštaju. Filtar je 6 reda što znači da je razlika između frekvencija koje su blokirane i frekvencija koje su propuštene vrlo mala.

Ova dva filtra uklanjaju istosmjernu komponentu ulaznog signala te blokiraju nepoželjne signale visokih frekvencija.

Treći filtar koji propušta signale frekvencije iznosa 8,8 Hz te na taj način daje željenu težinsku funkciju unutar frekvencijskog raspona od 0,05 – 35 Hz. Funkcija koja izlazi iz ovog bloka ekvivalentna je funkciji koja je dobivena eksperimentiranjem. Drugim riječima, na prosječnu osobu najviše utječu treperenja frekvencije 8,8 Hz, dok se udaljavanjem od ove frekvencije utjecaj smanjuje. [8]

## <span id="page-16-2"></span>**4.4. Kvadratni multiplikator**

Blok 4 služi kako bi se simulirala nelinearna karakteristika odziva svjetlosnog podražaja prosječne osobe pomoću kvadratnog multiplikatora i niskopropusnog filtra prvog reda te ovu karakteristiku prosljeđuje kao ulazni parametar za blok 5. Ovaj blok reprezentira trenutni faktor treperenja. [8]

## <span id="page-17-0"></span>**4.5. Statistička procjena**

U bloku pet se na temelju izlaza iz bloka 4 vrši statistička procjena faktora kratkotrajnog i dugotrajnog treperenja. Ukoliko je dugotrajni faktor veći od 1, kvaliteta električne energije promatranog izvora je loša te je potrebno poduzeti mjere reduciranja treperenja. [8]

## <span id="page-18-0"></span>**5. ANALIZA TREPERENJA TESTNOG SUSTAVA**

U ovom poglavlju modeliran je testni elektroenergetski sustav. Model sustava i sve simulacije izrađene su u *DIgSILENT PowerFactory* simulacijskom sučelju. Na slici 5.1 prikazana je shema testnog sustava, na slici 5.2 izdvojen je priključak testnog sustava na krutu mrežu, a na slici 5.3 izdvojeni su čvorovi na koje su priključena opterećenja.

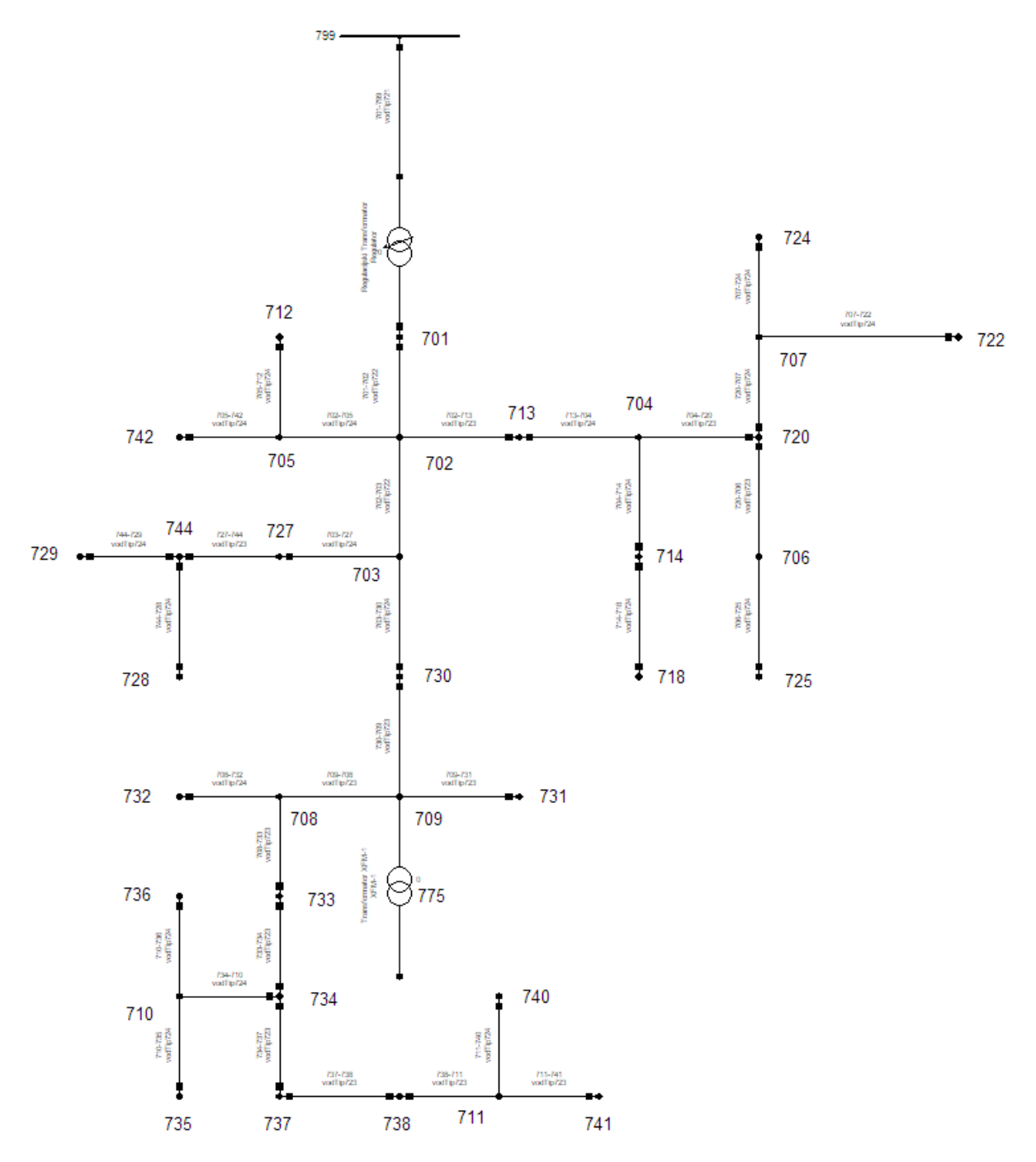

*Slika 5.1. Prikaz jednopolne sheme testnog sustava*

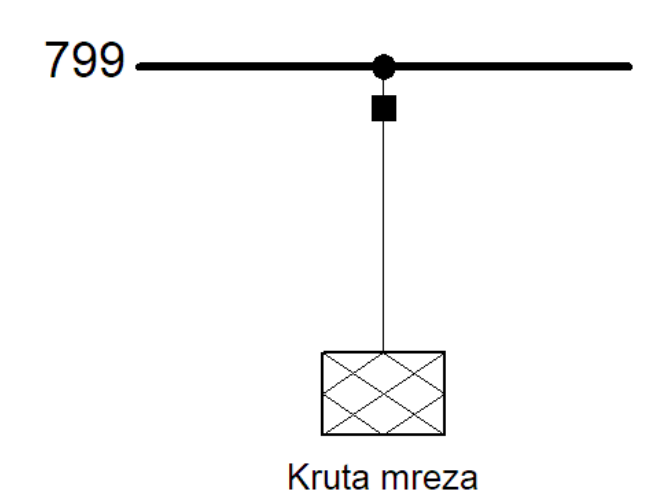

*Slika 5.2. Prikaz priključka testnog sustava na krutu mrežu*

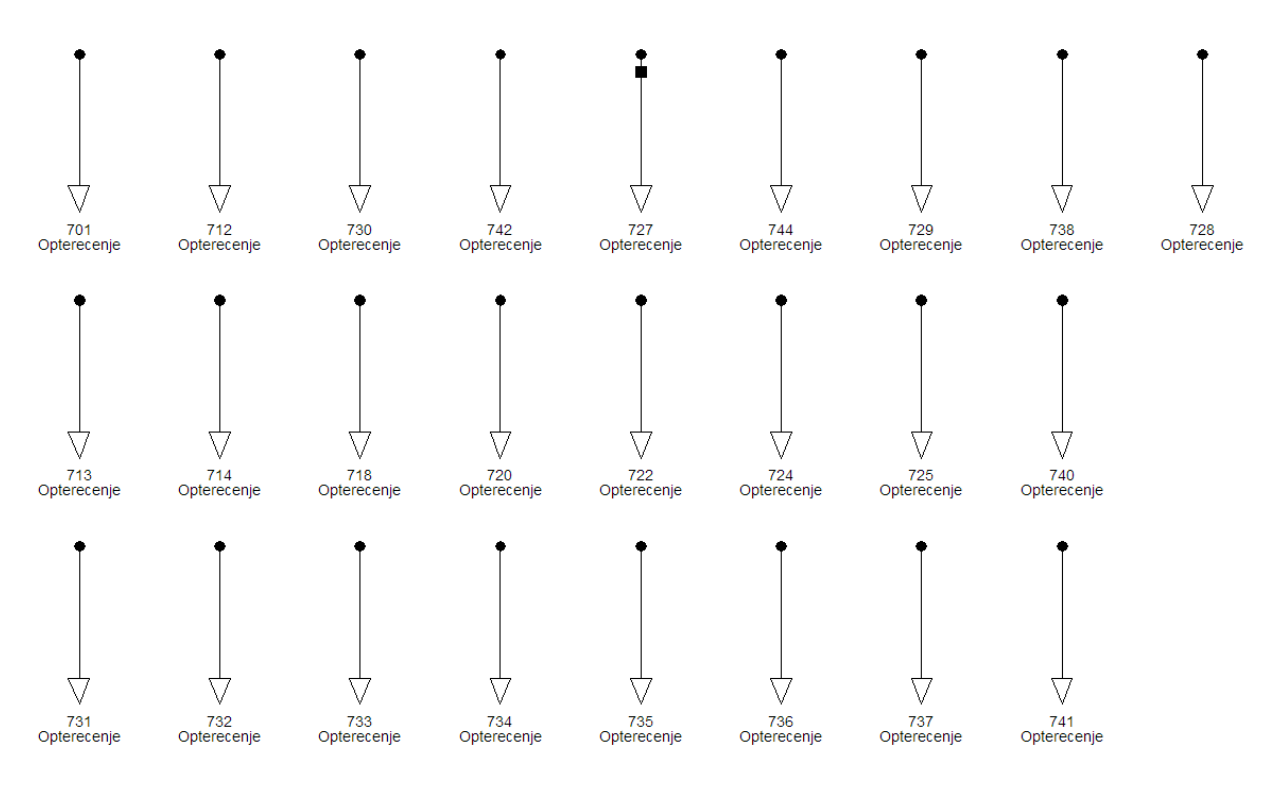

*Slika 5.3. Prikaz čvorova sustava s priključenim opterećenjima*

Testni sustav na kojemu su izvršene simulacije, stvarni je testni sustav lociran u Kaliforniji. Sastoji se od 39 čvorova. Čvorovi su međusobno spojeni podzemnim vodovima, odnosno kablovima tipa AA (*Aluminium Alloy*), ukupne duljine 5,5 kilometara. Parametri kablova određeni su konfiguracijama kojih sve zajedno ima četiri. Detaljan prikaz duljine i konfiguracije

svakog kabela može se naći u prilogu P 5.1, a detalji konfiguracija, odnosno parametara kablova prikazan je u prilogu P 5.2.

Potrošači u ovom sustavu priključeni su na neke od čvorova, točnije na 35 čvorova. Svi potrošači su trofazni te daju nesimetrično opterećenje. Ukupna radna snaga potrošača je 2457 kW, a jalova 1201 kVar. Detaljni podatci opterećenja svakog potrošača može se vidjeti u prilogu P 5.3.

Radni napon ovog sustava je 4,8 kV, frekvencije 60 Hz. Sustav je preko regulacijskog transformatora prividne snage 2.5 MVA, spojen na prijenosnu, odnosno krutu mrežu napona 230 kV. Sustav u sebi sadrži još jedan transformator – XFM-1 koji transformira napon na nižu razinu iznosa 480 V. Ovaj transformator ima prividnu snagu od 500 kVA i radi u praznom hodu. Detaljniji prikaz ovih transformatora nalazi se u prilogu P 5.4.

U svrhu analize utjecaja treperenja, simulirano je priključivanje vjetroelektrane prividne snage od 1,6 MVA, faktora snage 0,9 induktivno, za jednu grupu simulacija te faktora snage 1 za drugu grupu simulacija. Elektrana je na sustav priključena preko transformatora koji napon transformira na veću razinu, odnosno na radni napon testnog sustava. Podatci ovog transformatora mogu se naći u prilogu P 5.4.

Elektrana je priključena na šest različitih sabirnica, a za svaki priključak vršena je simulacija za 3 scenarija:

- scenarij 1 izlazna djelatna snaga vjetroelektrane iznosi 30 % ukupne djelatne snage opterećenja ( $P = 737,1$  kW)
- scenarij 2 izlazna djelatna snaga vjetroelektrane iznosi 40 % ukupne djelatne snage opterećenja ( $P = 982,8$  kW),
- scenarij 3 izlazna djelatna snaga vjetroelektrane iznosi 50 % ukupne djelatne snage opterećenja (1228,5 kW).

U svakoj simulaciji izvršen izračun faktora treperenja za svakog potrošača u sustavu. Prikaz svih rezultata može se vidjeti u prilogu P 5.5 i P 5.6.

Kako bi se izračun ovih faktora uspješno izvršio, *PowerFactory* zahtijeva unos određenih parametara (već spomenutih u prethodnim poglavljima) u postavke vjetroelektrane:

- koeficijent treperenja (c)
- $step$   $faktor$   $(k_f)$
- faktor promjene napona  $(k_u)$

Tablica s ovim parametrima prikazana je na slici 5.4, a bitno je napomenuti da se ovi parametri dobiju od proizvođača vjetroagregata. Koeficijenti treperenja koji su korišteni u ovoj simulaciji su parametri vjetroagregata V52-850KW koji je analiziran u stručnom radu navedenom u literaturi. [4]

Preostala 2 parametra nisu navedena za ovaj vjetroagregat, stoga su oni preuzeti iz uputa za uporabu ovog simulacijskog sučelja. [9]

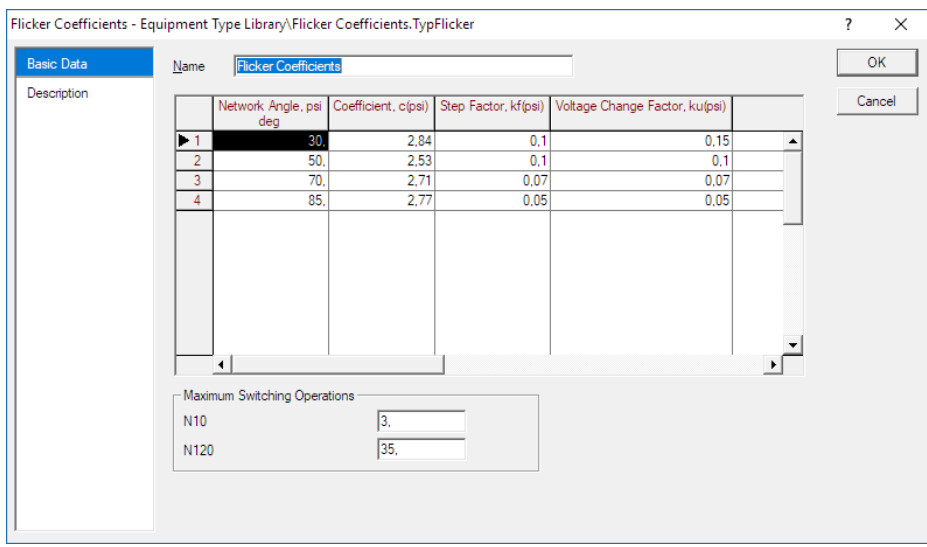

*Slika 5.4. Prikaz tablice za unos parametara vjetroelektrane u simulacijskom sučelju*

Uzevši ovakvo parametriranje u obzir napominje se da je za daljnje analize potrebno gledati samo faktore u kontinuiranom režimu rada, jer oni ovise o koeficijentima treperenja koji su stvarni za ranije spomenuti agregat, dok izračunati faktori treperenja u promjenjivom režimu rada služe kao referentni rezultati pomoću kojih se dolazi do zaključaka o ukupnom utjecaju treperenja na sustav.

U narednim poglavljima prikazani su utjecaji treperenja na različitim potrošačima za 6 različita priključka, te za 3 različite izlazne snage vjetroelektrane.

### <span id="page-22-0"></span>**5.1. Rezultati simulacije**

U sljedećim potpoglavljima prikazane su slike priključaka vjetroelektrane na testni sustav te su naglašene sabirnice na kojima je promatran faktor treperenja. U grafovima je prikazana promjena utjecaja treperenja u ovisnosti od udaljenosti sabirnice od izvora. Tablice ispod svakog grafa prikazuju točne vrijednosti svih faktora treperenja koje uzrokuje elektrana.

#### <span id="page-22-1"></span>**5.1.1. Utjecaj vjetroelektrane spojene na sabirnicu 703**

Na slici 5.5 prikazano je mjesto priključka vjetroelektrane za prvu simulaciju i naglašene su sabirnice na kojima je promatran faktor treperenja.

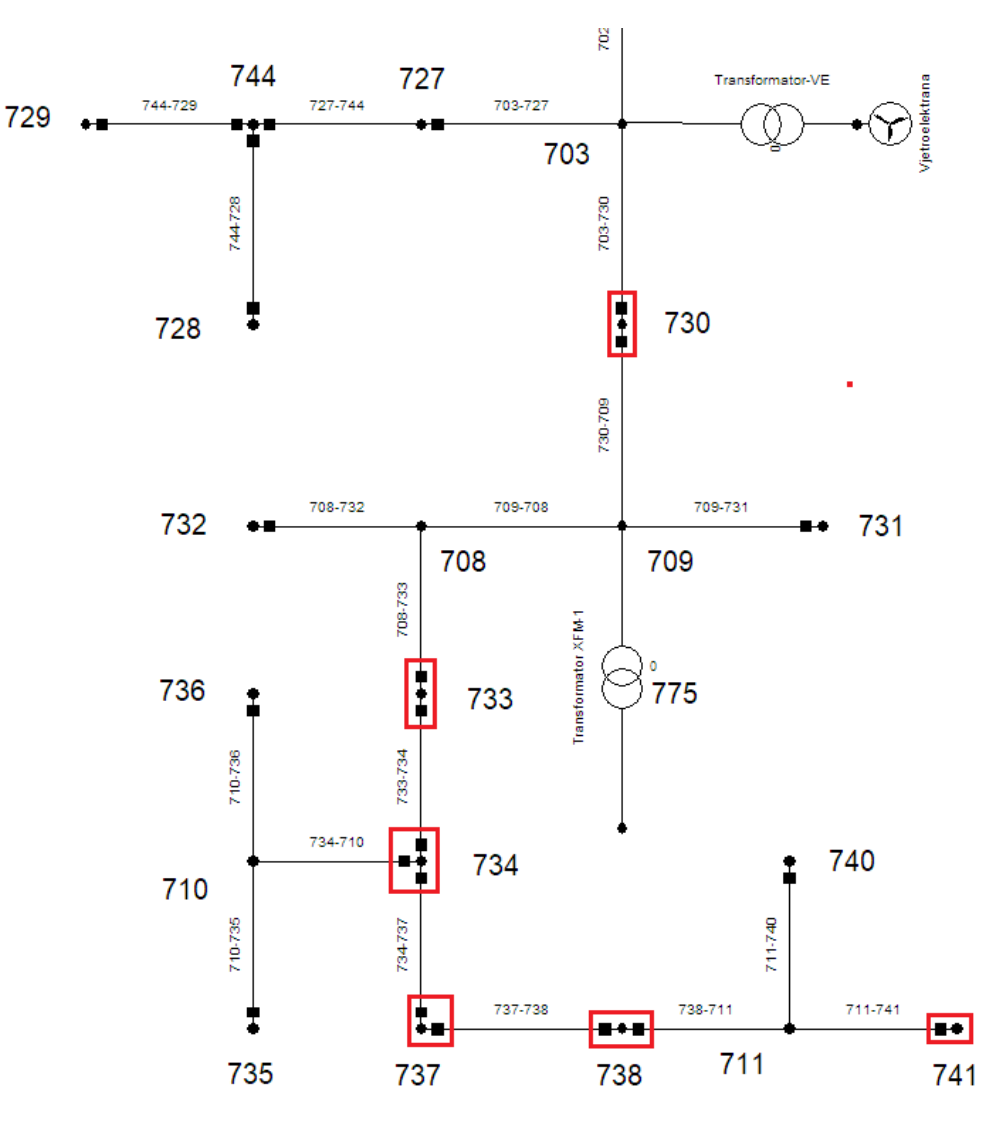

*Slika 5.5. prikaz priključka vjetroelektrane na sabirnicu 703 i sabirnice promatranja treperenja*

## **Grafovi i iznosi faktora treperenja za vjetroelektranu faktora snage 0,9 induktivno**

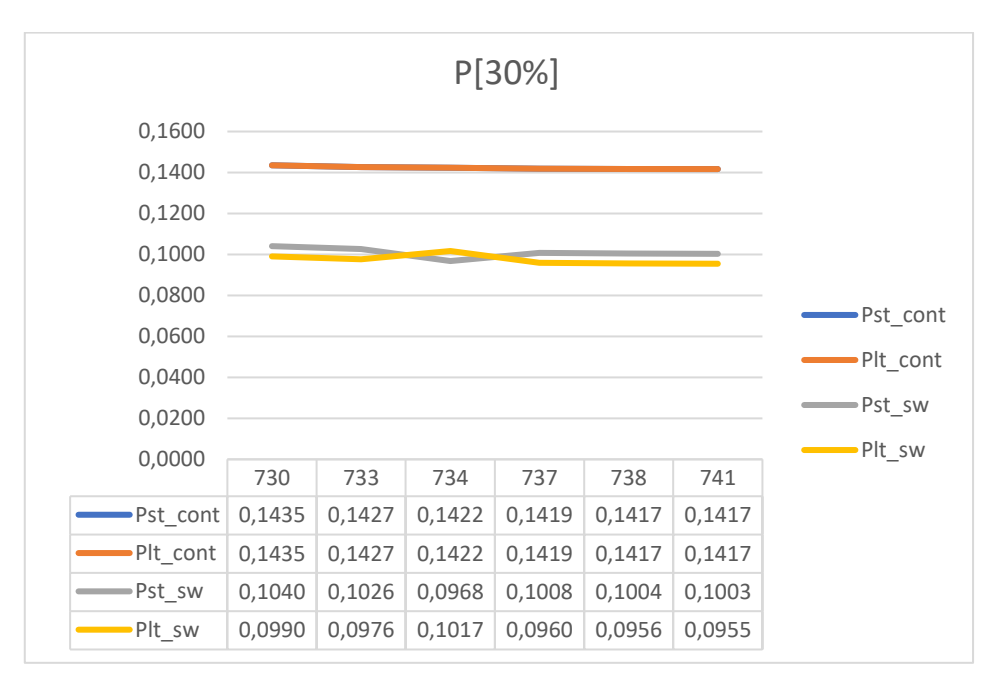

*Graf 5.1. Prikaz promjene faktora treperenja na karakterističnim sabirnicama za izlaznu snagu agregata iznosa 30% ukupnog opterećenja*

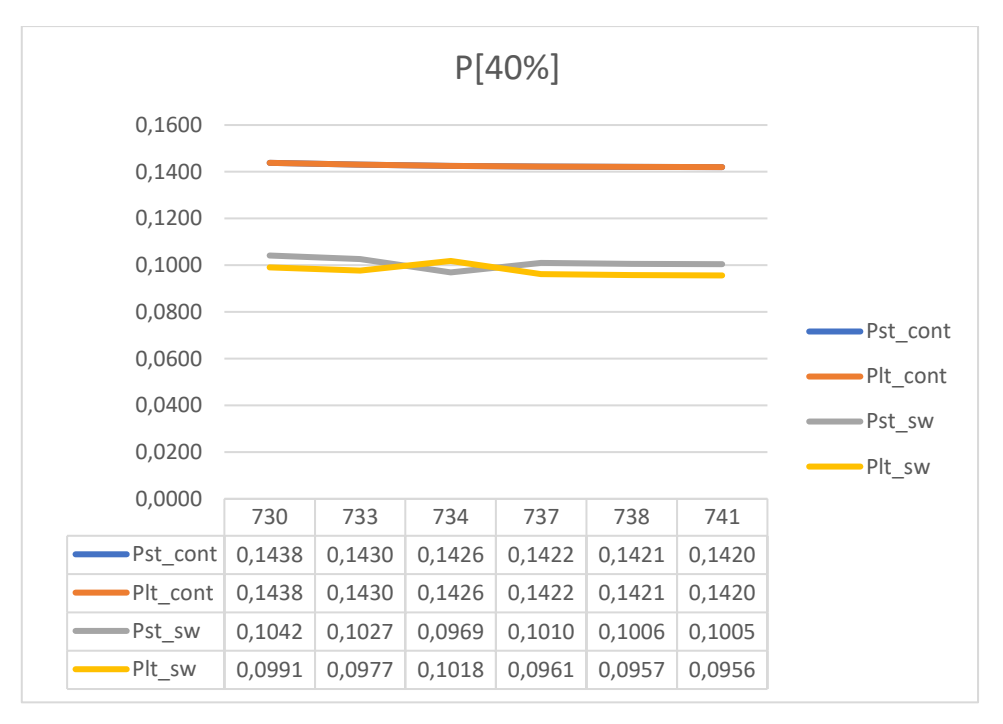

*Graf 5.2. Prikaz promjene faktora treperenja na karakterističnim sabirnicama za izlaznu snagu agregata iznosa 40% ukupnog opterećenja*

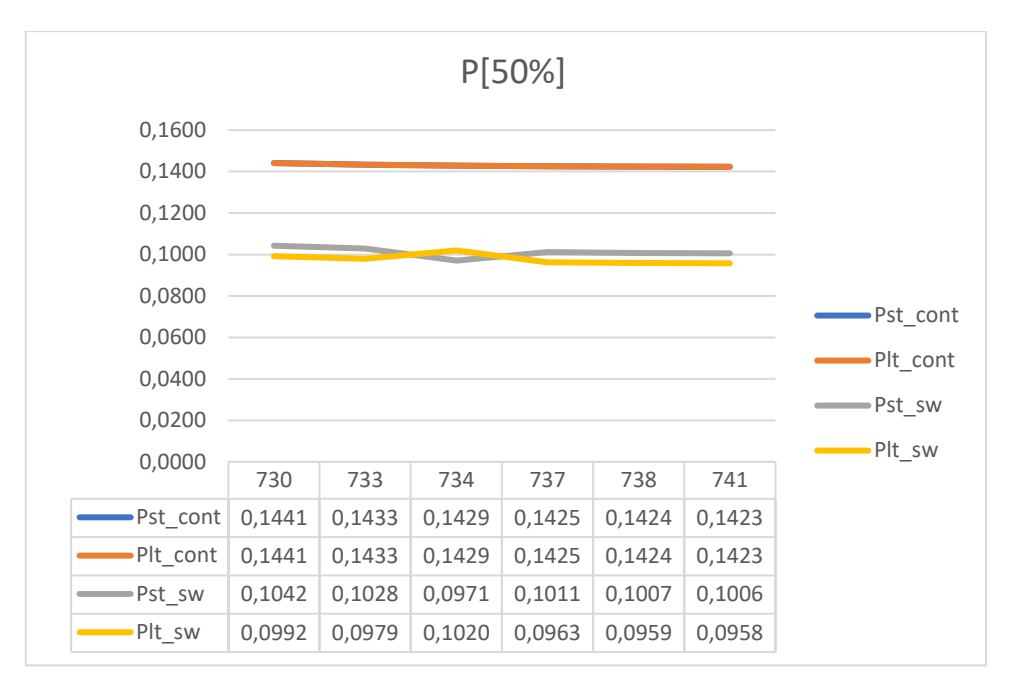

*Graf 5.3. Prikaz promjene faktora treperenja na karakterističnim sabirnicama za izlaznu snagu agregata iznosa 50% ukupnog opterećenja*

Iz grafova 5.1, 5.2 i 5.3 može se zaključiti kako se utjecaj treperenja u kontinuiranom režimu rada postepeno smanjuje s udaljenošću od izvora. Također je vidljivo da je iznos faktora treperenja to veći, što je veća izlazna snaga vjetroelektrane. Faktori treperenja u promjenjivom režimu rada ne smanjuju se striktno s udaljenošću od izvora, međutim, treperenje ima najmanji utjecaj na najudaljenijem potrošaču, a najveći na najbližem potrošaču.

## **Grafovi i iznosi faktora treperenja za vjetroelektranu faktora snage 1**

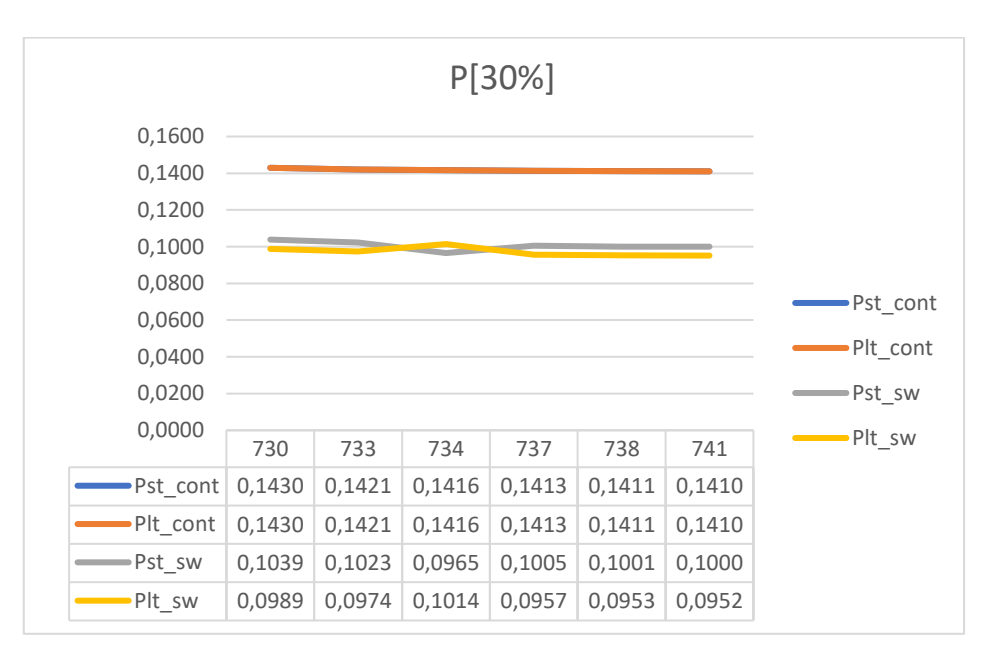

*Graf 5.4. Prikaz promjene faktora treperenja na karakterističnim sabirnicama za izlaznu snagu agregata iznosa 30% ukupnog opterećenja*

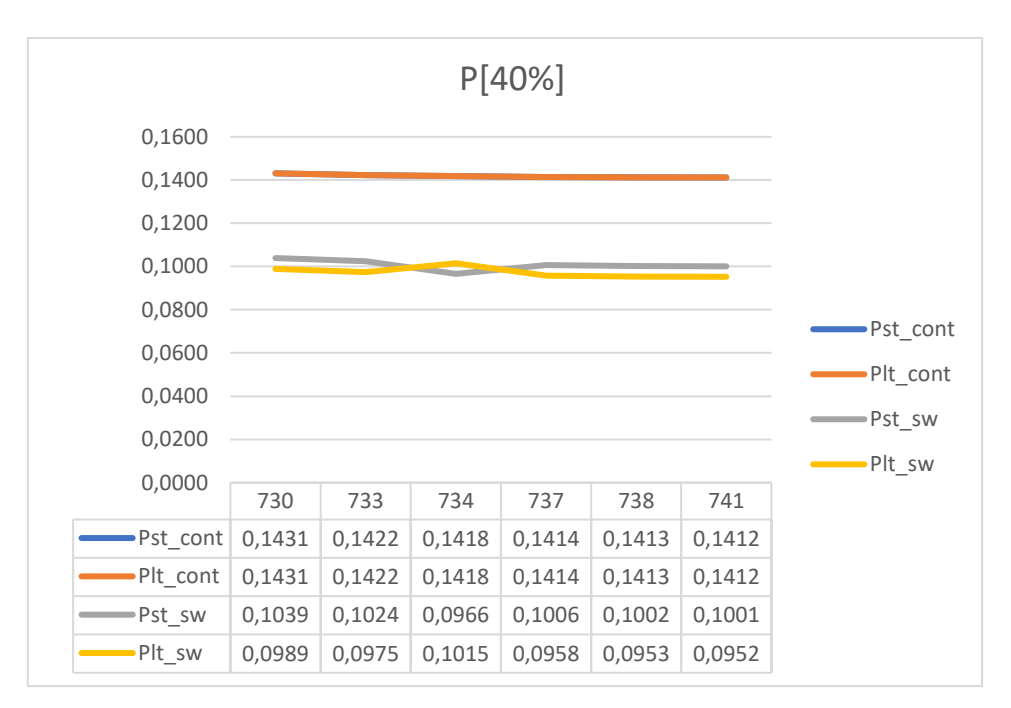

*Graf 5.5. Prikaz promjene faktora treperenja na karakterističnim sabirnicama za izlaznu snagu agregata iznosa 40% ukupnog opterećenja*

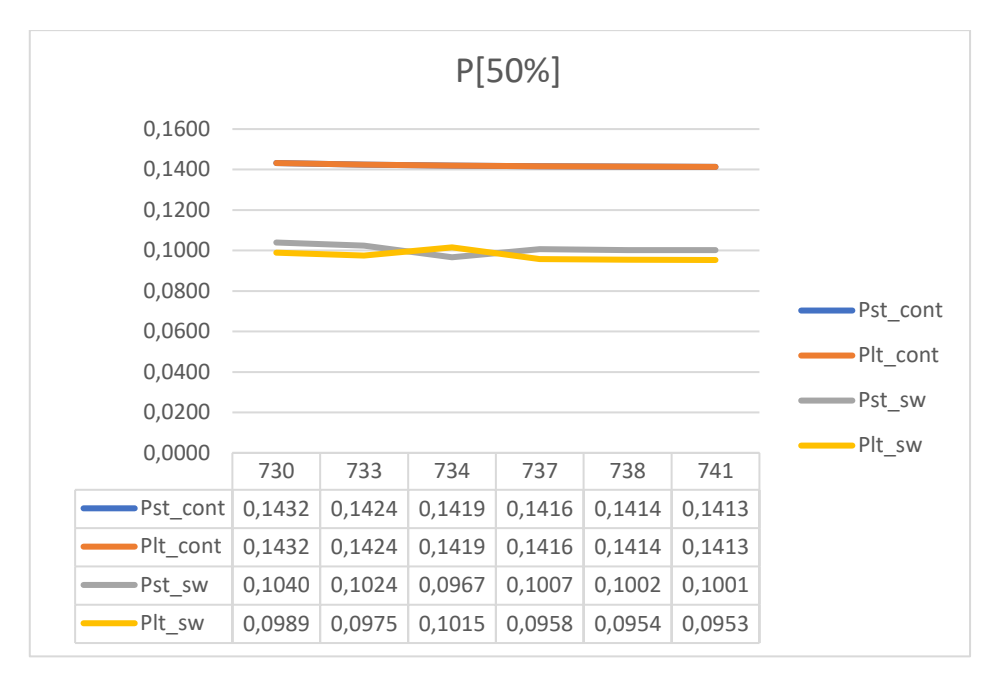

*Graf 5.6. Prikaz promjene faktora treperenja na karakterističnim sabirnicama za izlaznu snagu agregata iznosa 50% ukupnog opterećenja*

Iz grafova 5.4, 5.5 i 5.6 vidi se kako se promjenom faktora snage gdje vjetroelektrana ne proizvodi jalovu snagu, faktor treperenja mijenja jednako kao i u slučaju kada se jalova snaga proizvodi. Razlika je u tome što je faktor treperenja manji u slučaju kada nema proizvodnje jalove snage, a ovo se vidi iz usporedbe na grafovima 5.7 do 5.12.

## **Usporedba za različite faktore snage za izlaznu snagu agregata iznosa 30% ukupnog opterećenja**

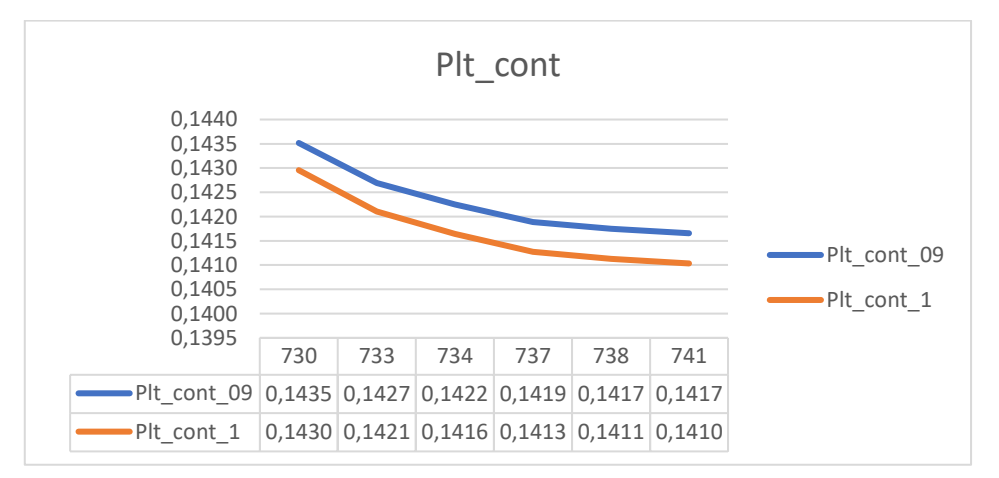

*Graf 5.7. Usporedba faktora dugotrajnog treperenja u kontinuiranom režimu rada za faktor snage 0,9 induktivno i 1*

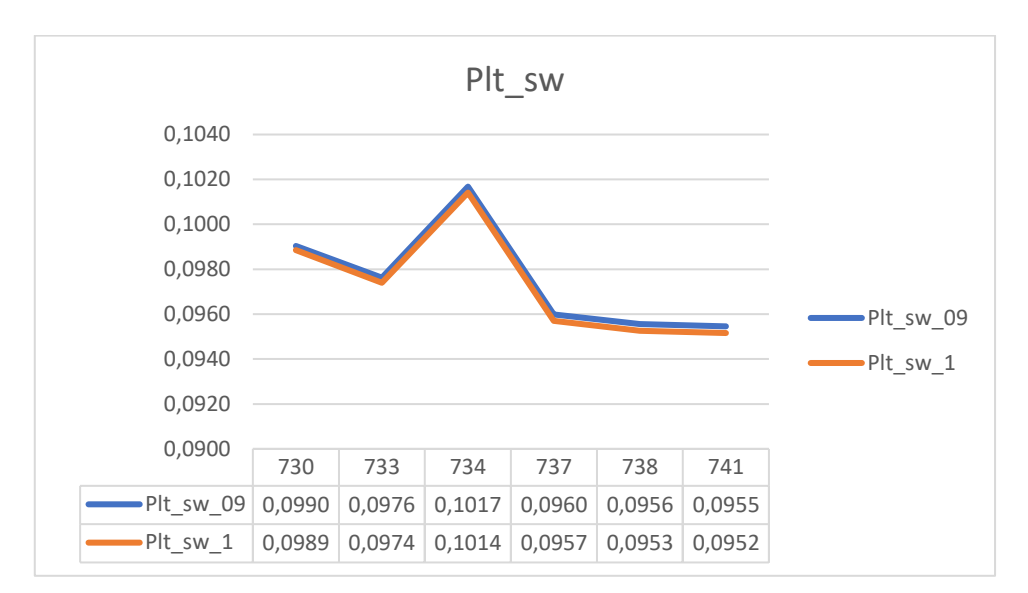

*Graf 5.8. Usporedba faktora dugotrajnog treperenja u promjenjivom režimu rada za faktor snage 0,9 induktivno i 1*

## **Usporedba za različite faktore snage za izlaznu snagu agregata iznosa 40% ukupnog opterećenja**

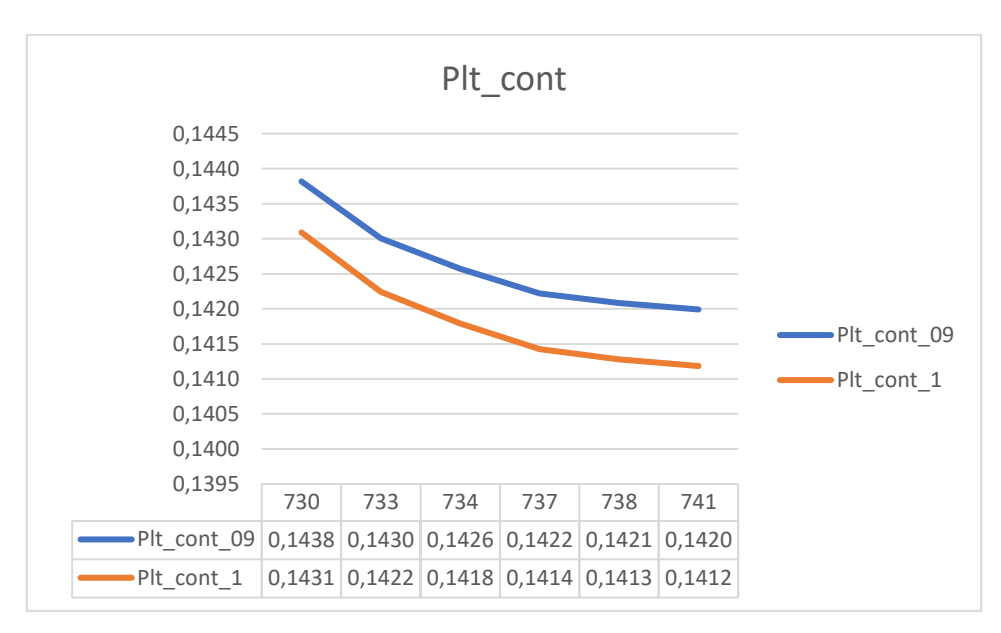

*Graf 5.9. Usporedba faktora dugotrajnog treperenja u kontinuiranom režimu rada za faktor snage 0,9 induktivno i 1*

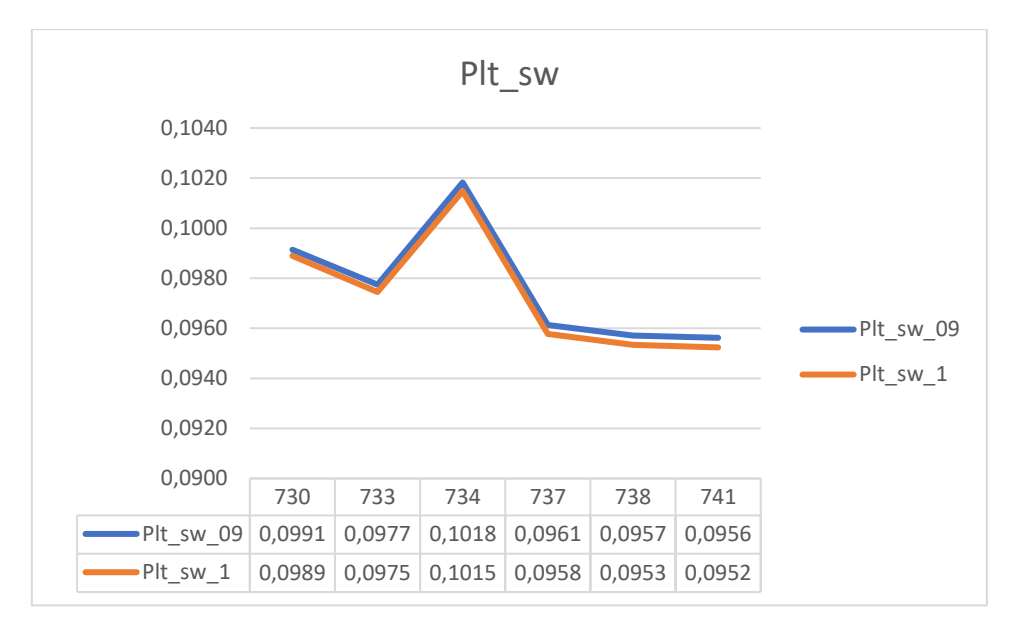

*Graf 5.10. Usporedba faktora dugotrajnog treperenja u promjenjivom režimu rada za faktor snage 0,9 induktivno i 1*

## **Usporedba za različite faktore snage za izlaznu snagu agregata iznosa 50% ukupnog opterećenja**

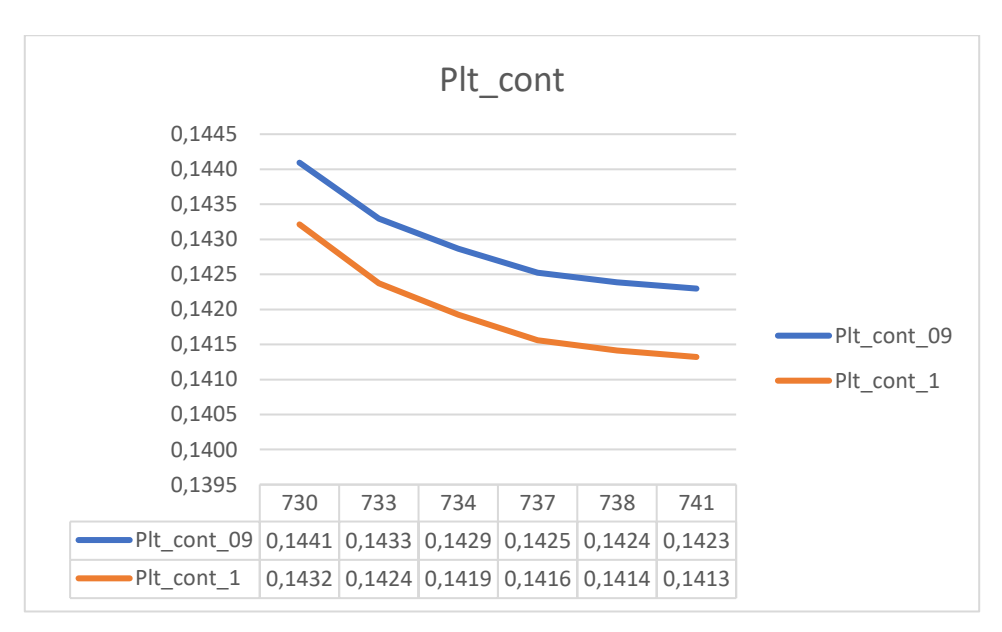

*Graf 5.11. Usporedba faktora dugotrajnog treperenja u kontinuiranom režimu rada za faktor snage 0,9 induktivno i 1*

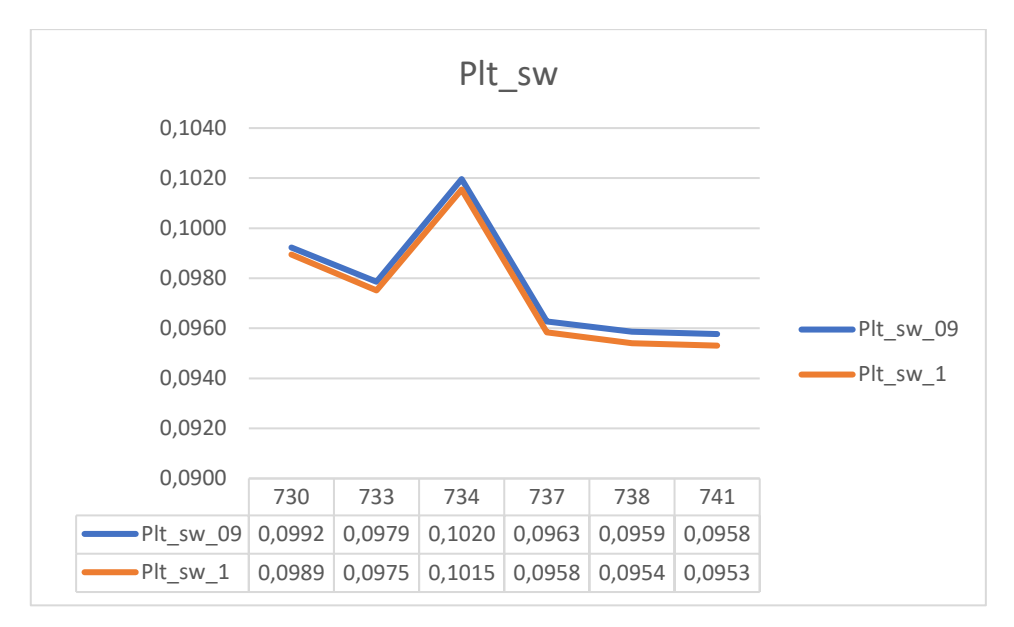

*Graf 5.12. Usporedba faktora dugotrajnog treperenja u promjenjivom režimu rada za faktor snage 0,9 induktivno i 1*

Iz grafova 5.7 do 5.12 vidi se kako su u slučaju proizvodnje jalove snage faktori treperenja veći. Iz daljnjih simulacija moći će se zaključiti postoji li korelacija između faktora treperenja i faktora snage elektrane.

#### <span id="page-30-0"></span>**5.1.2. Utjecaj vjetroelektrane spojene na sabirnicu 704**

Na slici 5.6 prikazano je mjesto priključka vjetroelektrane za drugu simulaciju te su naglašene sabirnice na kojima je promatran faktor treperenja. Sabirnice promatrane u drugoj simulaciji iste su kao i sabirnice u prvoj.

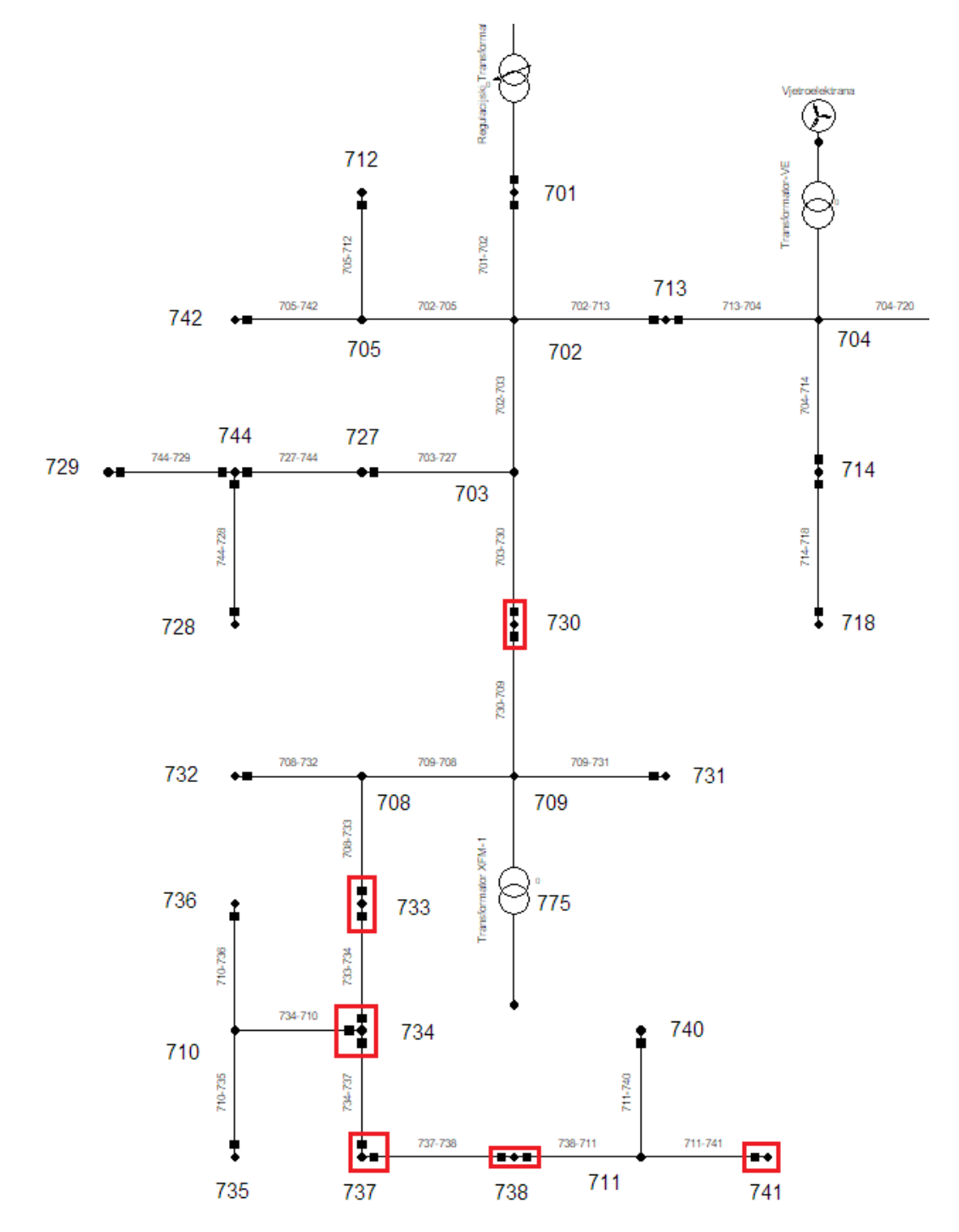

*Slika 5.6. prikaz priključka vjetroelektrane na sabirnicu 704 i sabirnice promatranja treperenja*

## **Grafovi i iznosi faktora treperenja za vjetroelektranu faktora snage 0,9 induktivno**

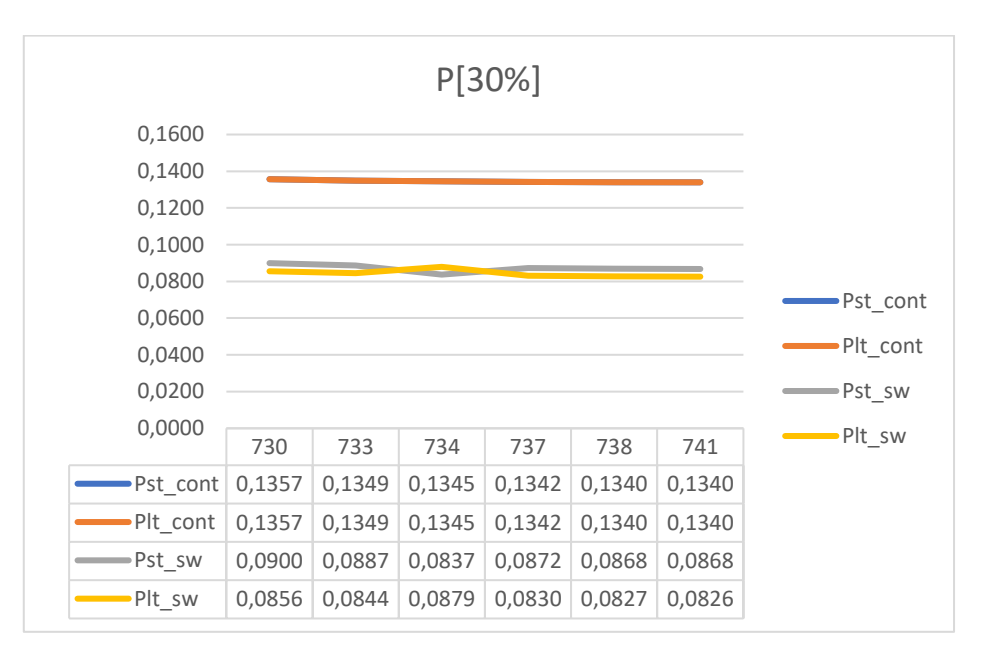

*Graf 5.13. Prikaz promjene faktora treperenja na karakterističnim sabirnicama za izlaznu snagu agregata iznosa 30% ukupnog opterećenja*

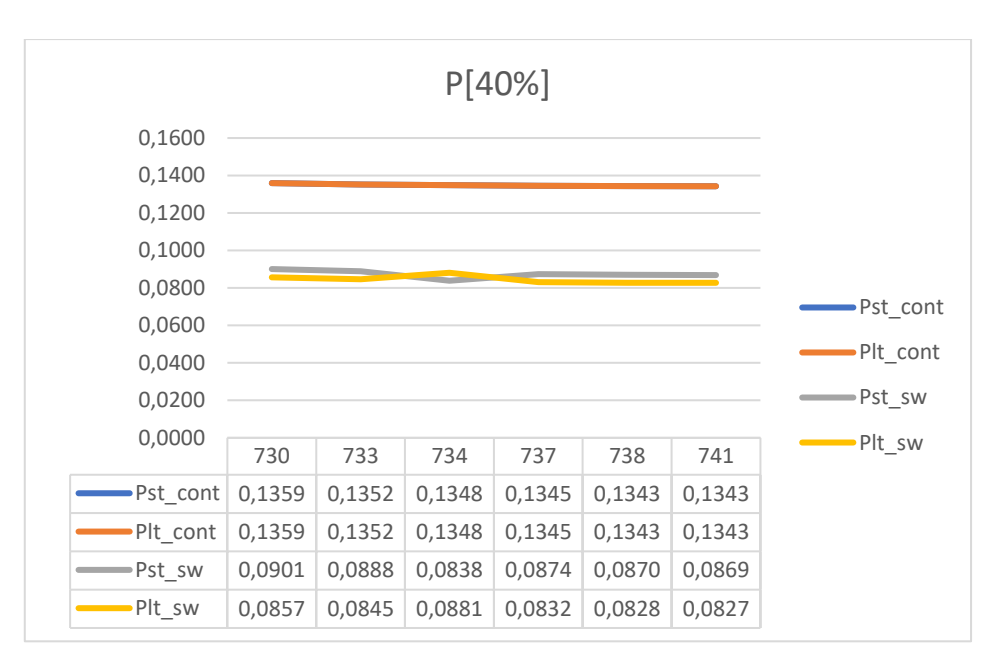

*Graf 5.14. Prikaz promjene faktora treperenja na karakterističnim sabirnicama za izlaznu snagu agregata iznosa 40% ukupnog opterećenja*

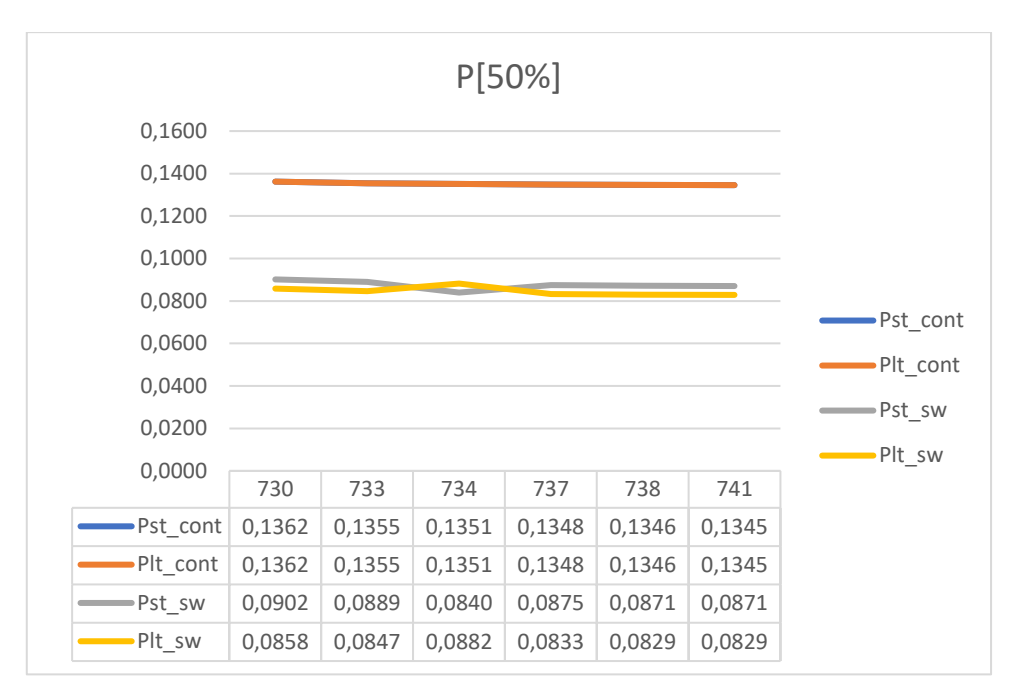

*Graf 5.15. Prikaz promjene faktora treperenja na karakterističnim sabirnicama za izlaznu snagu agregata iznosa 50% ukupnog opterećenja*

U grafovima 5.9, 5.10, 5.11 prikazani su rezultati simulacija za slučaj kada je vjetroelektrana priključena na sabirnicu 704. Rezultati s slični kao u prethodnoj simulaciji – faktor treperenja se smanjuje s udaljenošću od izvora.

## **Grafovi i iznosi faktora treperenja za vjetroelektranu faktora snage 1**

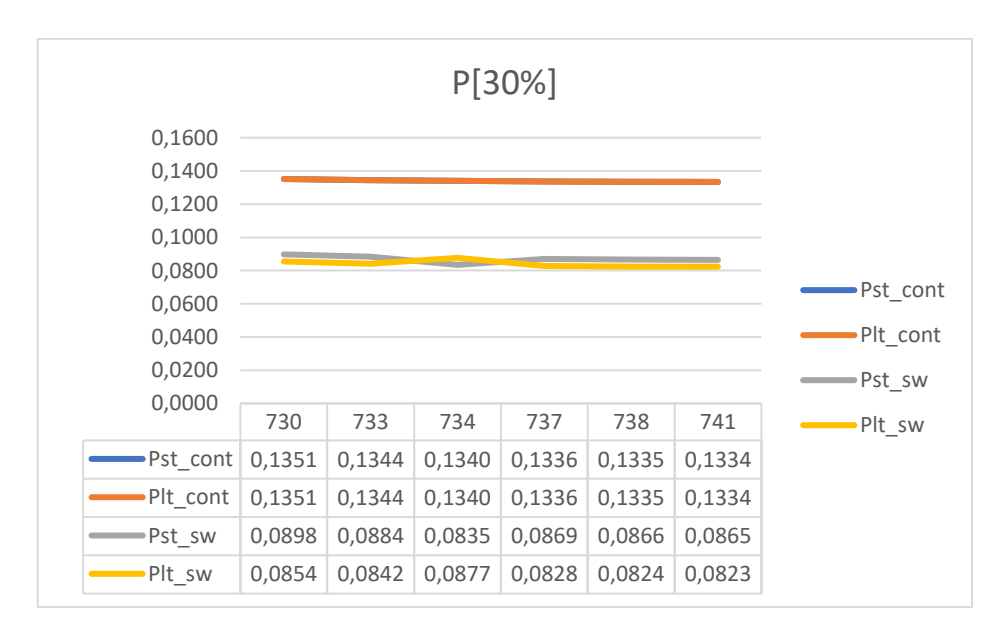

*Graf 5.16. Prikaz promjene faktora treperenja na karakterističnim sabirnicama za izlaznu snagu agregata iznosa 30% ukupnog opterećenja*

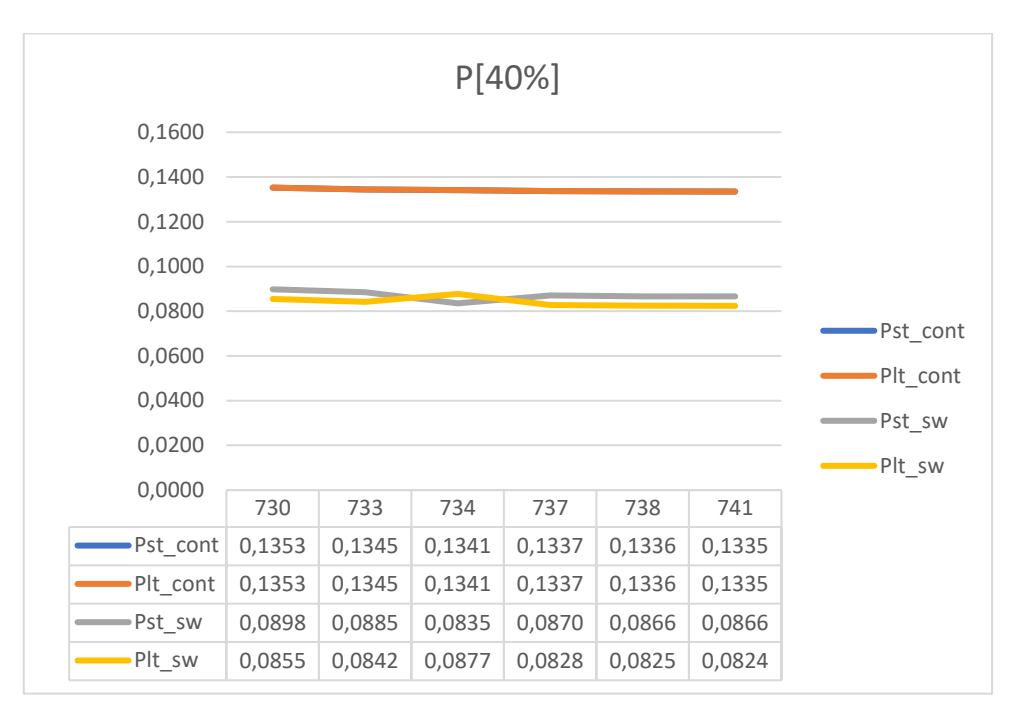

*Graf 5.17. Prikaz promjene faktora treperenja na karakterističnim sabirnicama za izlaznu snagu agregata iznosa 40% ukupnog opterećenja*

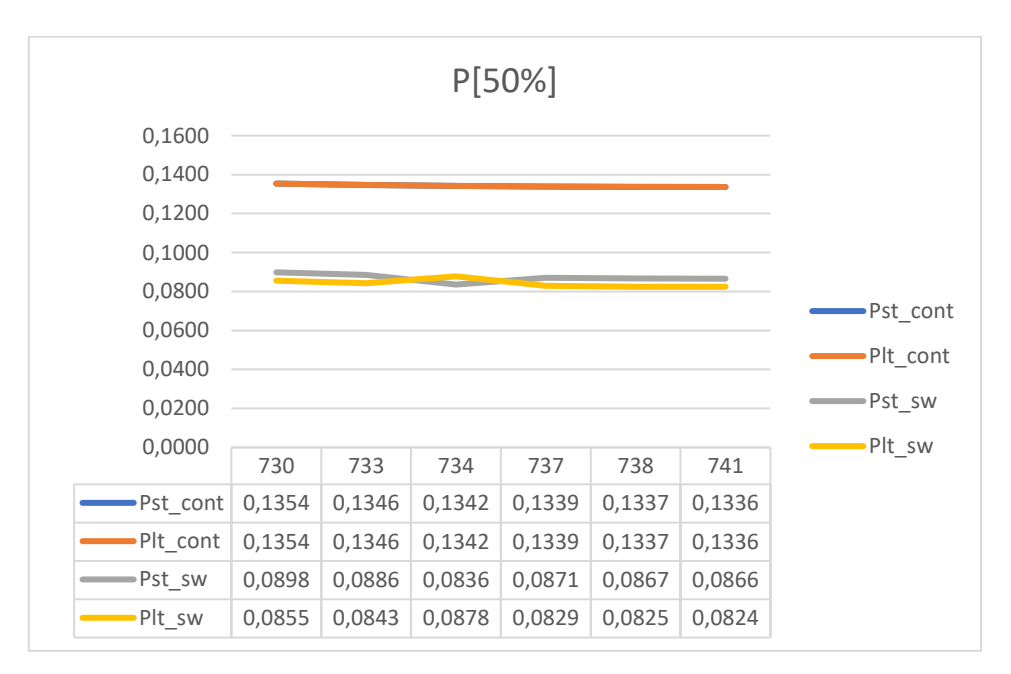

*Graf 5.18. Prikaz promjene faktora treperenja na karakterističnim sabirnicama za izlaznu snagu agregata iznosa 50% ukupnog opterećenja*

Iz grafova 5.16, 5.17, 5.18 vidljivo je kako se i u ovoj simulaciji faktori treperenja mijenjaju jednako kao i u prethodnim simulacijama te se dolazi do jednakog zaključka – faktori treperenja

smanjuju se reduciranjem jalove snage i udaljenošću od izvora smetnje. U grafovima 5.19 do 5.24 dana je usporedba za različite faktore snaga.

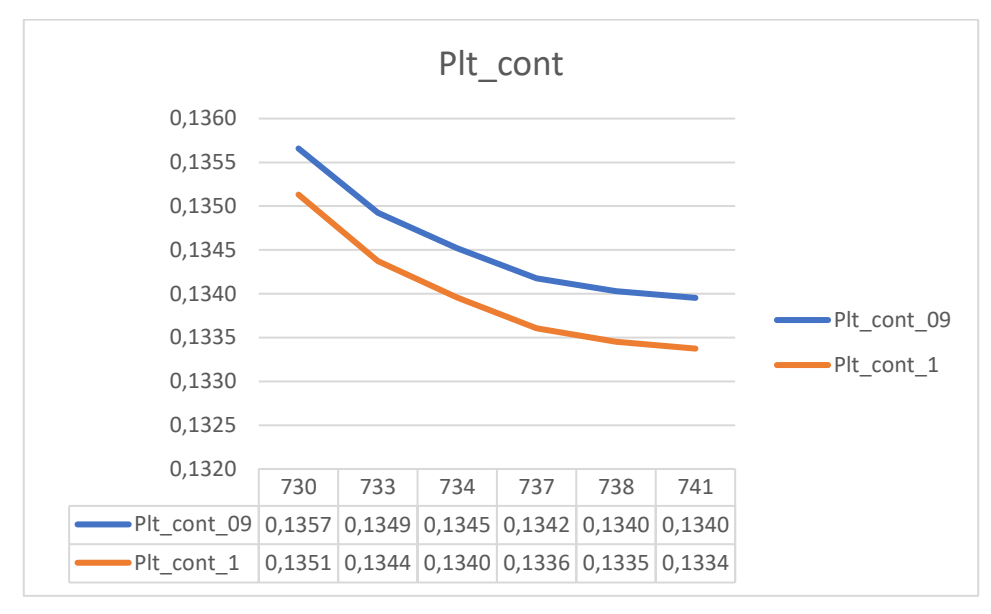

## **Usporedba za različite faktore snage za izlaznu snagu agregata iznosa 30% ukupnog opterećenja**

*Graf 5.19. Usporedba faktora dugotrajnog treperenja u kontinuiranom režimu rada za faktor* 

*snage 0,9 induktivno i 1*

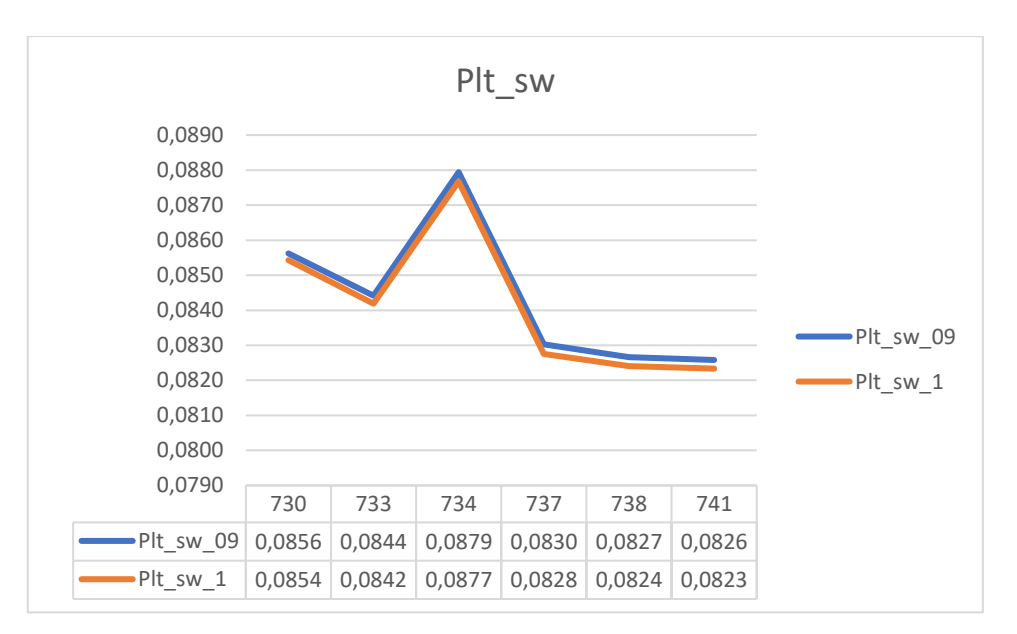

*Graf 5.20. Usporedba faktora dugotrajnog treperenja u promjenjivom režimu rada za faktor snage 0,9 induktivno i 1*

**Usporedba za različite faktore snage za izlaznu snagu agregata iznosa 40% ukupnog opterećenja**

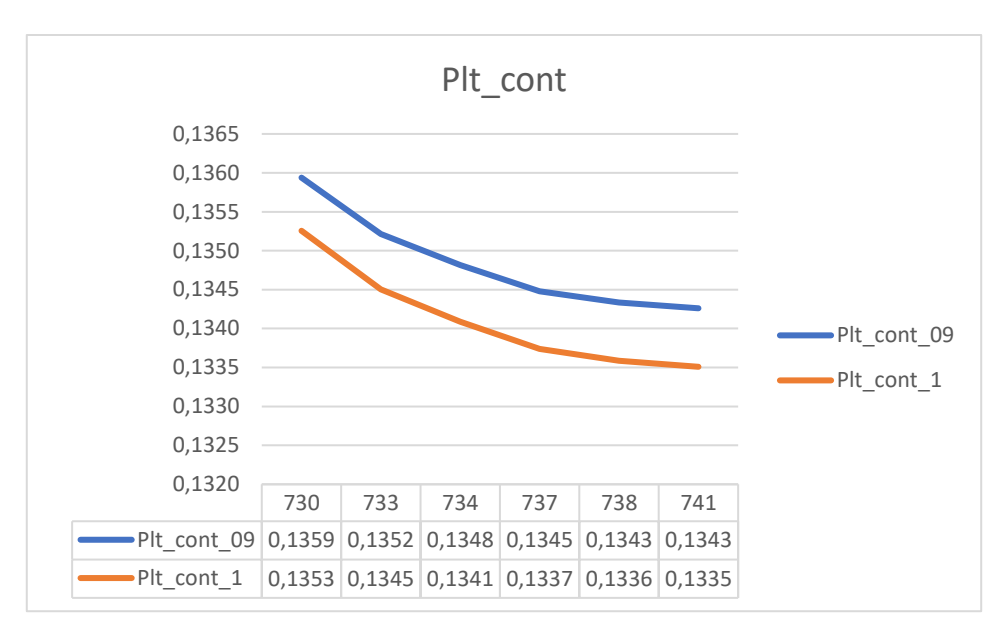

*Graf 5.21. Usporedba faktora dugotrajnog treperenja u kontinuiranom režimu rada za faktor snage 0,9 induktivno i 1*

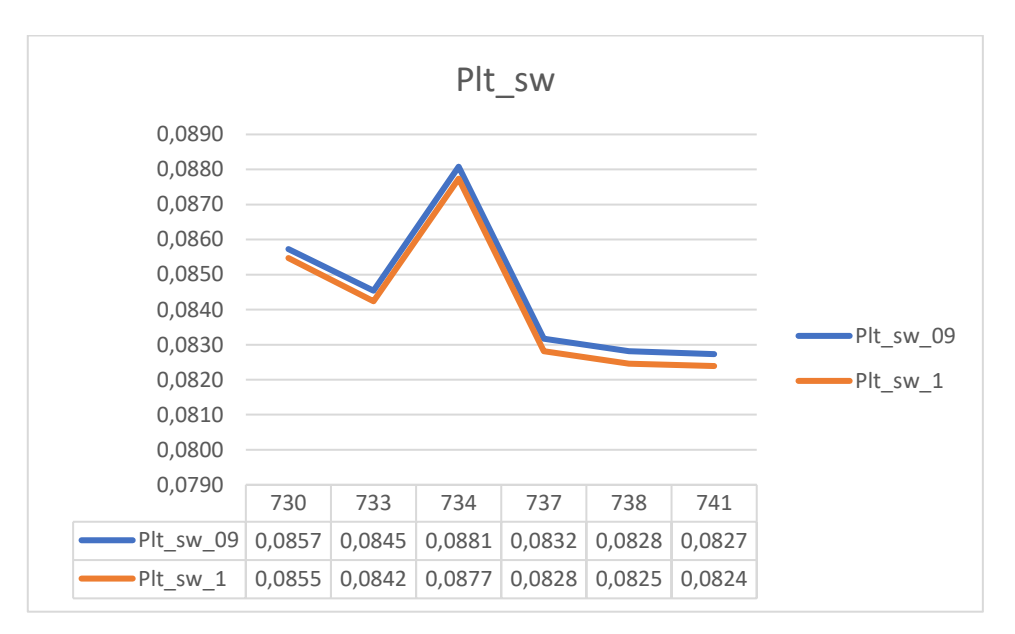

*Graf 5.22. Usporedba faktora dugotrajnog treperenja u promjenjivom režimu rada za faktor snage 0,9 induktivno i 1*
**Usporedba za različite faktore snage za izlaznu snagu agregata iznosa 50% ukupnog opterećenja**

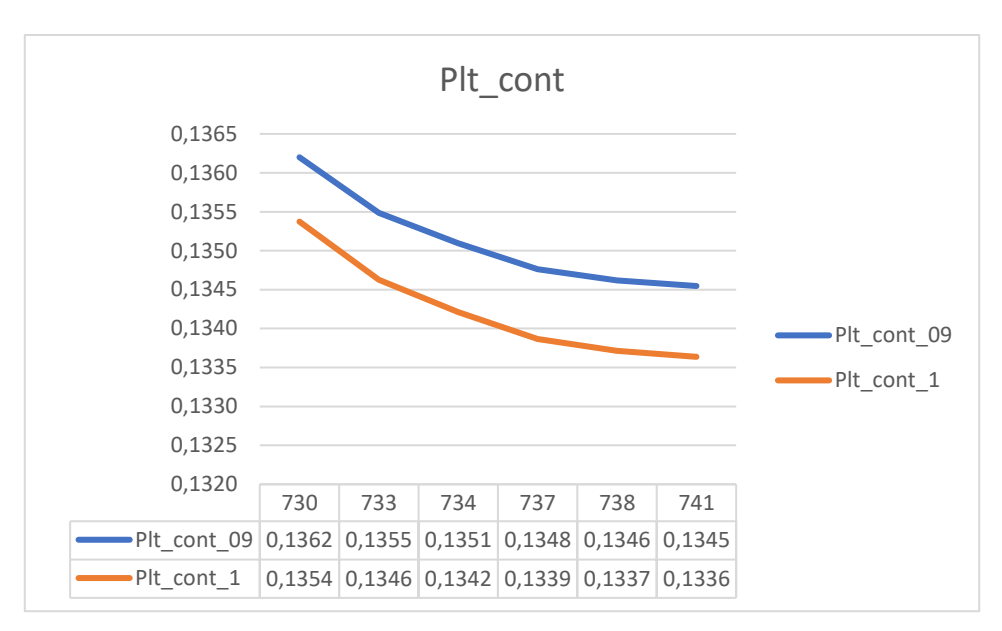

*Graf 5.23. Usporedba faktora dugotrajnog treperenja u kontinuiranom režimu rada za faktor snage 0,9 induktivno i 1*

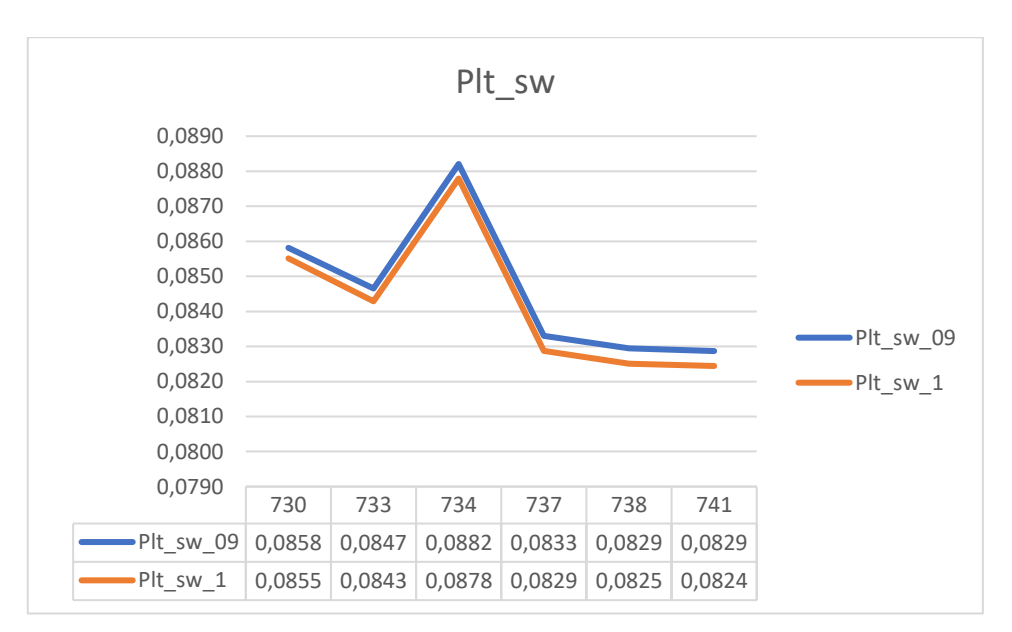

*Graf 5.24. Usporedba faktora dugotrajnog treperenja u promjenjivom režimu rada za faktor snage 0,9 induktivno i 1*

Iz grafova 5.19 do 5.24 vidi se kako su u slučaju proizvodnje jalove snage faktori treperenja veći, kao i u prethodnoj simulaciji za priključak 703. Potrošači koji su promatrani za priključak 704 jednaki su kao i kod priključka 703, što je još jedan razlog zbog kojeg su rezultati simulacija slični.

# **5.1.3. Utjecaj vjetroelektrane spojene na sabirnicu 707**

Na slici 5.9 prikazano je mjesto priključka vjetroelektrane za petu simulaciju te su označene sabirnice na kojima se promatran faktor treperenja.

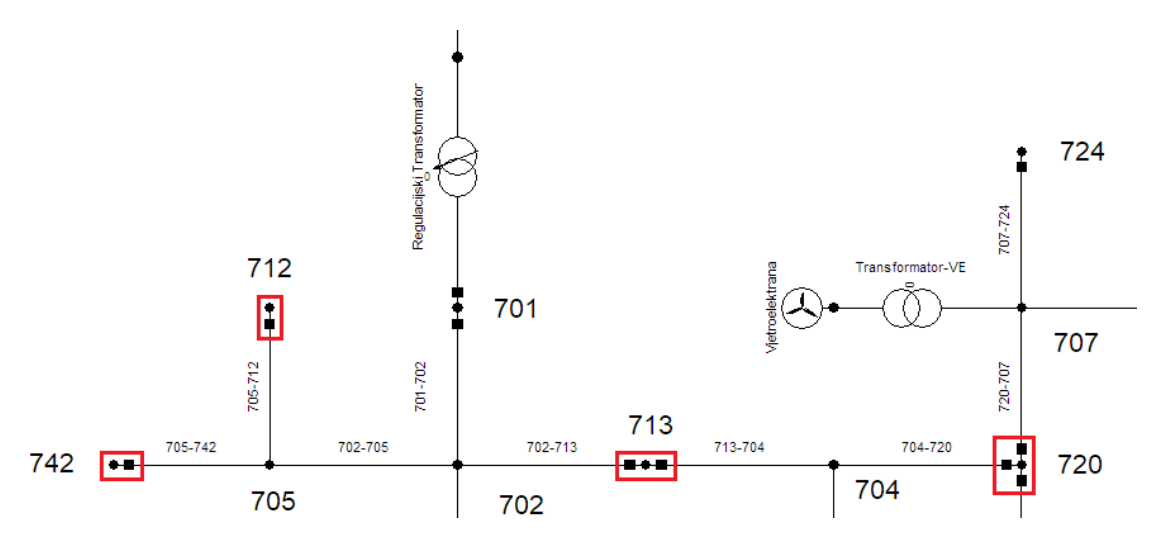

*Slika 5.9. Prikaz priključka vjetroelektrane na sustav i točke promatranja*

## **Grafovi i iznosi faktora treperenja za vjetroelektranu faktora snage 0,9 induktivno**

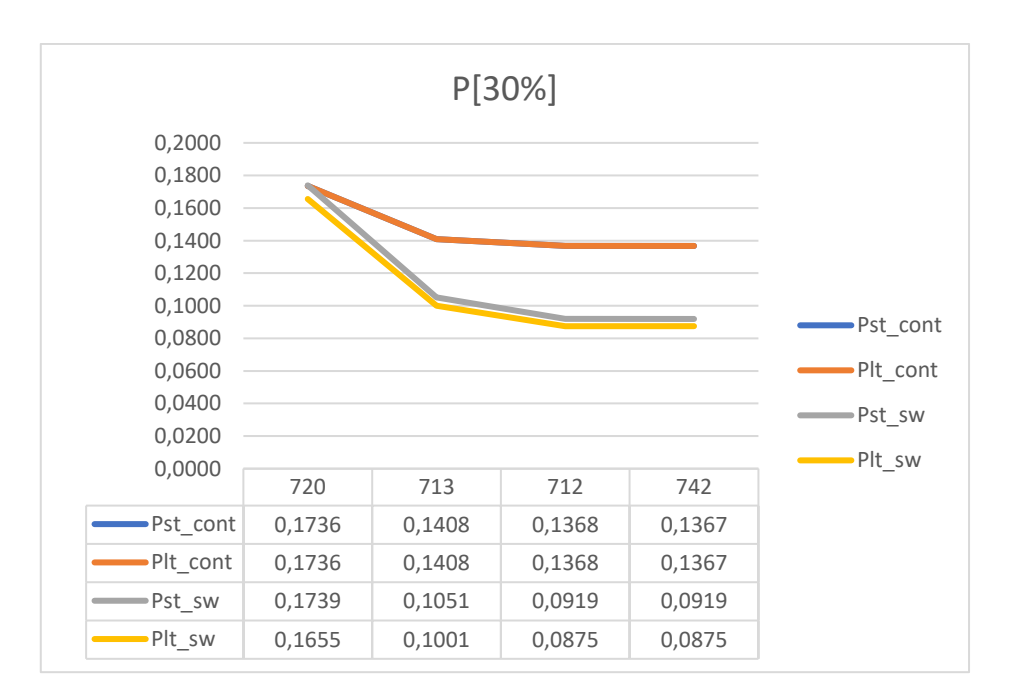

*Graf 5.25. Prikaz promjene faktora treperenja na karakterističnim sabirnicama za izlaznu snagu agregata iznosa 30% ukupnog opterećenja*

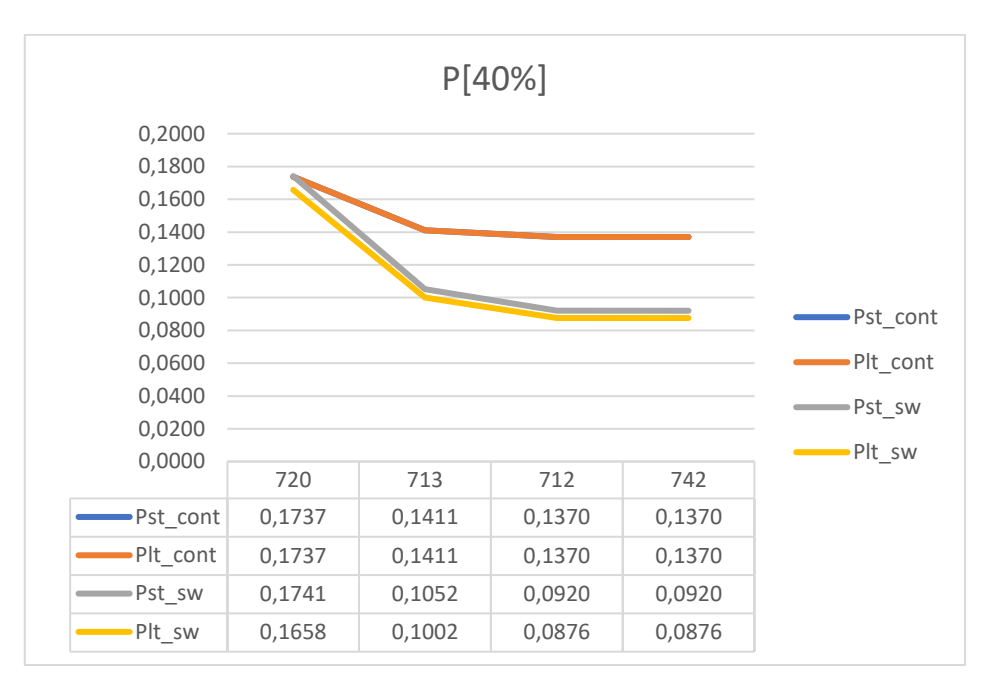

*Graf 5.26. Prikaz promjene faktora treperenja na karakterističnim sabirnicama za izlaznu snagu agregata iznosa 40% ukupnog opterećenja*

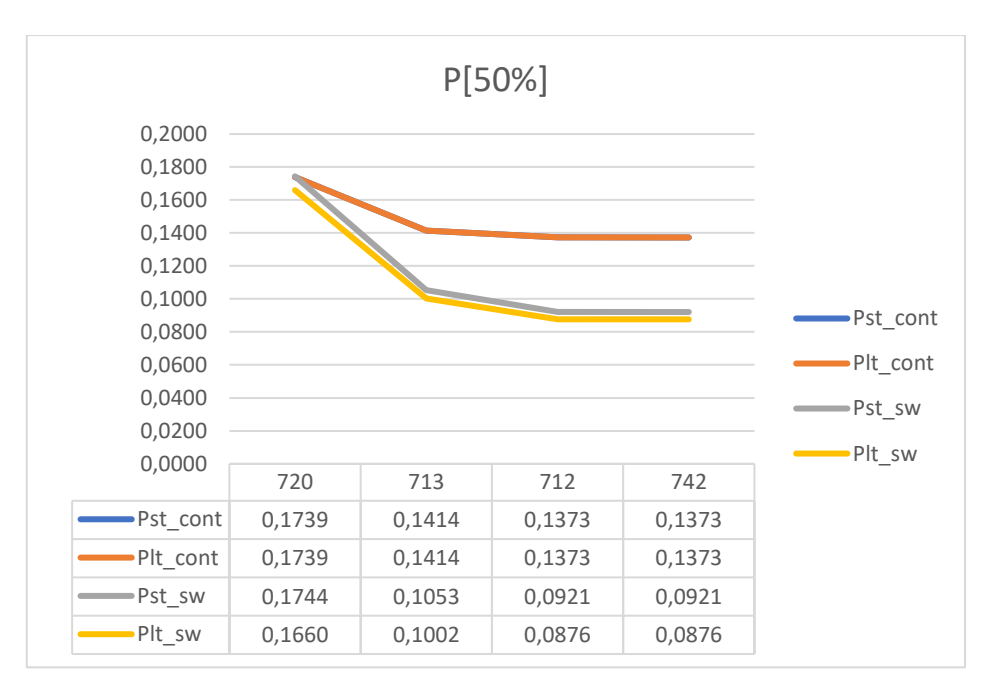

*Graf 5.27. Prikaz promjene faktora treperenja na karakterističnim sabirnicama za izlaznu snagu agregata iznosa 50% ukupnog opterećenja*

Kao i u prethodnim simulacijama, faktori treperenja opadaju s udaljenošću, međutim u ovoj simulaciji faktori u promjenjivom režimu rada prate jedan drugog. Sabirnice 712 i 742 su otprilike na istim udaljenostima od izvora, stoga su na njima svi faktori treperenja jednaki.

# **Grafovi i iznosi faktora treperenja za vjetroelektranu faktora snage 1**

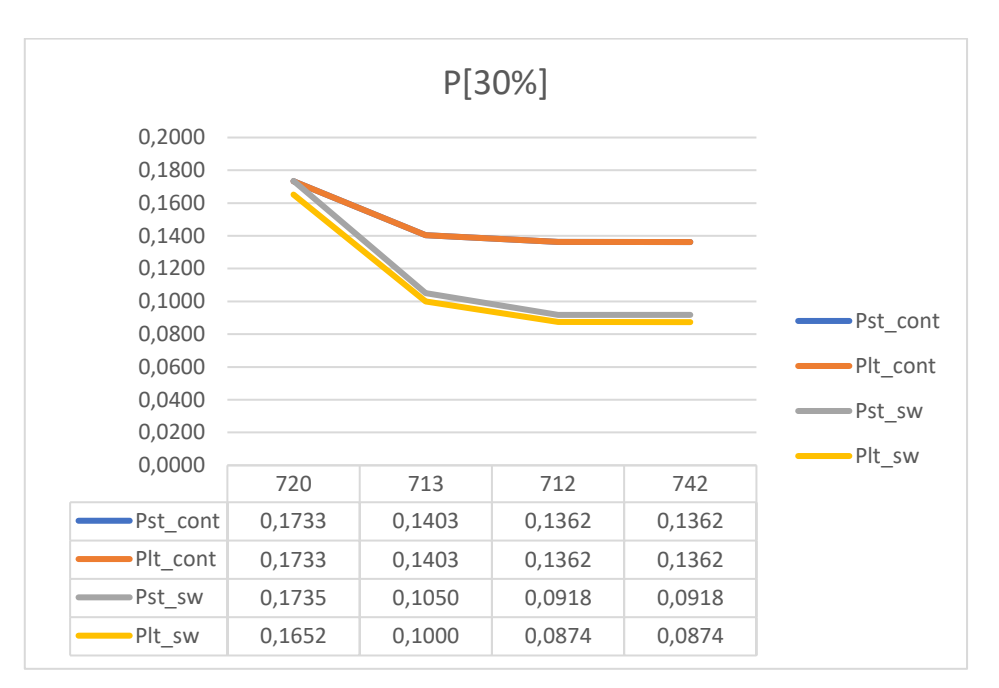

*Graf 5.28. Prikaz promjene faktora treperenja na karakterističnim sabirnicama za izlaznu snagu agregata iznosa 50% ukupnog opterećenja*

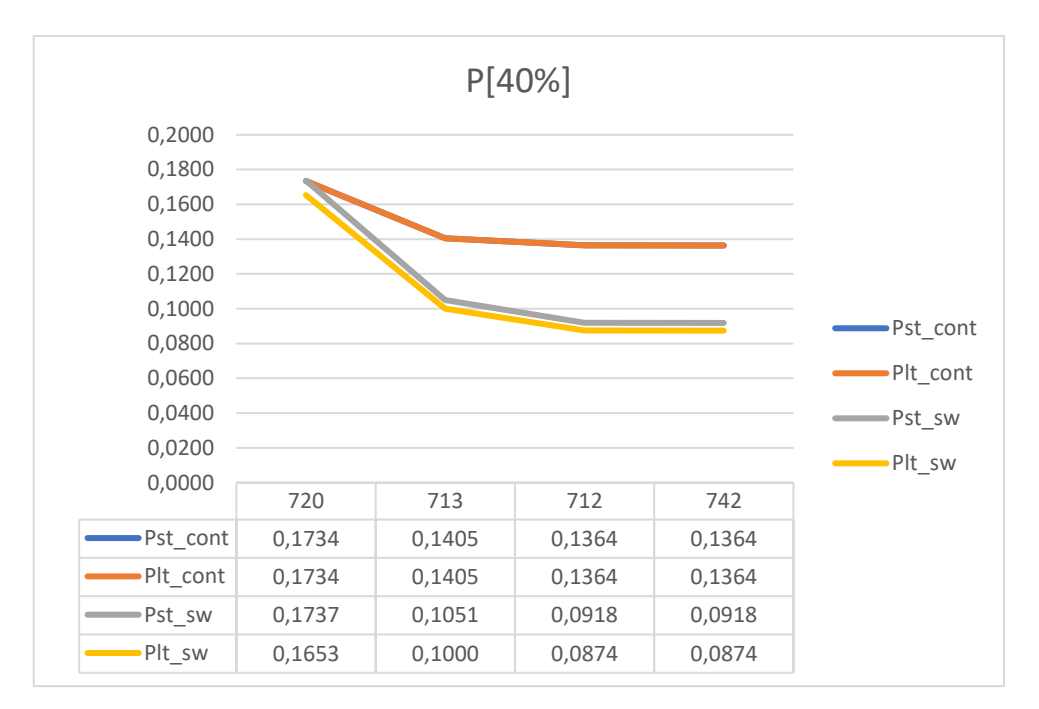

*Graf 5.29. Prikaz promjene faktora treperenja na karakterističnim sabirnicama za izlaznu snagu agregata iznosa 50% ukupnog opterećenja*

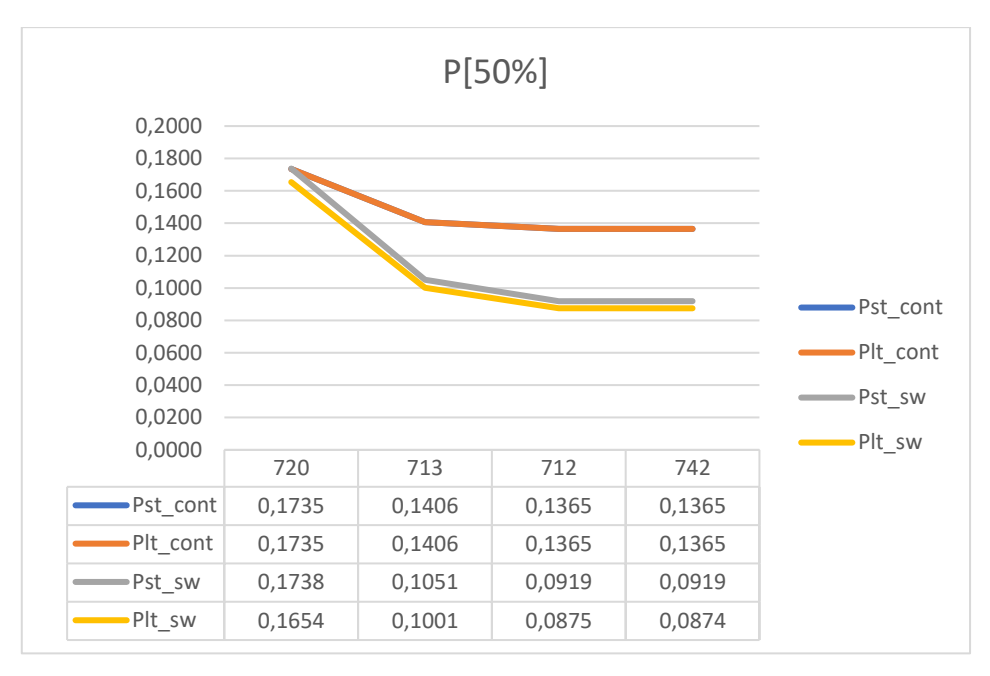

*Graf 5.30. Prikaz promjene faktora treperenja na karakterističnim sabirnicama za izlaznu snagu agregata iznosa 50% ukupnog opterećenja*

Grafovi koji prikazuju promjenu faktora treperenja pri faktoru snage elektrane iznosa 1 izgledaju jednako kao faktori pri faktoru snage 0,9 induktivno. U grafovima 5.31 do 5.36 prikazana je usporedba faktora treperenja pri različitim faktorima snage.

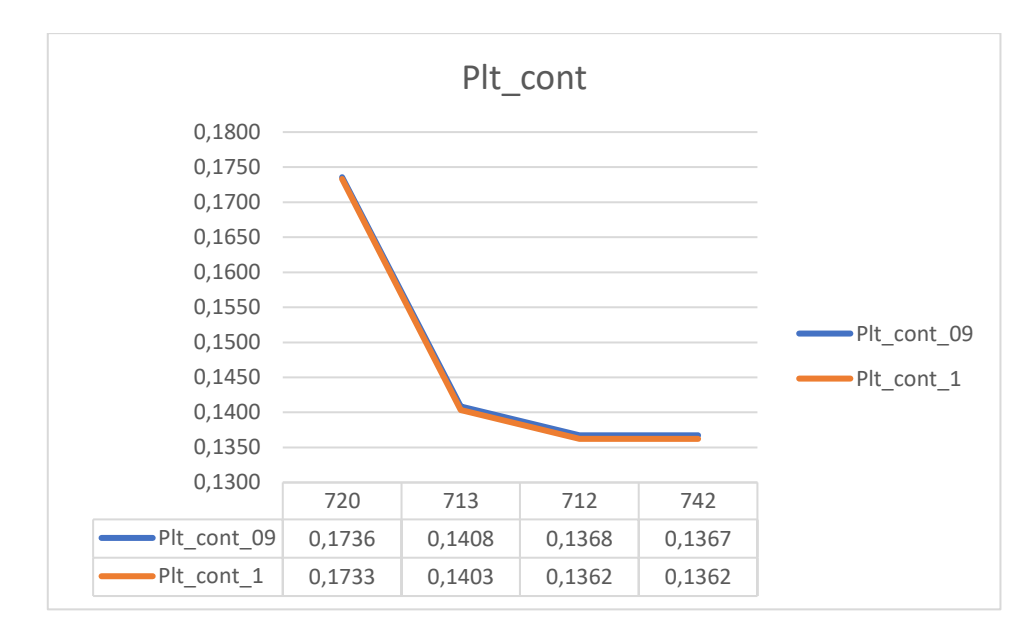

# **Usporedba za različite faktore snage za izlaznu snagu agregata iznosa 30% ukupnog opterećenja**

*Graf 5.31. Usporedba faktora dugotrajnog treperenja u kontinuiranom režimu rada za faktor snage 0,9 induktivno i 1*

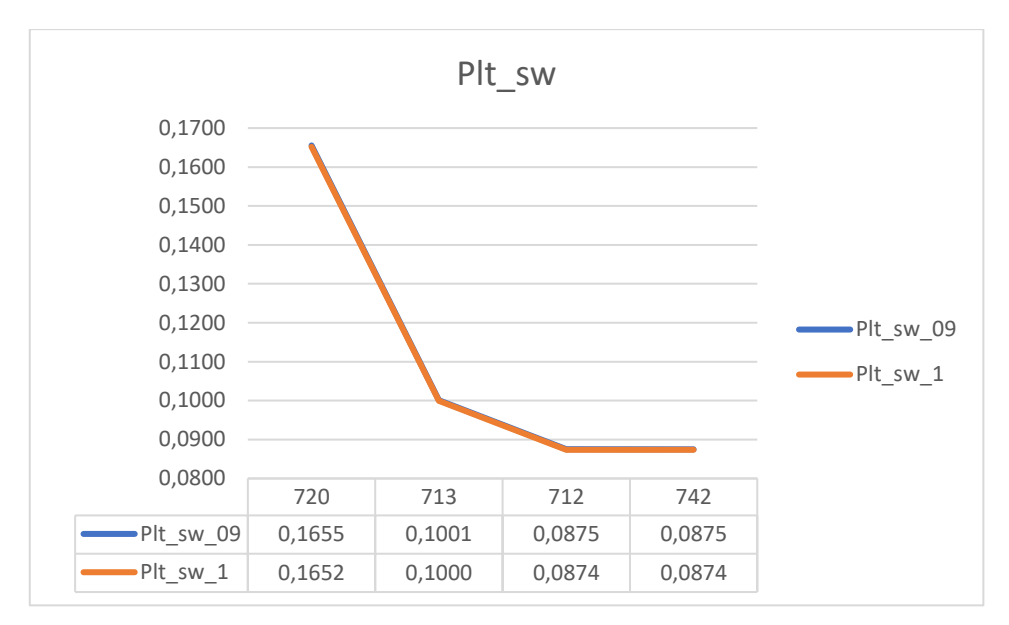

*Graf 5.32. Usporedba faktora dugotrajnog treperenja u promjenjivom režimu rada za faktor snage 0,9 induktivno i 1*

## **Usporedba za različite faktore snage za izlaznu snagu agregata iznosa 40% ukupnog opterećenja**

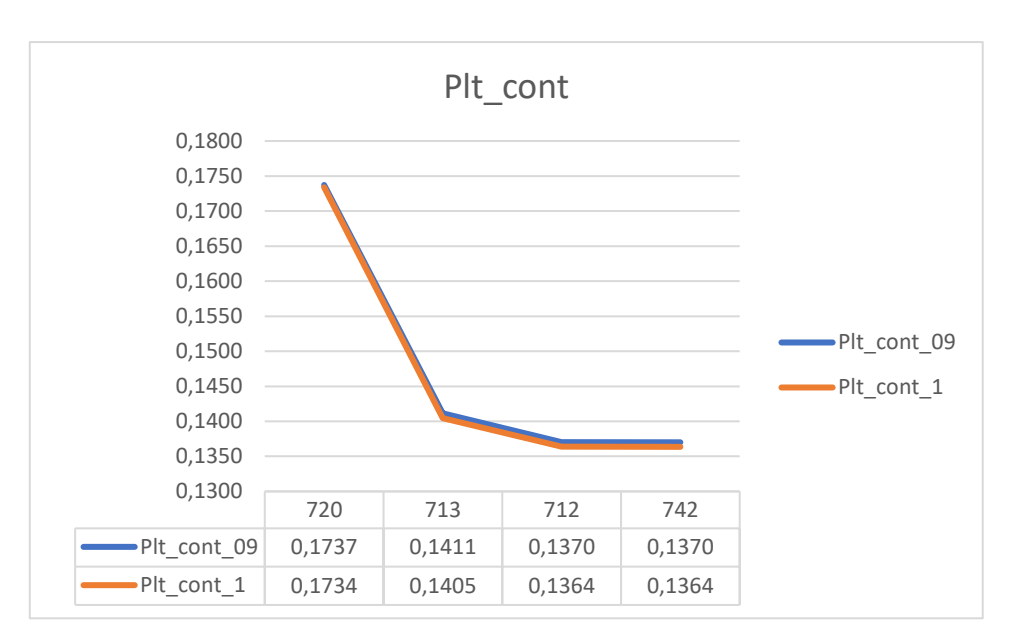

*Graf 5.33. Usporedba faktora dugotrajnog treperenja u kontinuiranom režimu rada za faktor snage 0,9 induktivno i 1*

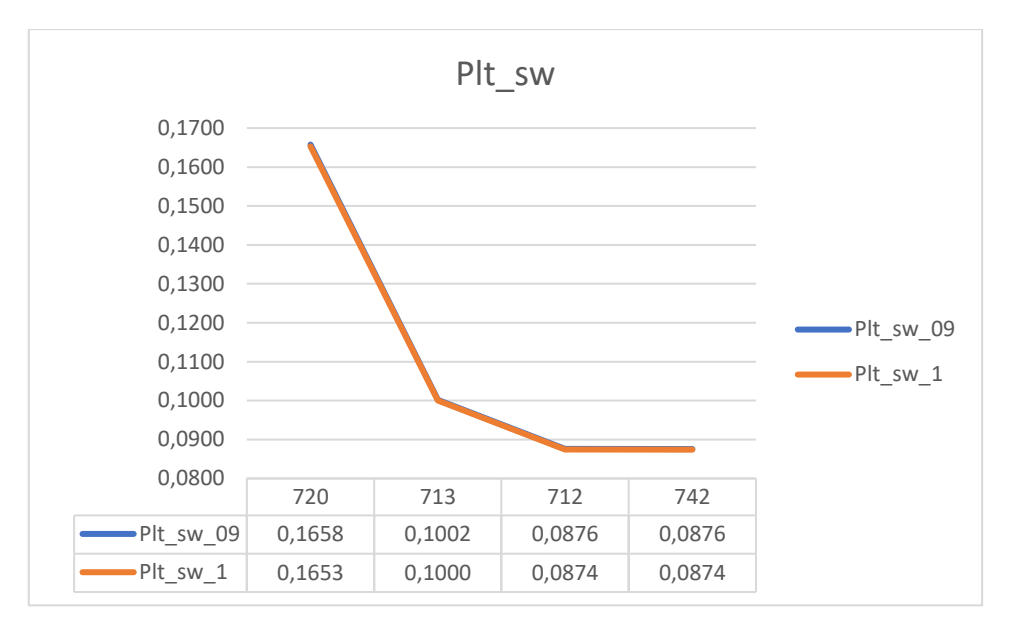

*Graf 5.34. Usporedba faktora dugotrajnog treperenja u promjenjivom režimu rada za faktor snage 0,9 induktivno i 1*

# **Usporedba za različite faktore snage za izlaznu snagu agregata iznosa 50% ukupnog opterećenja**

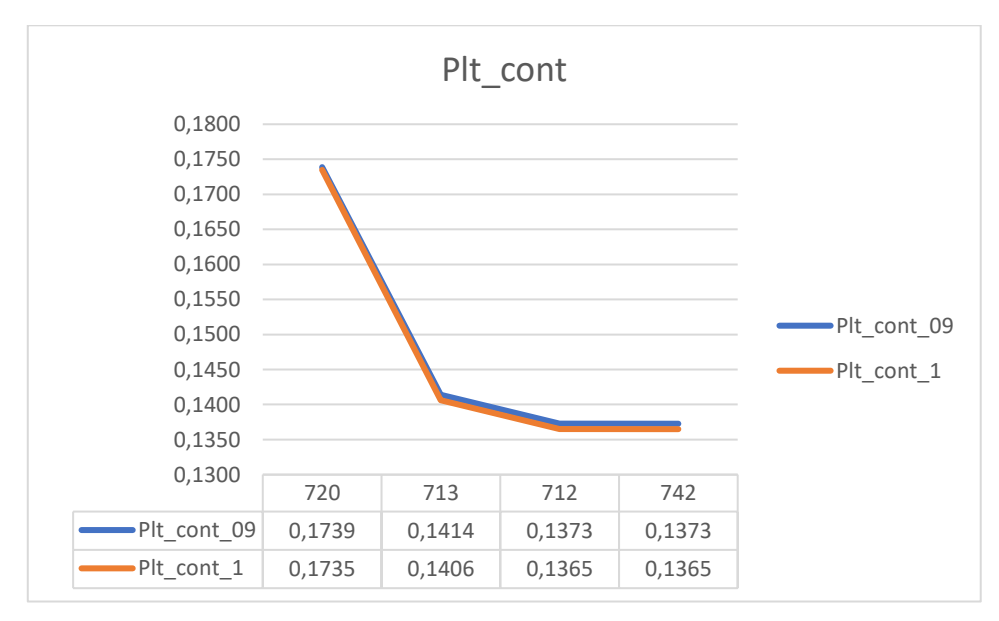

*Graf 5.35. Usporedba faktora dugotrajnog treperenja u kontinuiranom režimu rada za faktor snage 0,9 induktivno i 1*

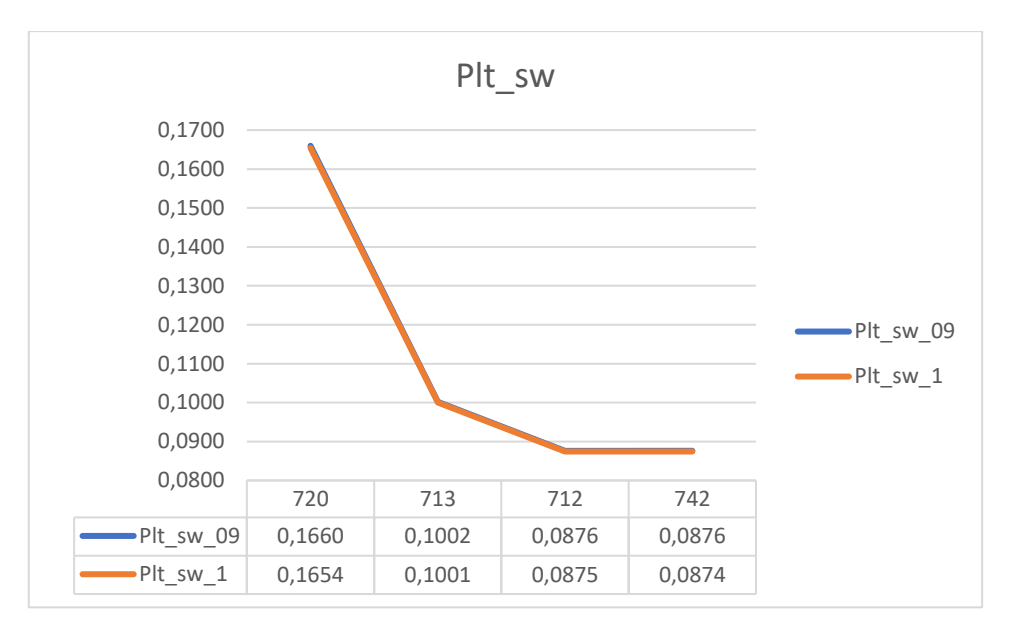

*Graf 5.36. Usporedba faktora dugotrajnog treperenja u promjenjivom režimu rada za faktor snage 0,9 induktivno i 1*

Iz prethodnih grafova teško je vidljiva promjena faktora treperenja pri promjeni faktora snage elektrane, međutim usporedbom vrijednosti iz tablica ispod grafova može se zaključiti kako su kod faktora snage 1, faktori treperenja bili manji nego pri faktoru snage 0,9 induktivno.

## **5.1.4. Utjecaj vjetroelektrane spojene na sabirnicu 708**

Na slici 5.8 prikazano je mjesto priključka vjetroelektrane za četvrtu simulaciju te su označene sabirnice na kojima se promatran faktor treperenja.

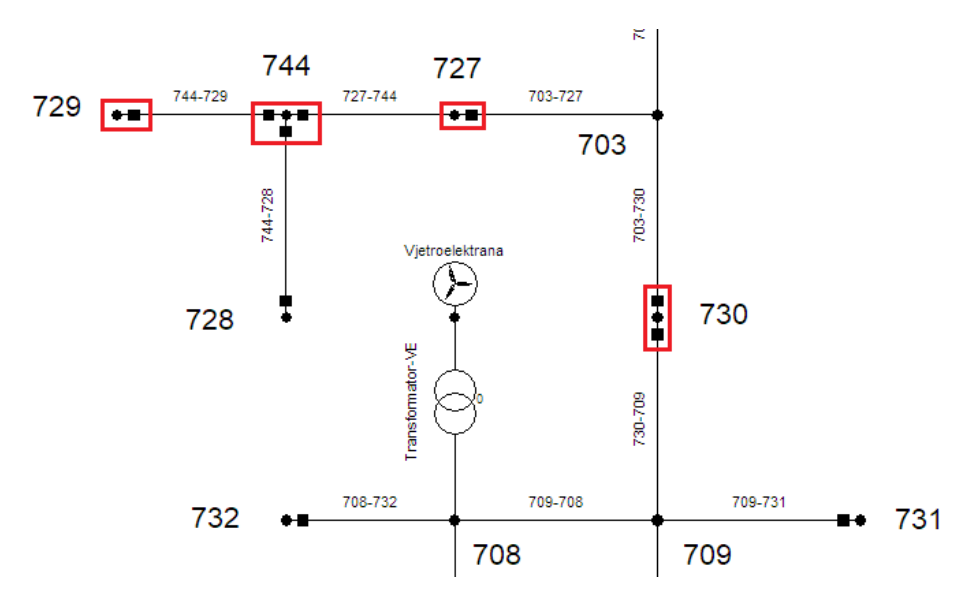

*Slika 5.8. Prikaz priključka vjetroelektrane na sustav i točke promatranja* 

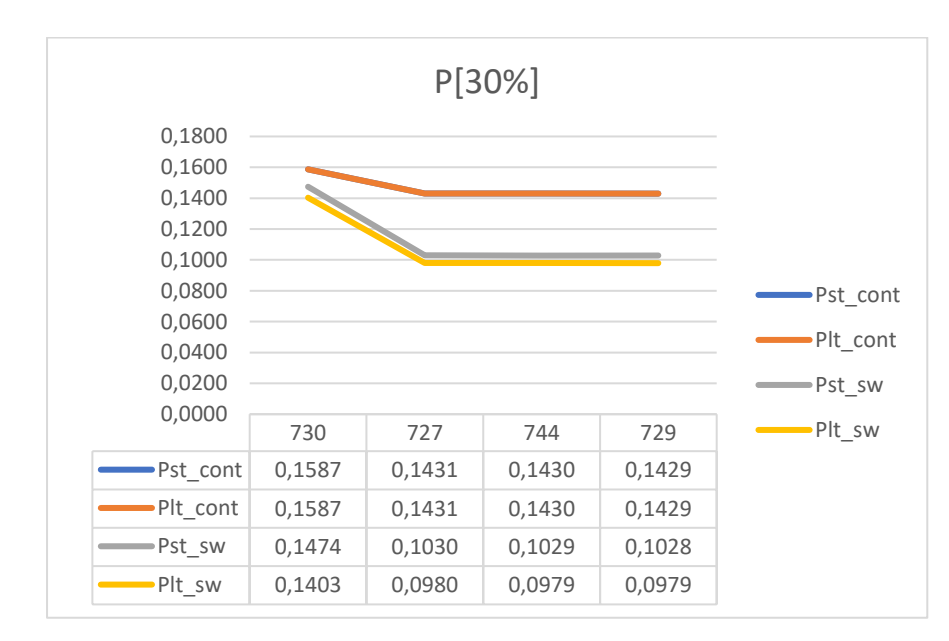

#### **Grafovi i iznosi faktora treperenja za vjetroelektranu faktora snage 0,9 induktivno**

*Graf 5.37. Prikaz promjene faktora treperenja na karakterističnim sabirnicama za izlaznu snagu agregata iznosa 30% ukupnog opterećenja*

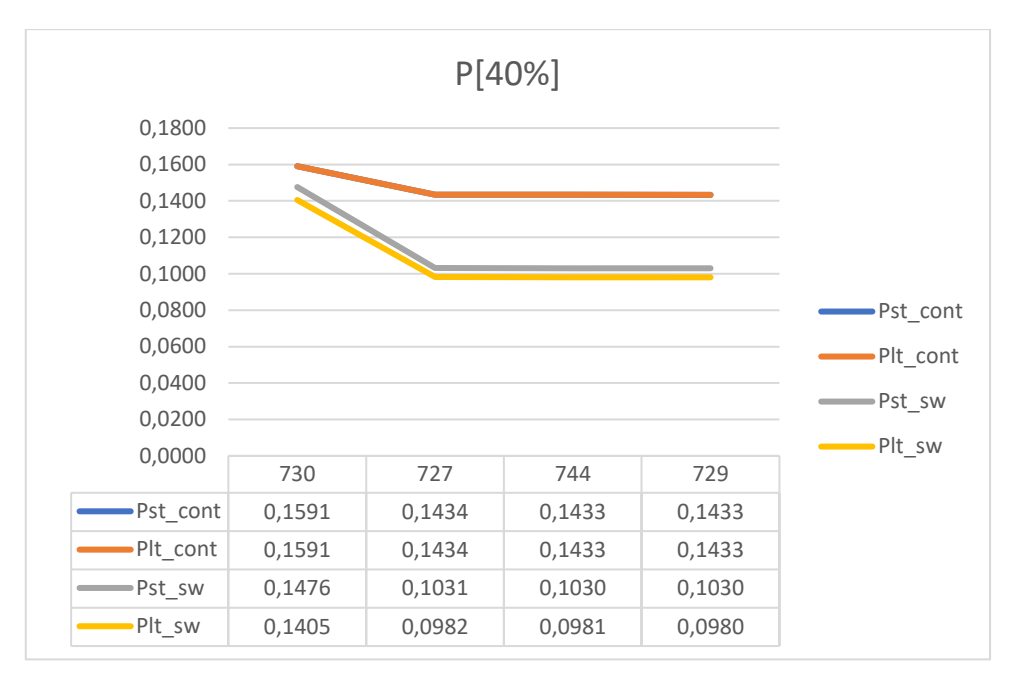

*Graf 5.38. Prikaz promjene faktora treperenja na karakterističnim sabirnicama za izlaznu snagu agregata iznosa 40% ukupnog opterećenja*

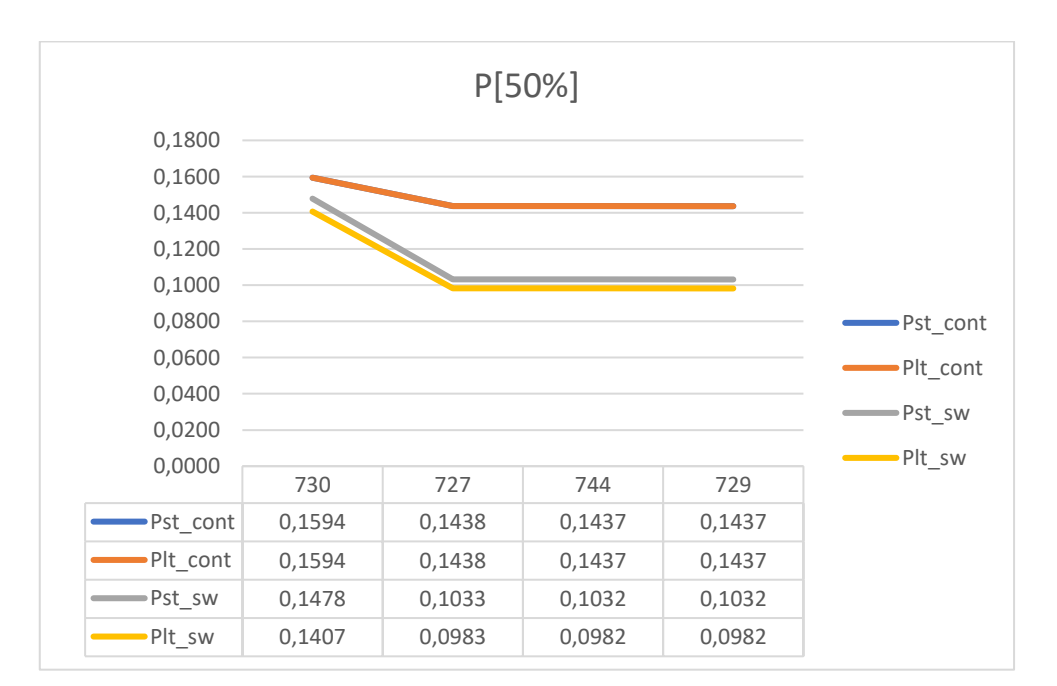

*Graf 5.39. Prikaz promjene faktora treperenja na karakterističnim sabirnicama za izlaznu snagu agregata iznosa 50% ukupnog opterećenja*

U prethodnim grafovima vidi se kako faktori treperenja opadaju s povećanjem udaljenosti od izvora, kao i u prethodnim simulacijama, a trendovi faktora treperenja u promjenjivom režimu rada su jednaki, odnosno mijenjaju se na jednak način, samo je vrijednost različita.

# **Grafovi i iznosi faktora treperenja za vjetroelektranu faktora snage 1**

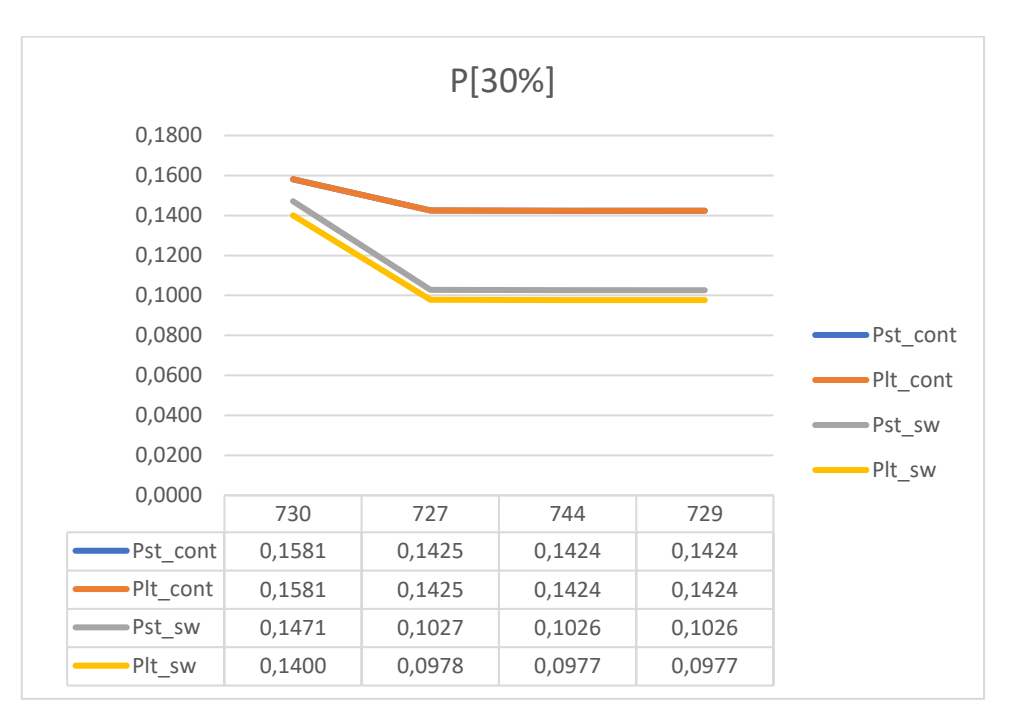

*Graf 5.40. Prikaz promjene faktora treperenja na karakterističnim sabirnicama za izlaznu snagu agregata iznosa 30% ukupnog opterećenja*

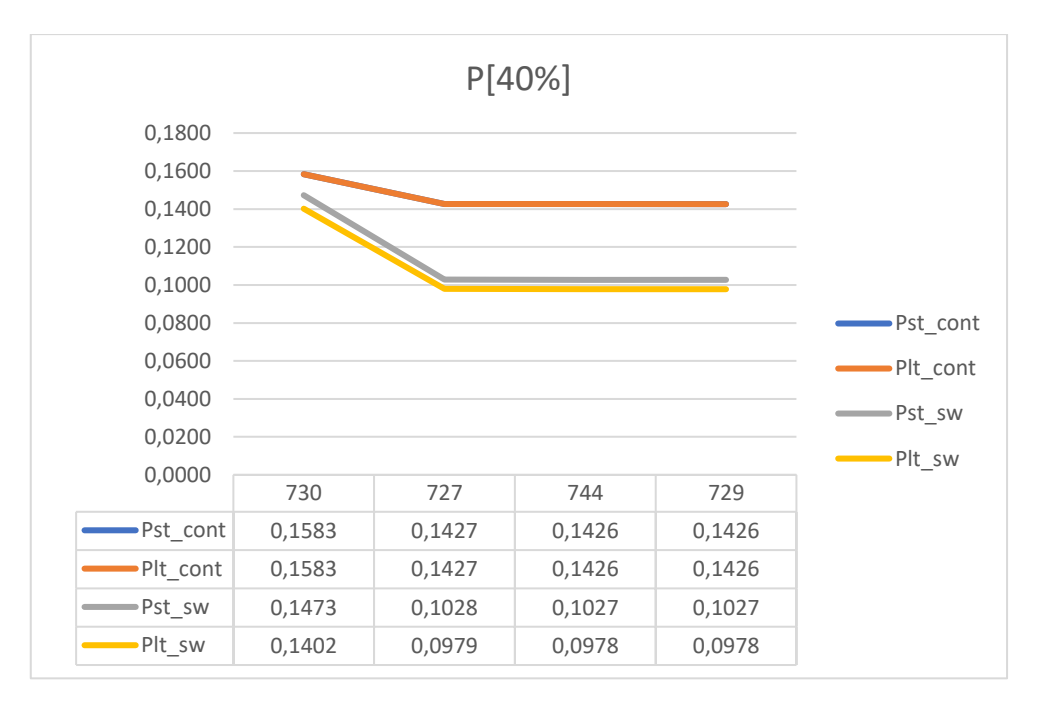

*Graf 5.41. Prikaz promjene faktora treperenja na karakterističnim sabirnicama za izlaznu snagu agregata iznosa 40% ukupnog opterećenja*

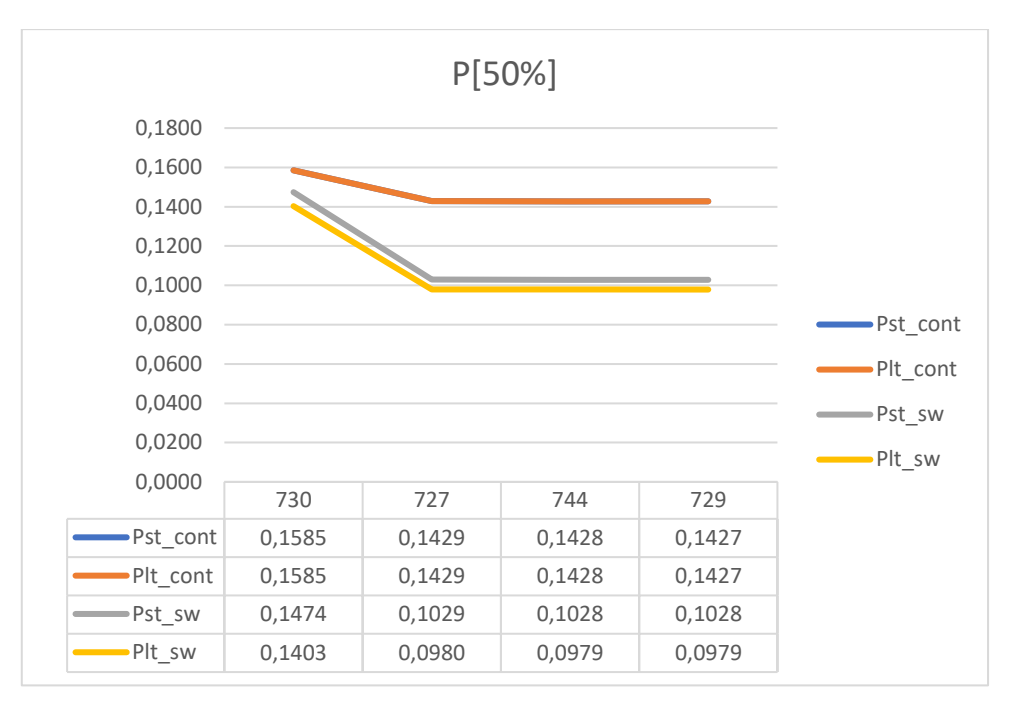

*Graf 5.42. Prikaz promjene faktora treperenja na karakterističnim sabirnicama za izlaznu snagu agregata iznosa 50% ukupnog opterećenja*

Grafovi koji prikazuju rezultate pri faktoru snage 1, već su, moglo bi se reći očekivani, odnosno prikazuju jednaku promjenu faktora treperenja kao i kada je faktor snage elektrane 0,9 induktivno. Usporedba je dana na grafovima 5.43 do 5.48.

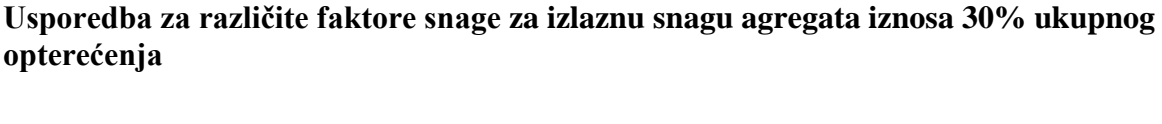

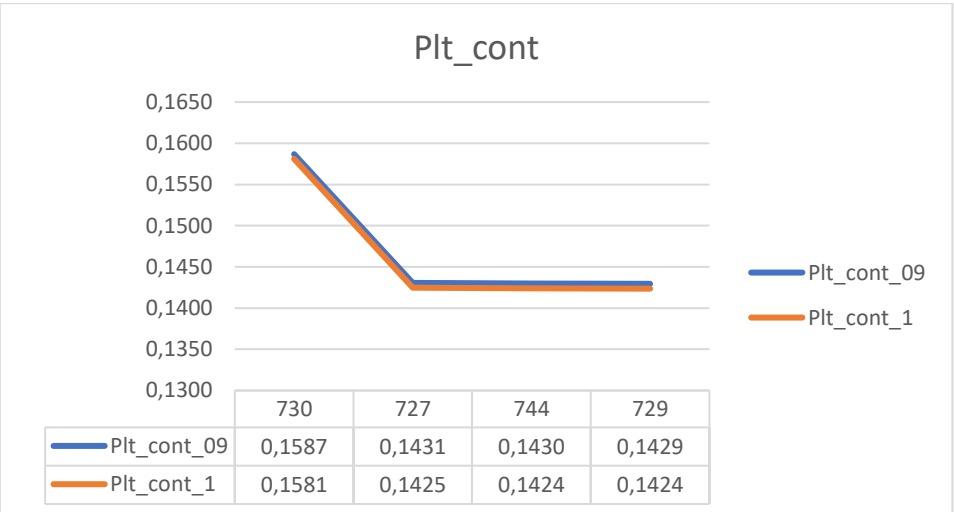

*Graf 5.43. Usporedba faktora dugotrajnog treperenja u kontinuiranom režimu rada za faktor snage 0,9 induktivno i 1*

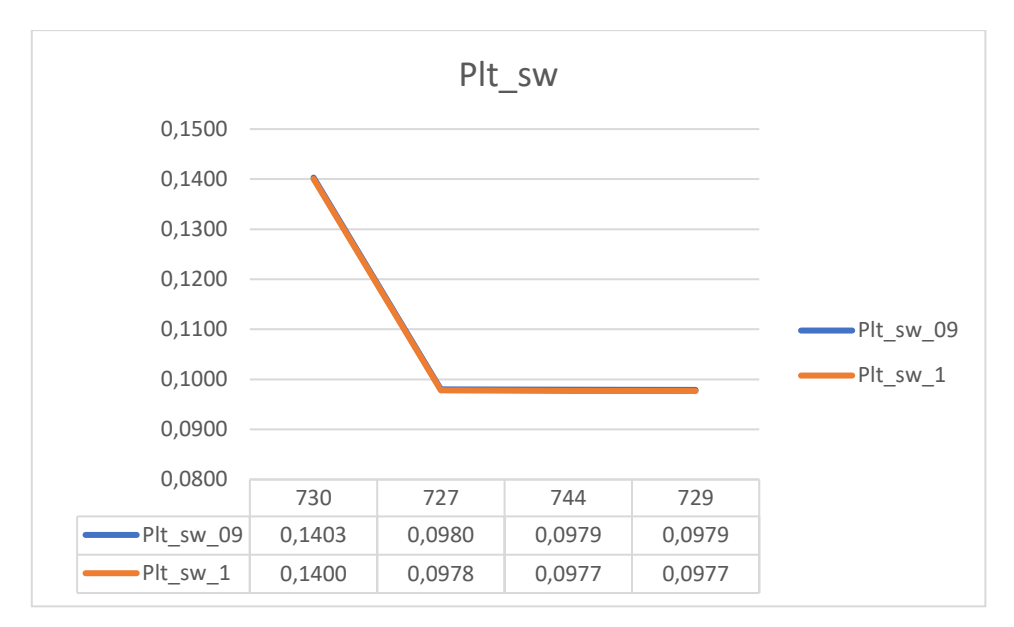

*Graf 5.44. Usporedba faktora dugotrajnog treperenja u promjenjivom režimu rada za faktor snage 0,9 induktivno i 1*

### **Usporedba za različite faktore snage za izlaznu snagu agregata iznosa 40% ukupnog opterećenja**

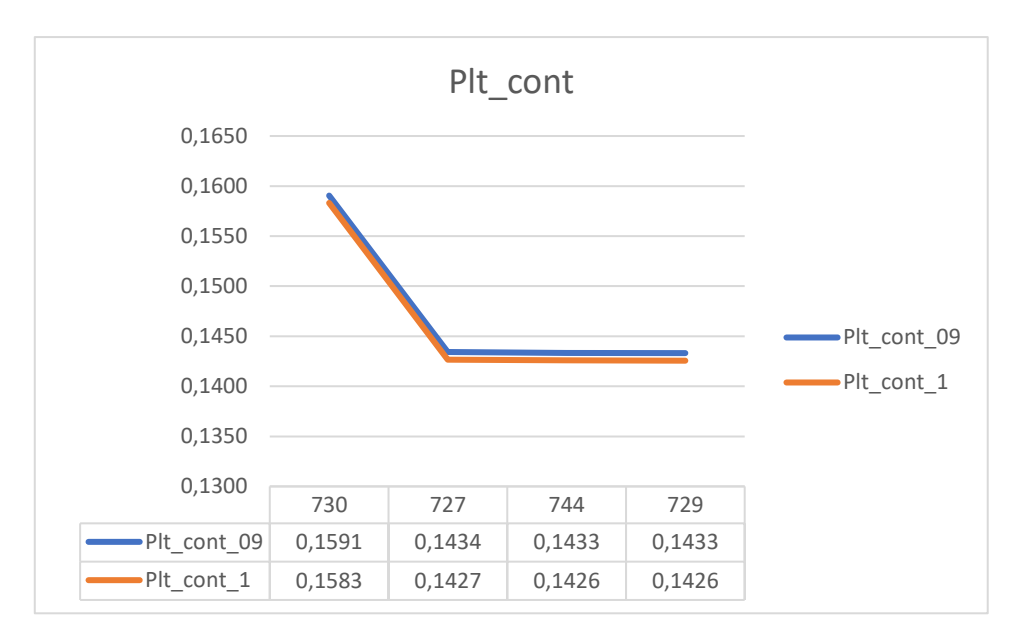

*Graf 5.45. Usporedba faktora dugotrajnog treperenja u kontinuiranom režimu rada za faktor snage 0,9 induktivno i 1*

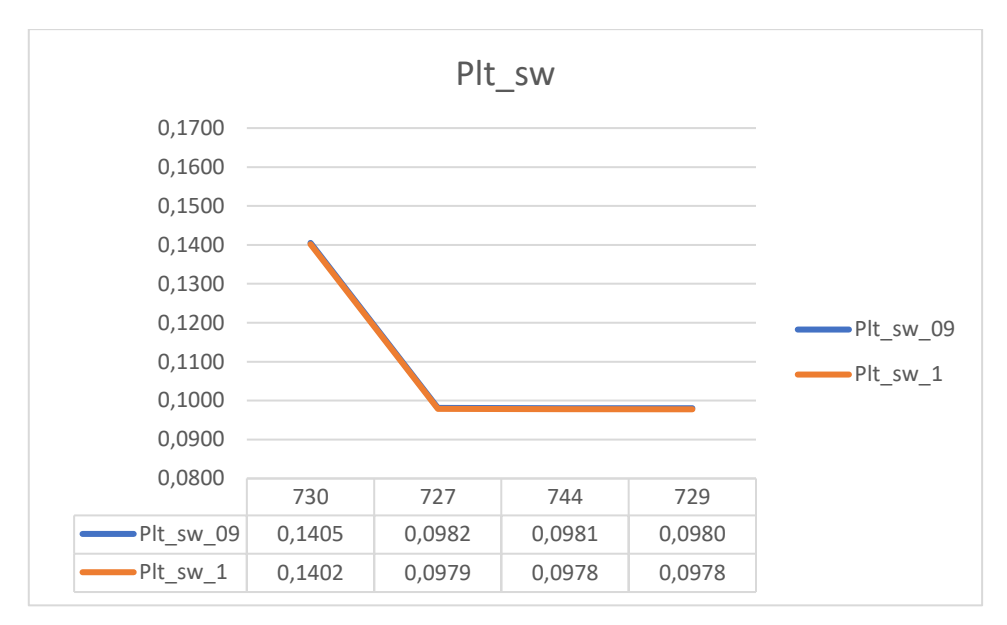

*Graf 5.46. Usporedba faktora dugotrajnog treperenja u promjenjivom režimu rada za faktor snage 0,9 induktivno i 1*

## **Usporedba za različite faktore snage za izlaznu snagu agregata iznosa 50% ukupnog opterećenja**

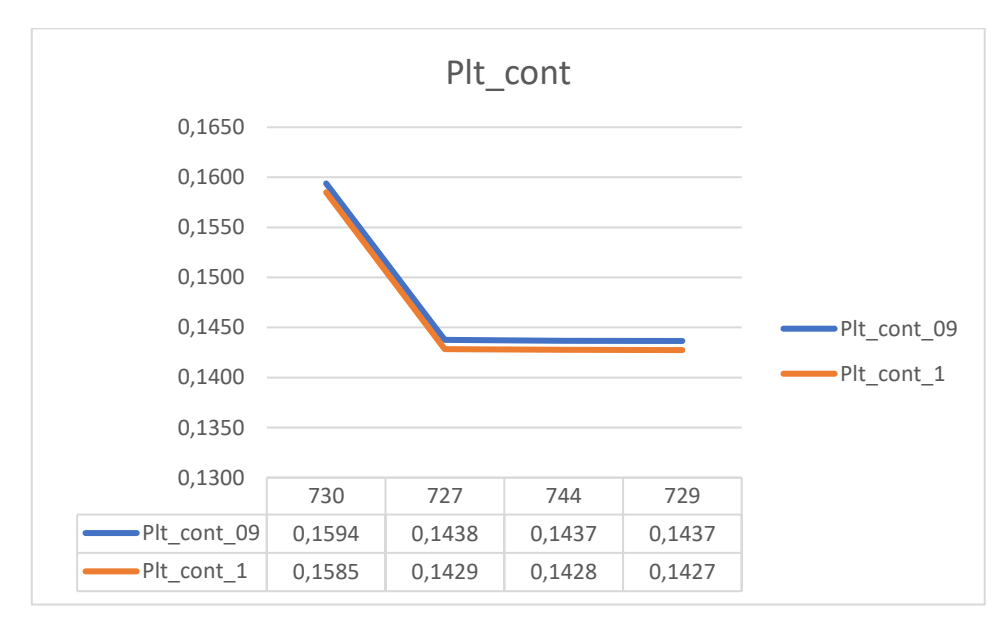

*Graf 5.47. Usporedba faktora dugotrajnog treperenja u kontinuiranom režimu rada za faktor snage 0,9 induktivno i 1*

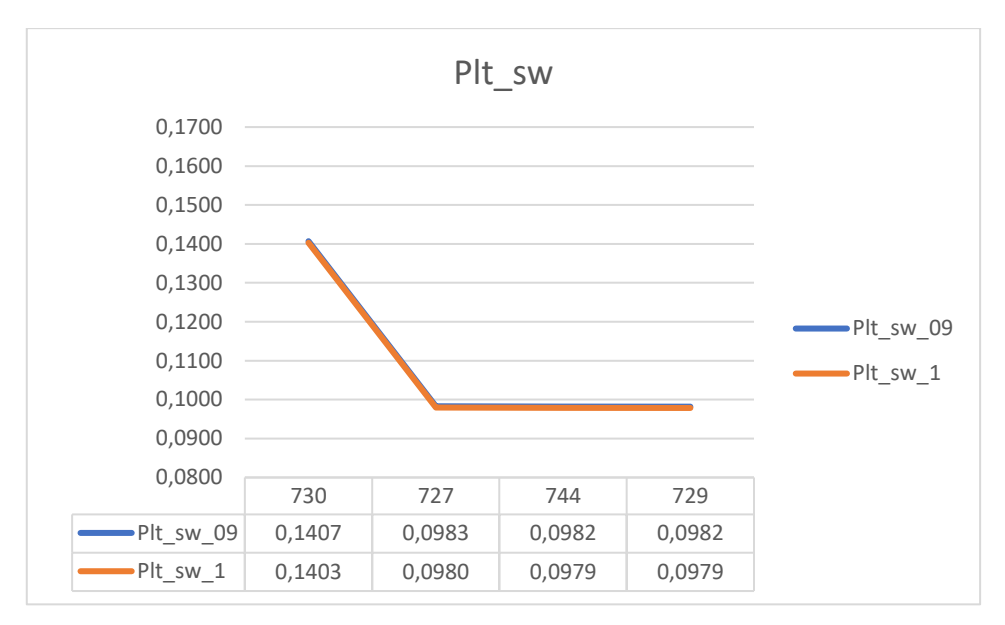

*Graf 5.48. Usporedba faktora dugotrajnog treperenja u promjenjivom režimu rada za faktor snage 0,9 induktivno i 1*

Kao što se moglo i predvidjeti faktori treperenja kod proizvodnje jalove snage, nešto su veći nego kod proizvodnje čiste radne snage. Simulacije će biti izvršene na još dva priključka te će se izvesti zaključak postoji li korelacija ili ne.

#### **5.1.5. Utjecaj vjetroelektrane spojene na sabirnicu 710**

Na slici 5.7 prikazano je mjesto priključka vjetroelektrane za treću simulaciju te su označene sabirnice na kojima se promatran faktor treperenja.

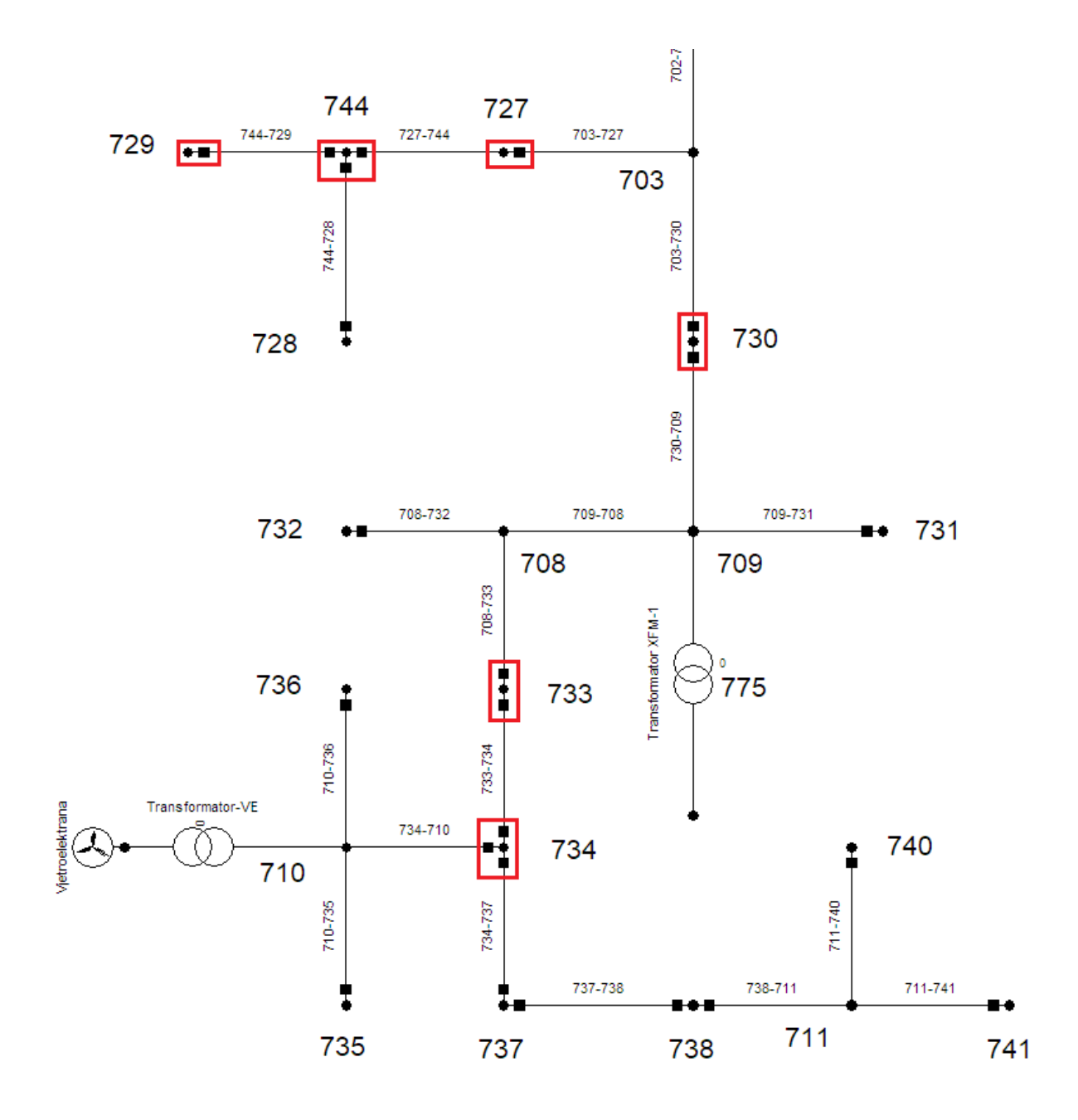

*Slika 5.7. Prikaz priključka vjetroelektrane na sabirnicu 710 i sabirnice promatranja treperenja*

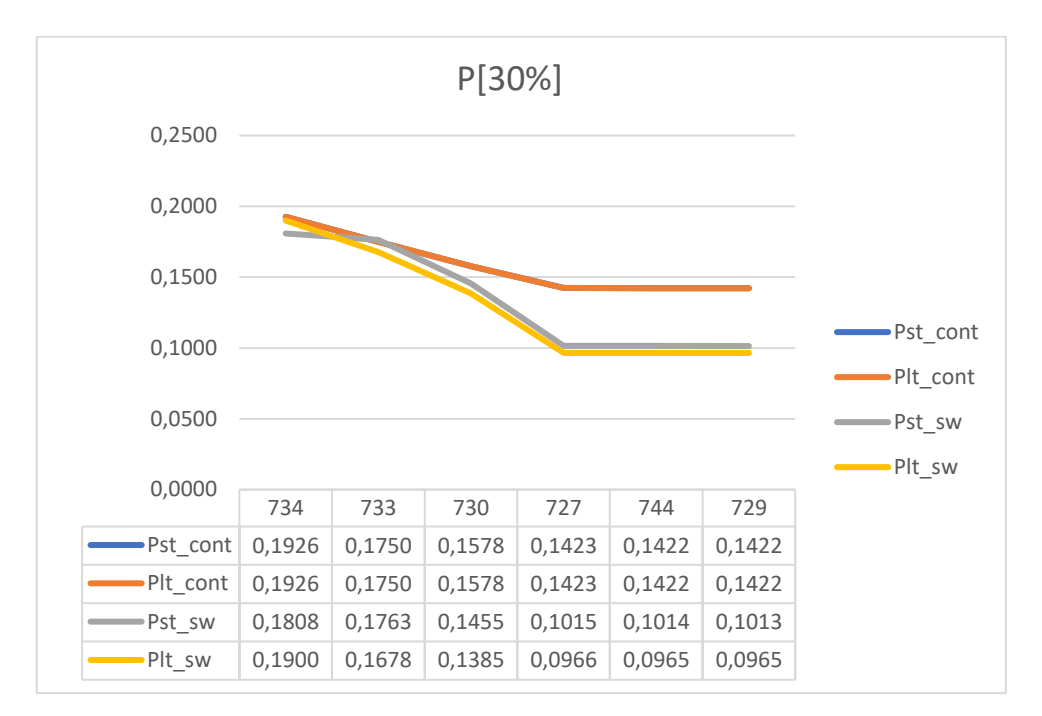

**Grafovi i iznosi faktora treperenja za vjetroelektranu faktora snage 0,9 induktivno**

*Graf 5.49. Prikaz promjene faktora treperenja na karakterističnim sabirnicama za izlaznu snagu agregata iznosa 30% ukupnog opterećenja*

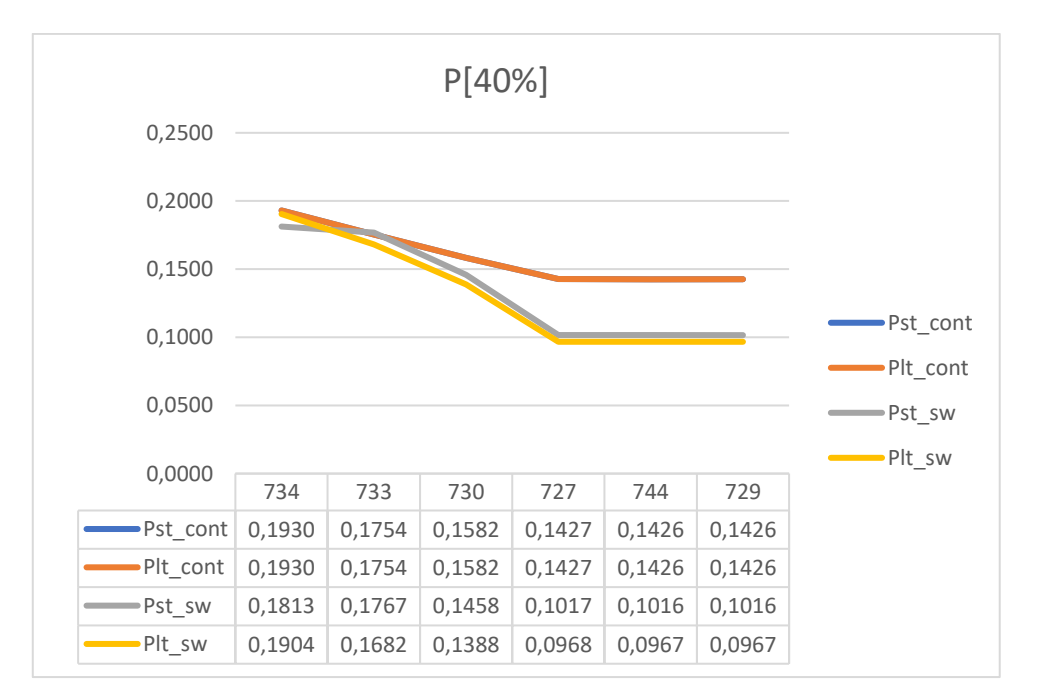

*Graf 5.50. Prikaz promjene faktora treperenja na karakterističnim sabirnicama za izlaznu snagu agregata iznosa 40% ukupnog opterećenja*

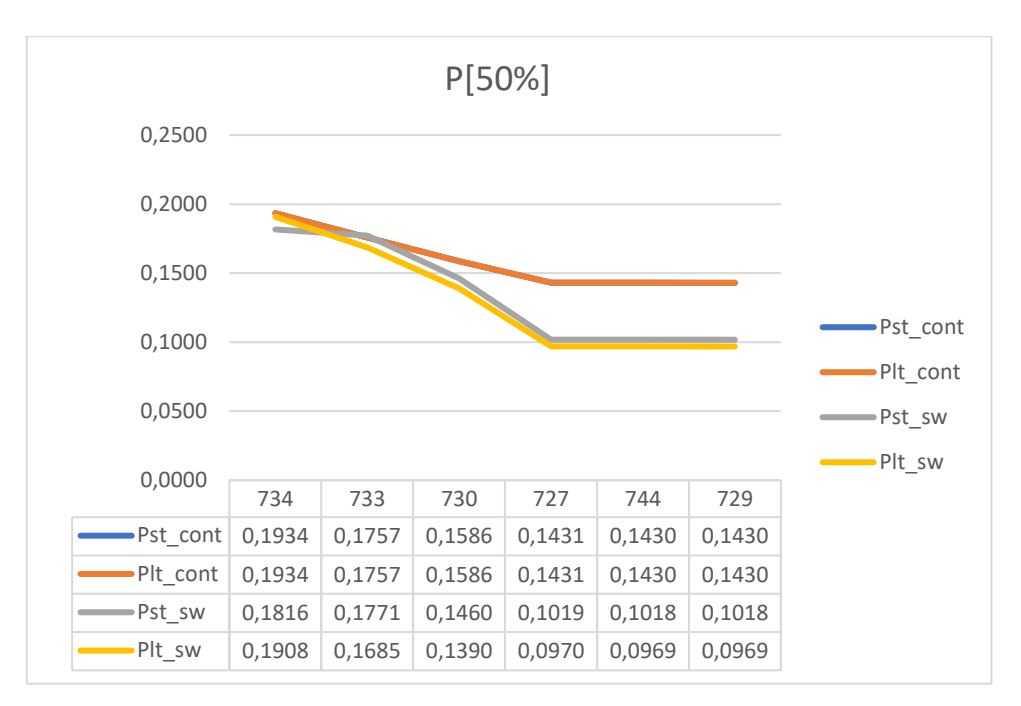

*Graf 5.51. Prikaz promjene faktora treperenja na karakterističnim sabirnicama za izlaznu snagu agregata iznosa 50% ukupnog opterećenja*

Na grafovima 5.50, 5.51 i 5.52 prikazani su rezultati za slučaj kada je vjetroelektrana priključena na sabirnicu 710 pri faktoru snage 0,9 induktivno i rezultati se podudaraju s rezultatima iz svih prethodnih simulacija. Faktori treperenja opadaju s udaljenošću od vjetroelektrane.

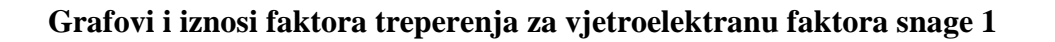

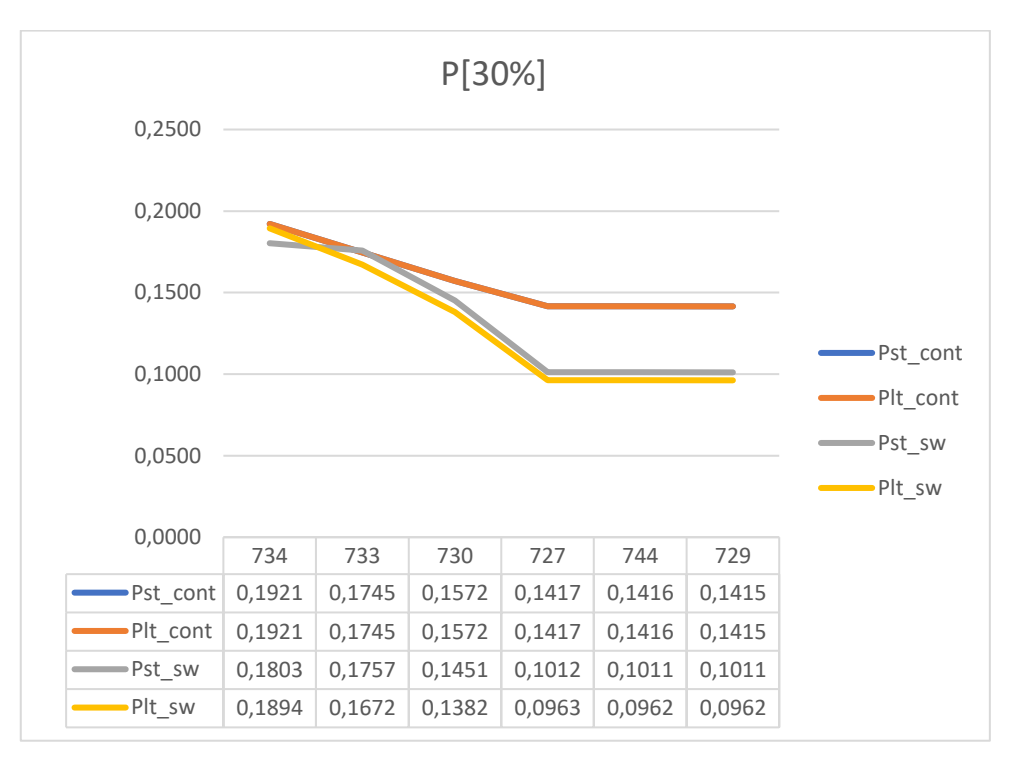

*Graf 5.52. Prikaz promjene faktora treperenja na karakterističnim sabirnicama za izlaznu snagu agregata iznosa 30% ukupnog opterećenja*

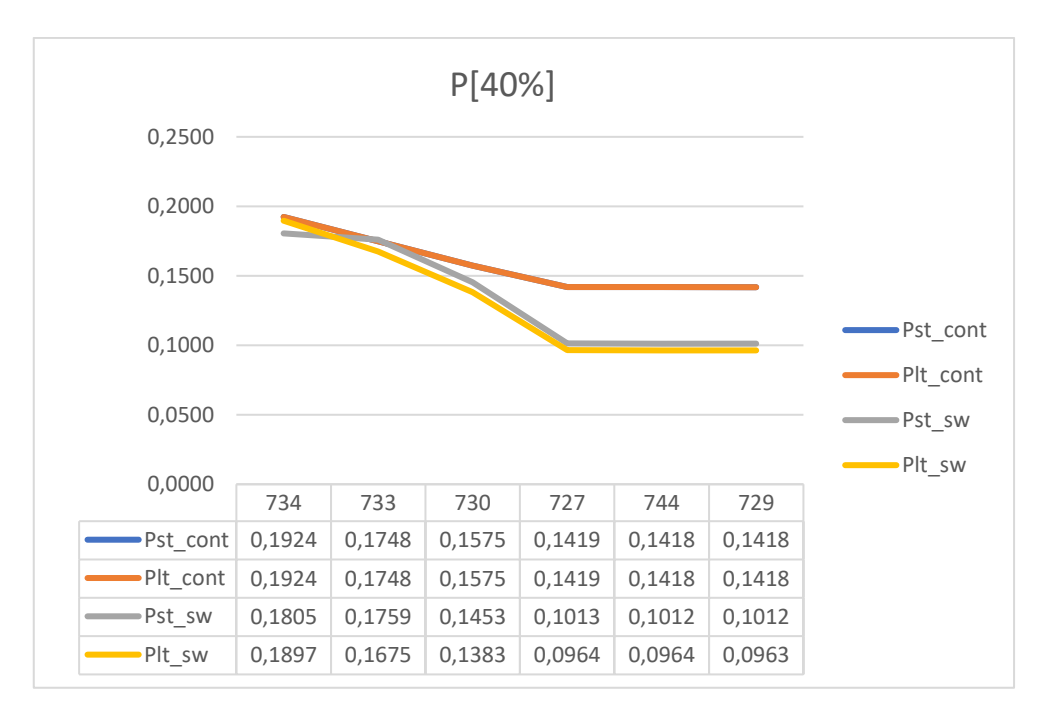

*Graf 5.53. Prikaz promjene faktora treperenja na karakterističnim sabirnicama za izlaznu snagu agregata iznosa 40% ukupnog opterećenja*

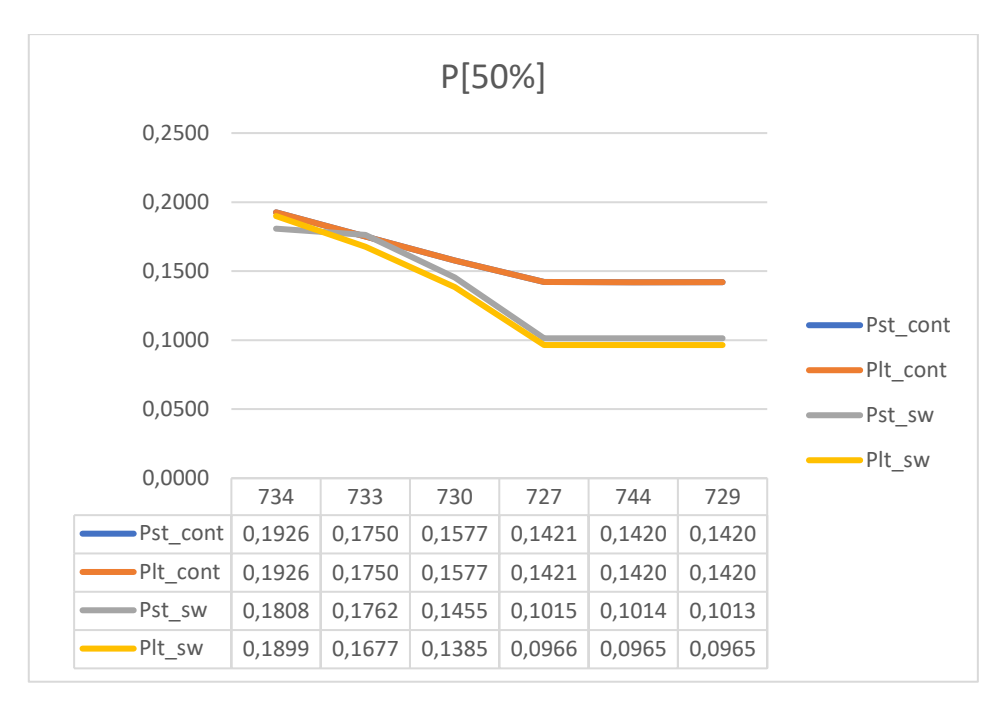

*Graf 5.54. Prikaz promjene faktora treperenja na karakterističnim sabirnicama za izlaznu snagu agregata iznosa 50% ukupnog opterećenja*

Rezultati u grafovima 5.52 do 5.54 prikazuju treperenje pri faktoru snage 1 i izgledaju jednako kao i rezultati pri faktoru snage 0,9 induktivno. Na temelju ove i svih prethodnih simulacija, moglo bi se zaključiti da promjena faktora snage jednako utječe na treperenje neovisno o tome na koje mjesto je priključena vjetroelektrana te da se faktor treperenja smanjuje što je potrošač više udaljen od mjesta izvora treperenja. Zadnjom simulacijom pokušat će se potvrditi ova pretpostavka. Usporedba faktora treperenja pri različitim faktorima snaga dana je u grafovima 5.55 do 5.60.

**Usporedba za različite faktore snage za izlaznu snagu agregata iznosa 30% ukupnog opterećenja**

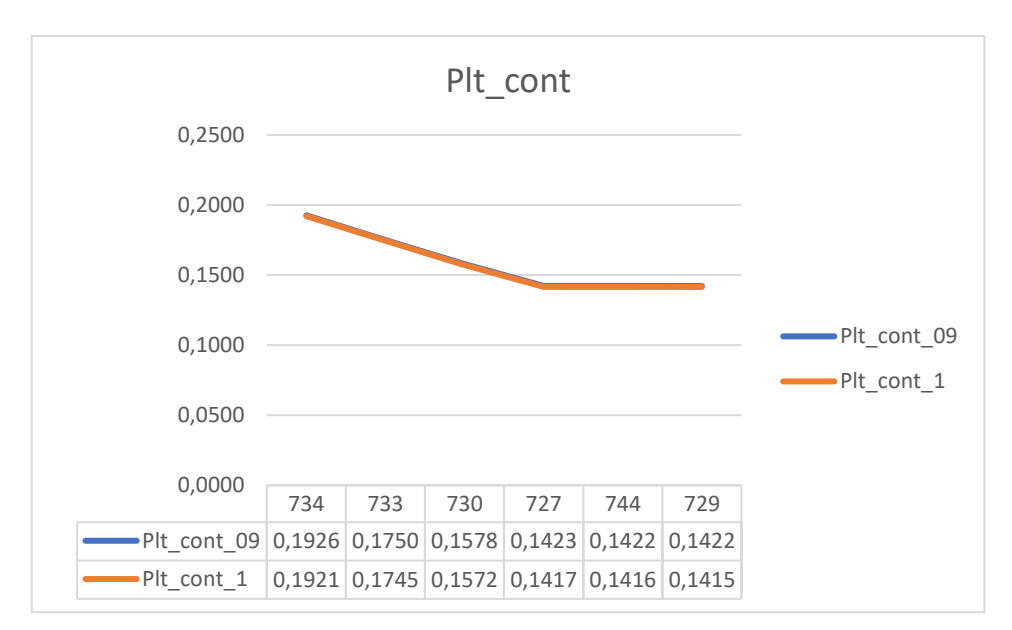

*Graf 5.55. Usporedba faktora dugotrajnog treperenja u kontinuiranom režimu rada za faktor snage 0,9 induktivno i 1*

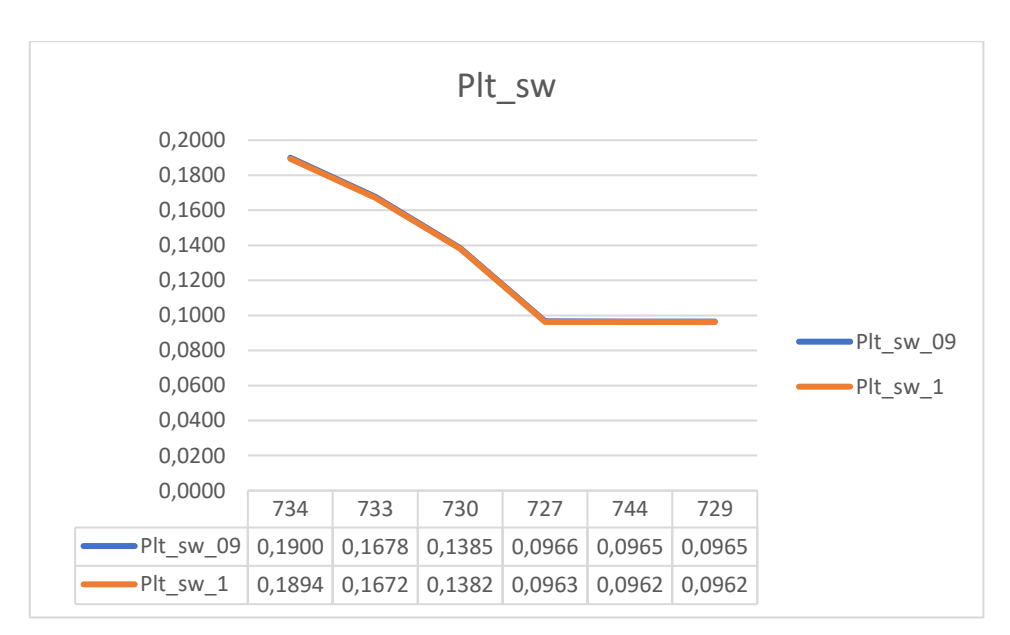

*Graf 5.56. Usporedba faktora dugotrajnog treperenja u promjenjivom režimu rada za faktor snage 0,9 induktivno i 1*

**Usporedba za različite faktore snage za izlaznu snagu agregata iznosa 40% ukupnog opterećenja**

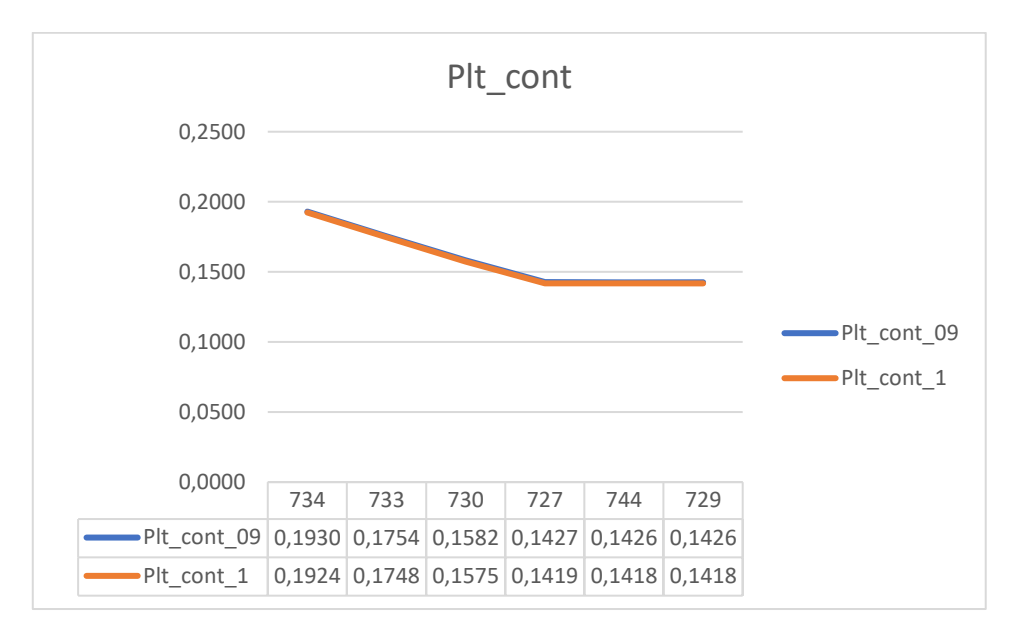

*Graf 5.57. Usporedba faktora dugotrajnog treperenja u kontinuiranom režimu rada za faktor snage 0,9 induktivno i 1*

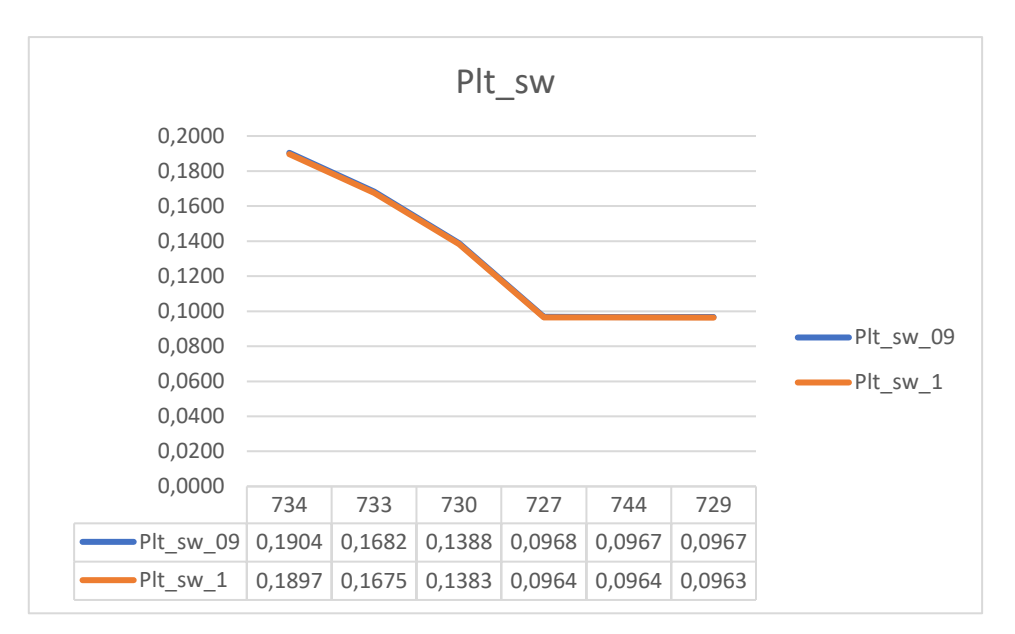

*Graf 5.58. Usporedba faktora dugotrajnog treperenja u promjenjivom režimu rada za faktor snage 0,9 induktivno i 1*

# **Usporedba za različite faktore snage za izlaznu snagu agregata iznosa 50% ukupnog opterećenja**

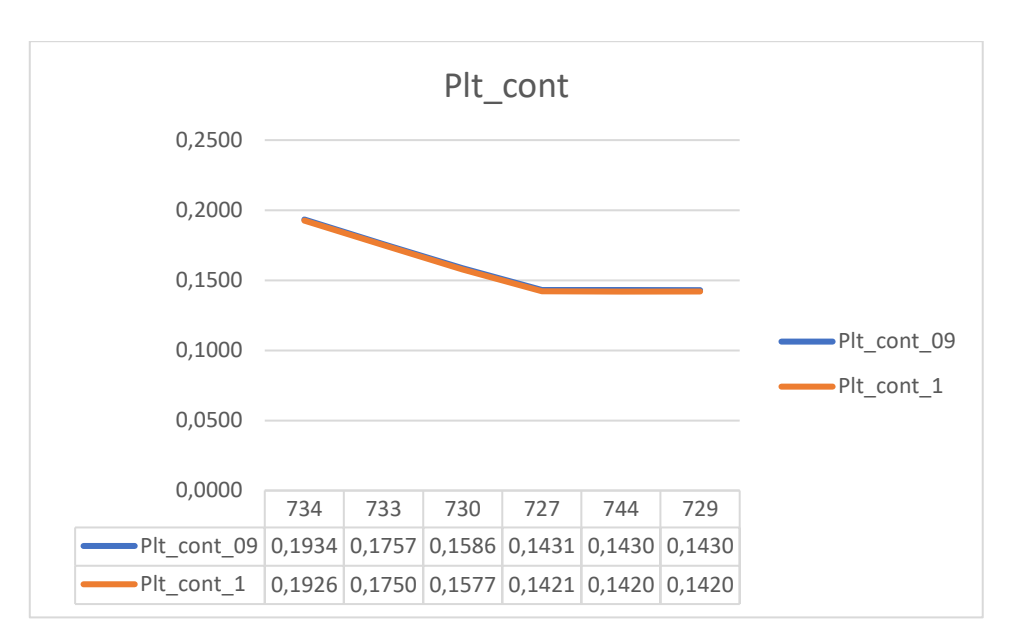

*Graf 5.59. Usporedba faktora dugotrajnog treperenja u kontinuiranom režimu rada za faktor snage 0,9 induktivno i 1*

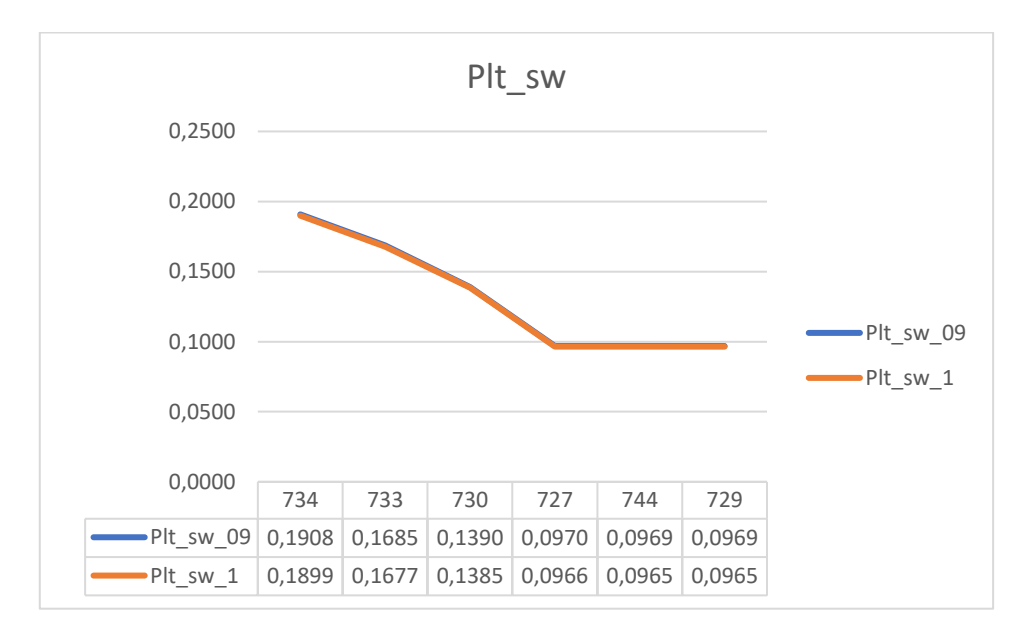

*Graf 5.60. Usporedba faktora dugotrajnog treperenja u promjenjivom režimu rada za faktor snage 0,9 induktivno i 1*

Kao i kod simulacija za priključak 707, iz grafova je teško zaključiti da su se faktori treperenja smanjili kada je elektrana proizvodila čistu radnu snagu, no rezultati u tablicama ispod grafova pokazuju kako ipak postoji mala promjena. Iz svih prethodnih simulacija može se zaključiti kako korelacija između faktora snage i treperenja postoji, a zadnjom simulacijom pokušat će se to i potvrditi.

#### **5.1.6. Utjecaj vjetroelektrane spojene na sabirnicu 711**

Na slici 5.10 prikazano je mjesto priključka vjetroelektrane za šestu simulaciju te su označene sabirnice na kojima je promatran faktor treperenja.

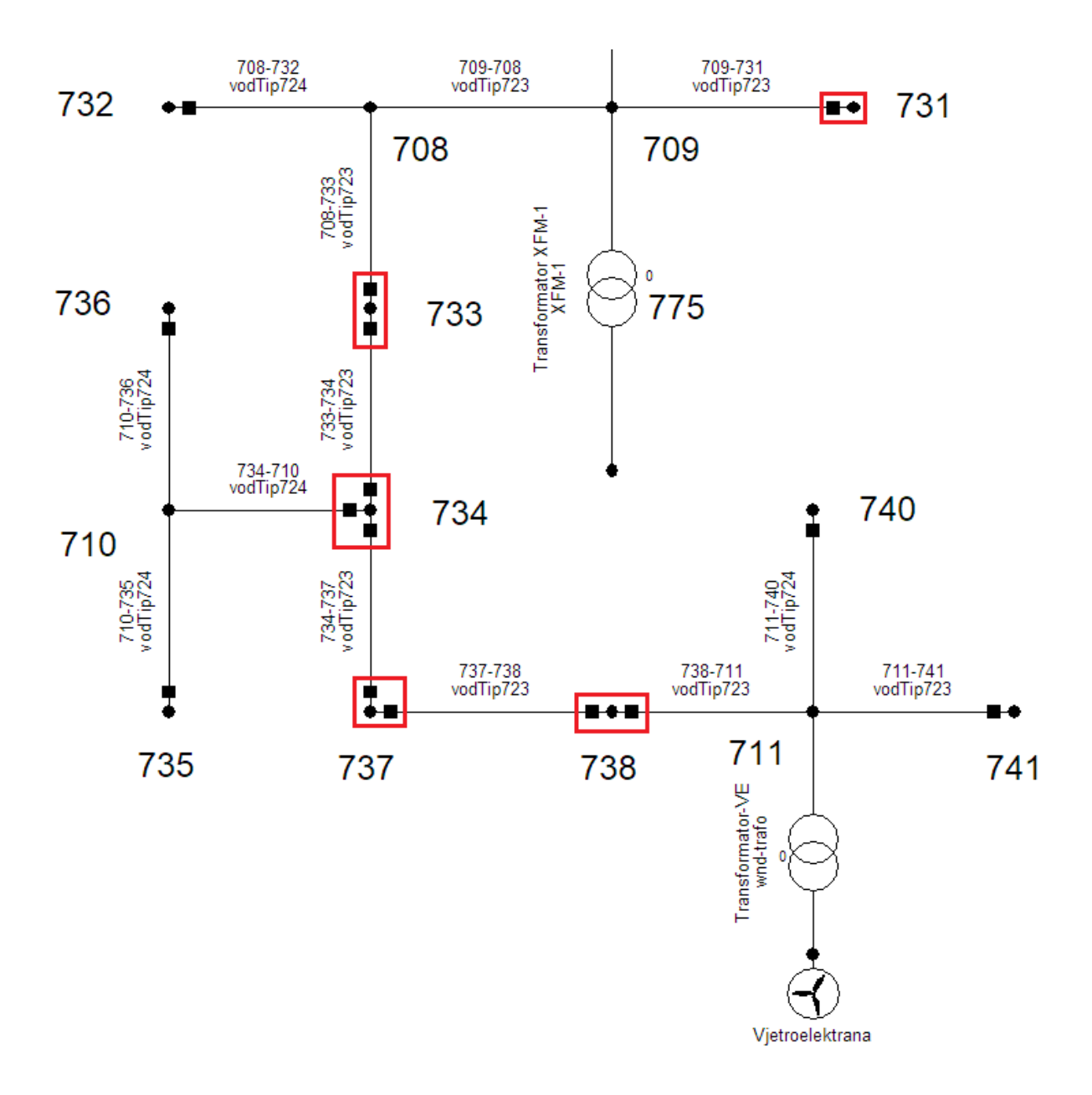

*Slika 5.10. Prikaz priključka vjetroelektrane na sustav i točke promatranja*

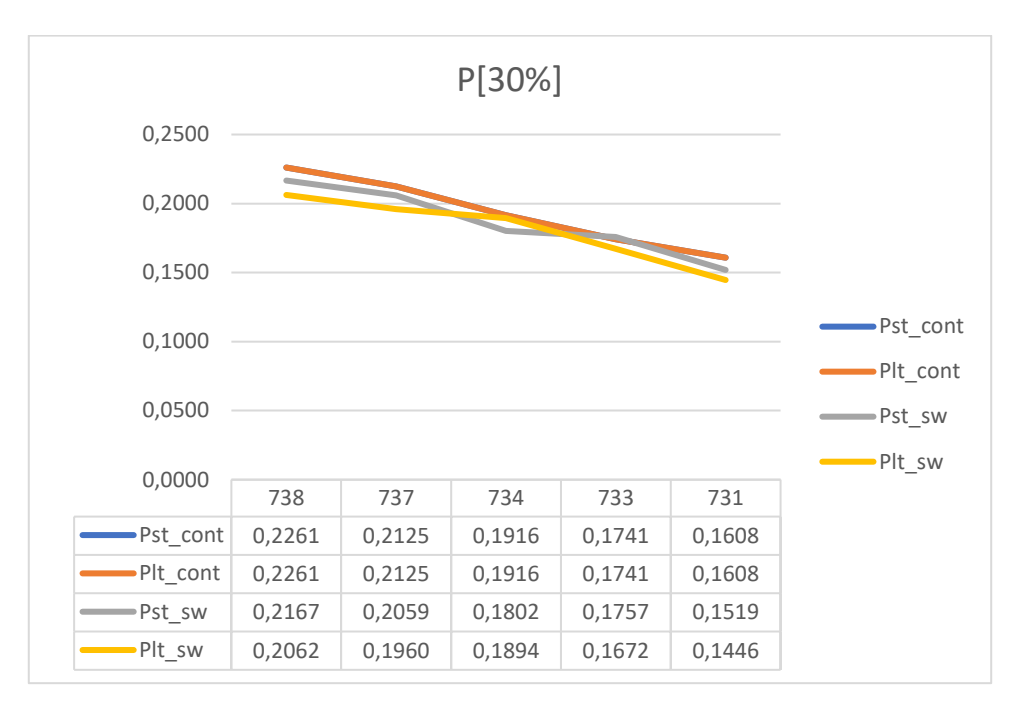

**Grafovi i iznosi faktora treperenja za vjetroelektranu faktora snage 0,9 induktivno**

*Graf 5.61. Prikaz promjene faktora treperenja na karakterističnim sabirnicama za izlaznu snagu agregata iznosa 30% ukupnog opterećenja*

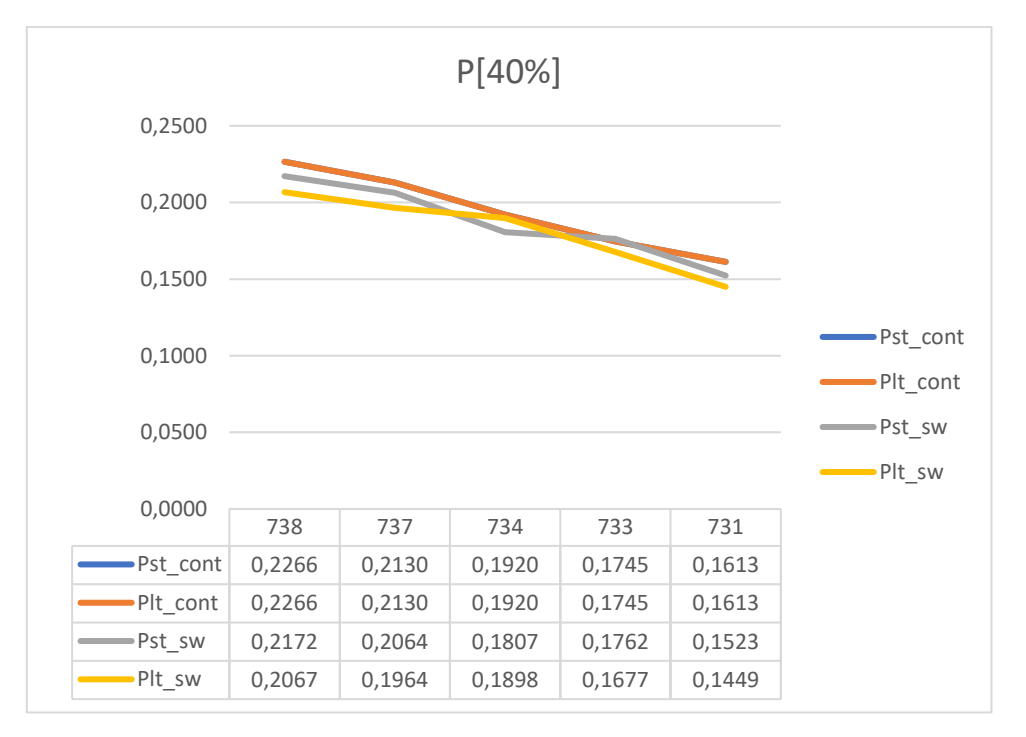

*Graf 5.62. Prikaz promjene faktora treperenja na karakterističnim sabirnicama za izlaznu snagu agregata iznosa 40% ukupnog opterećenja*

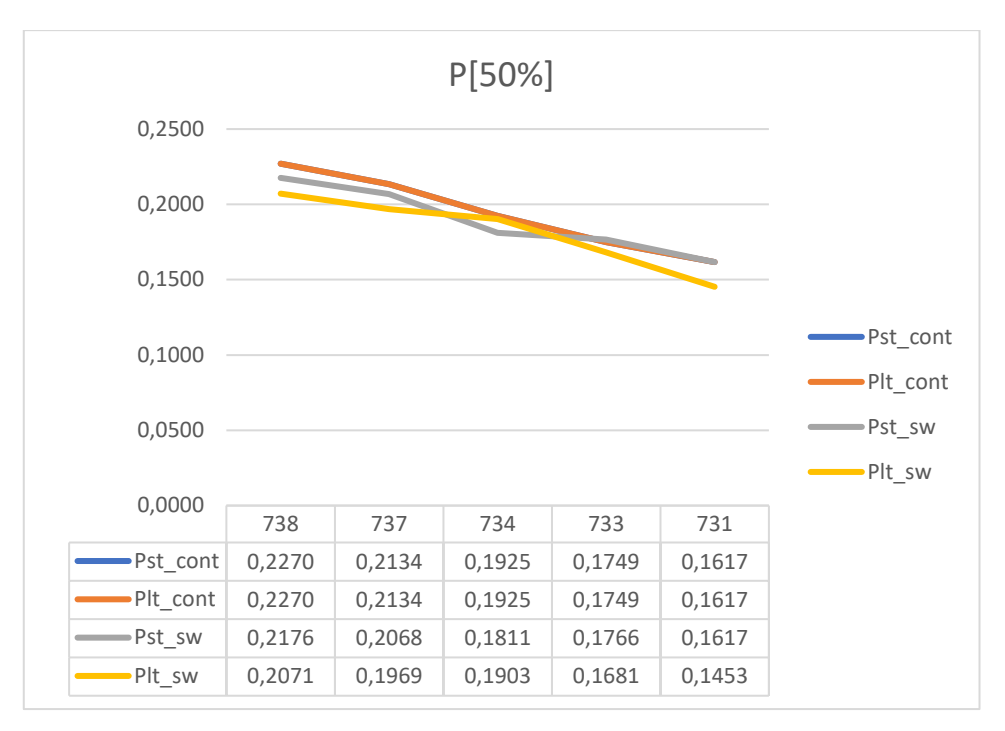

*Graf 5.63. Prikaz promjene faktora treperenja na karakterističnim sabirnicama za izlaznu snagu agregata iznosa 50% ukupnog opterećenja*

Na grafovima 5.60 do 5.63 prikazani su rezultati simulacije za priključak vjetoroelektrane na sabirnicu 711 i može se potvrditi kako se faktor treperenja smanjuje s udaljenošću potrošača od vjetroelektrane. Na grafovima 5.64 do 5.66 prikazani su rezultati za faktor snage 1.

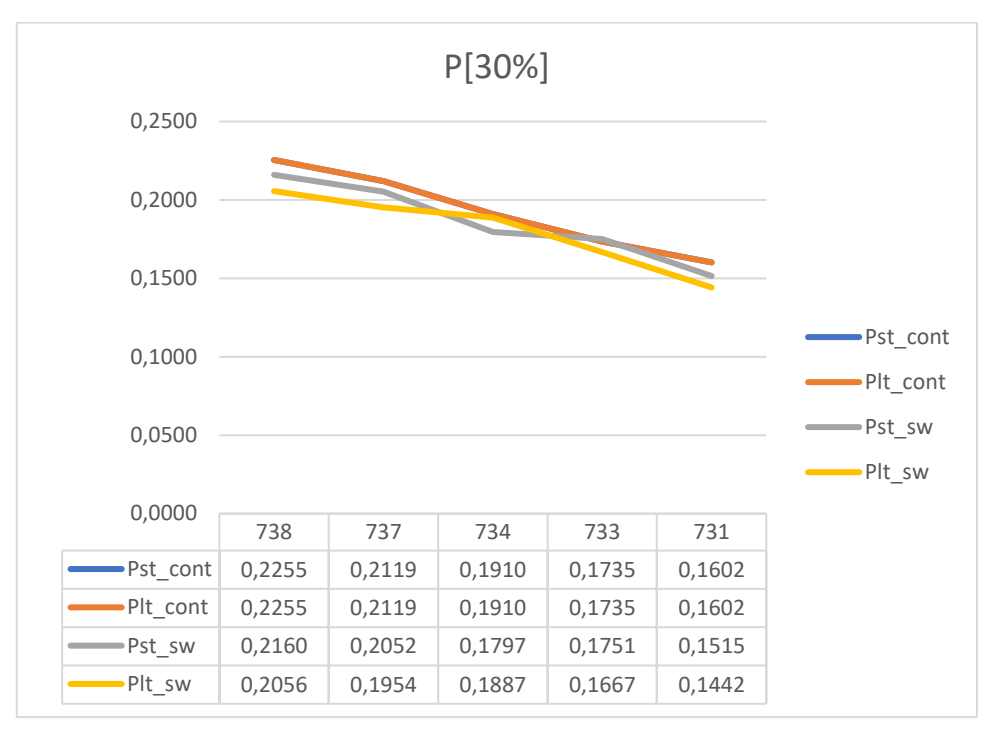

**Grafovi i iznosi faktora treperenja za vjetroelektranu faktora snage 1**

*Graf 5.64. Prikaz promjene faktora treperenja na karakterističnim sabirnicama za izlaznu snagu agregata iznosa 30% ukupnog opterećenja*

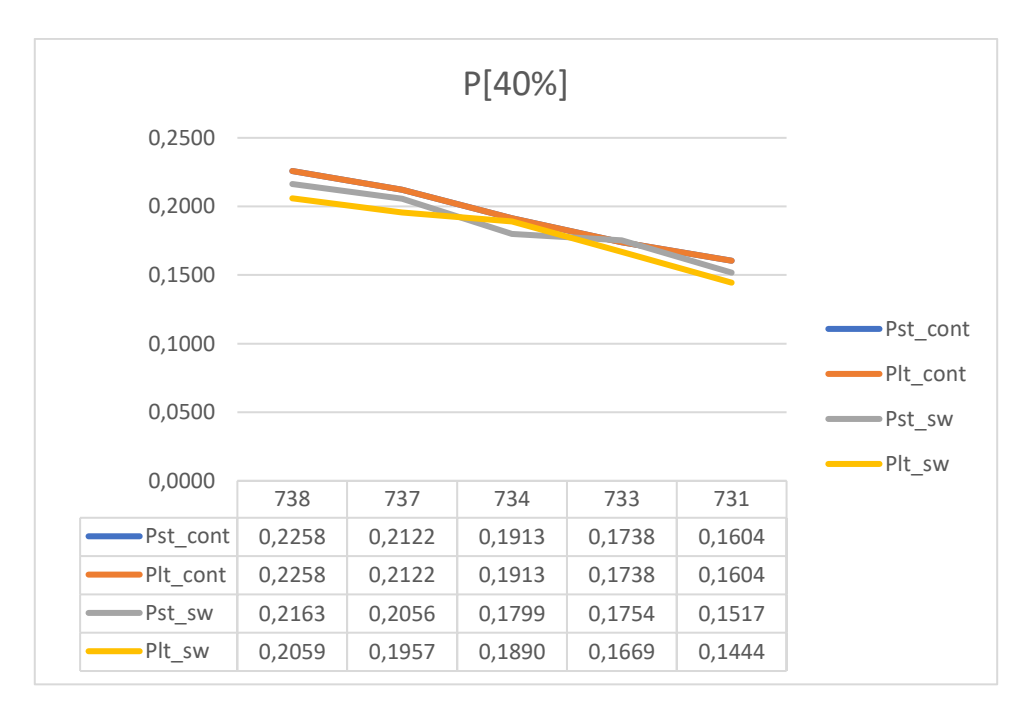

*Graf 5.65. Prikaz promjene faktora treperenja na karakterističnim sabirnicama za izlaznu snagu agregata iznosa 40% ukupnog opterećenja*

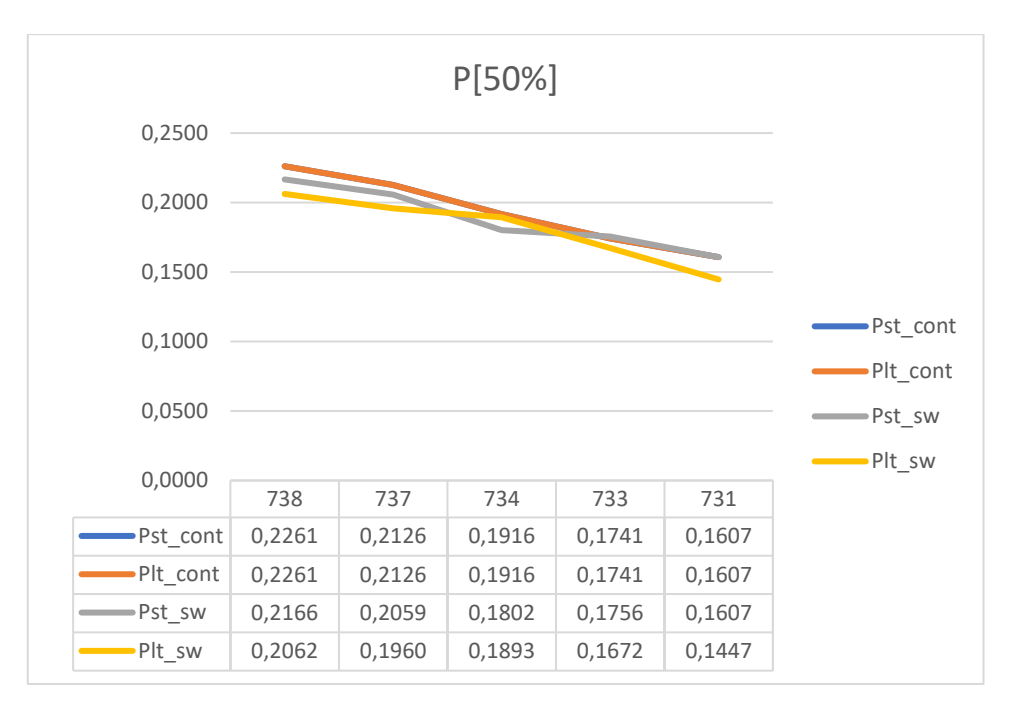

*Graf 5.66. Prikaz promjene faktora treperenja na karakterističnim sabirnicama za izlaznu snagu agregata iznosa 50% ukupnog opterećenja*

Kao što se moglo i pretpostaviti, grafički prikaz promjene faktora treperenja za simulaciju pri faktoru snage elektrane iznosa 1, izgleda jednako kao kada elektrana ima faktor snage 0,9 induktivno. Ovime je potvrđeno da se promjenom faktora snage mijenja samo iznos ali ne i trend promjene faktora treperenja. U grafovima 5.67 do 5.72 dana je usporedba faktora treperenja pri različitim faktorima snage.

**Usporedba za različite faktore snage za izlaznu snagu agregata iznosa 30% ukupnog opterećenja**

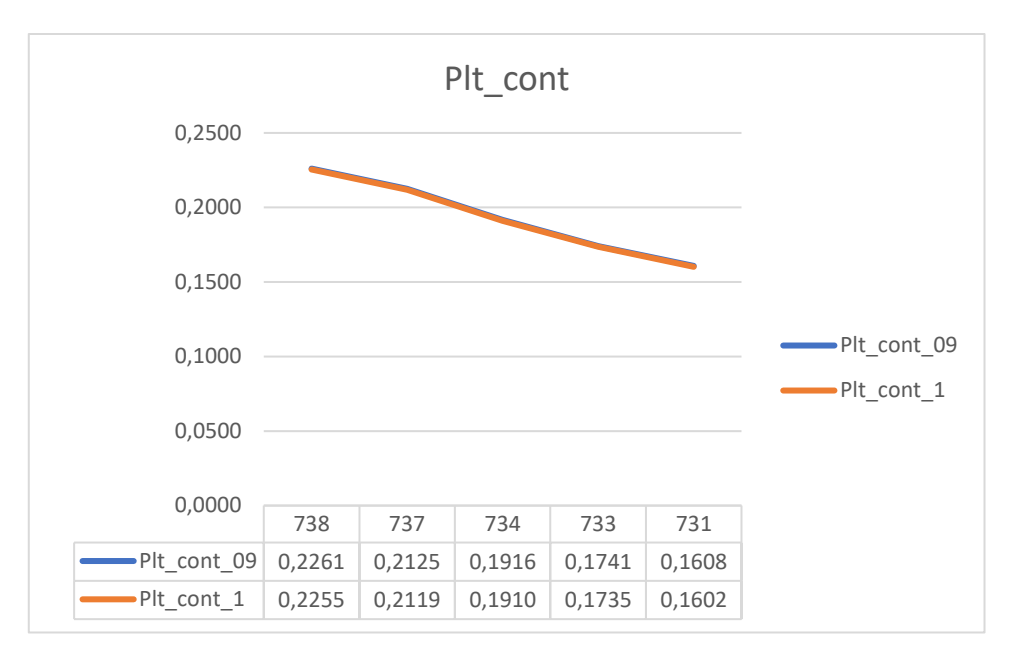

*Graf 5.67. Usporedba faktora dugotrajnog treperenja u kontinuiranom režimu rada za faktor snage 0,9 induktivno i 1*

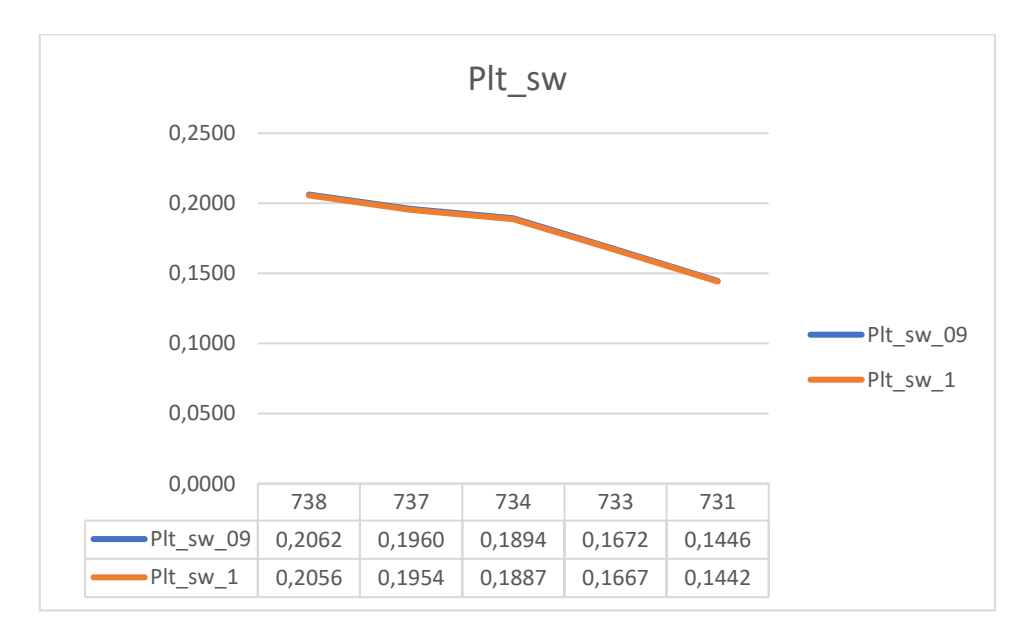

*Graf 5.68. Usporedba faktora dugotrajnog treperenja u promjenjivom režimu rada za faktor snage 0,9 induktivno i 1*

**Usporedba za različite faktore snage za izlaznu snagu agregata iznosa 40% ukupnog opterećenja**

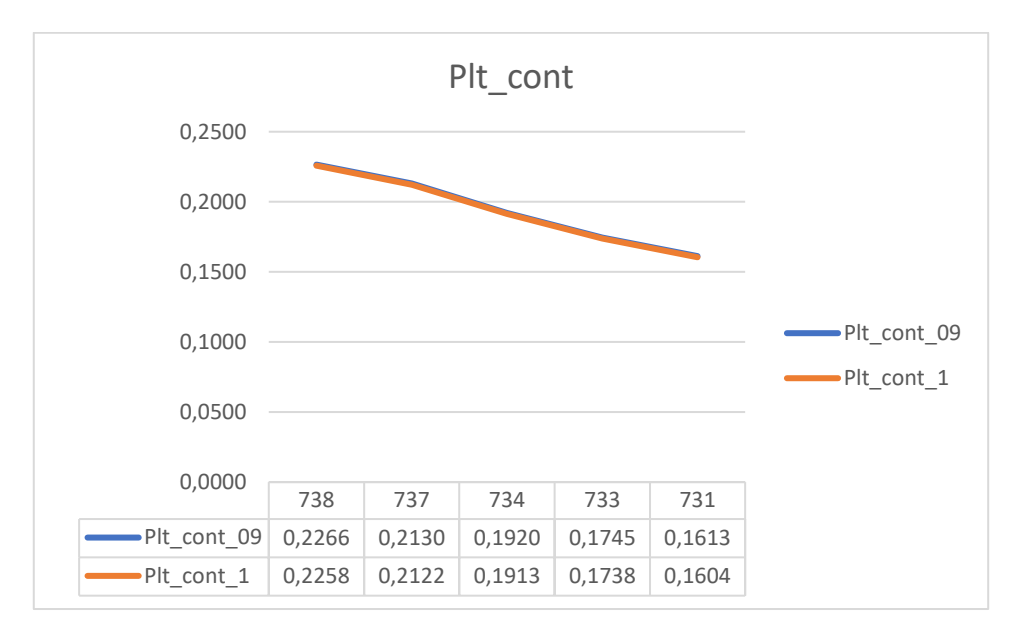

*Graf 5.69. Usporedba faktora dugotrajnog treperenja u kontinuiranom režimu rada za faktor snage 0,9 induktivno i 1*

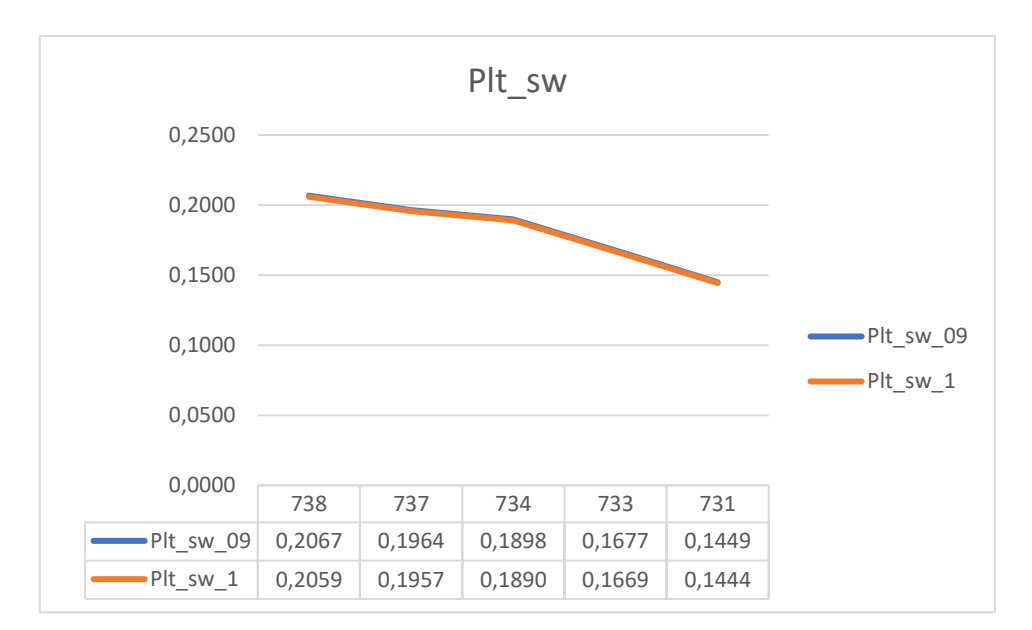

*Graf 5.70. Usporedba faktora dugotrajnog treperenja u promjenjivom režimu rada za faktor snage 0,9 induktivno i 1*

# **Usporedba za različite faktore snage za izlaznu snagu agregata iznosa 50% ukupnog opterećenja**

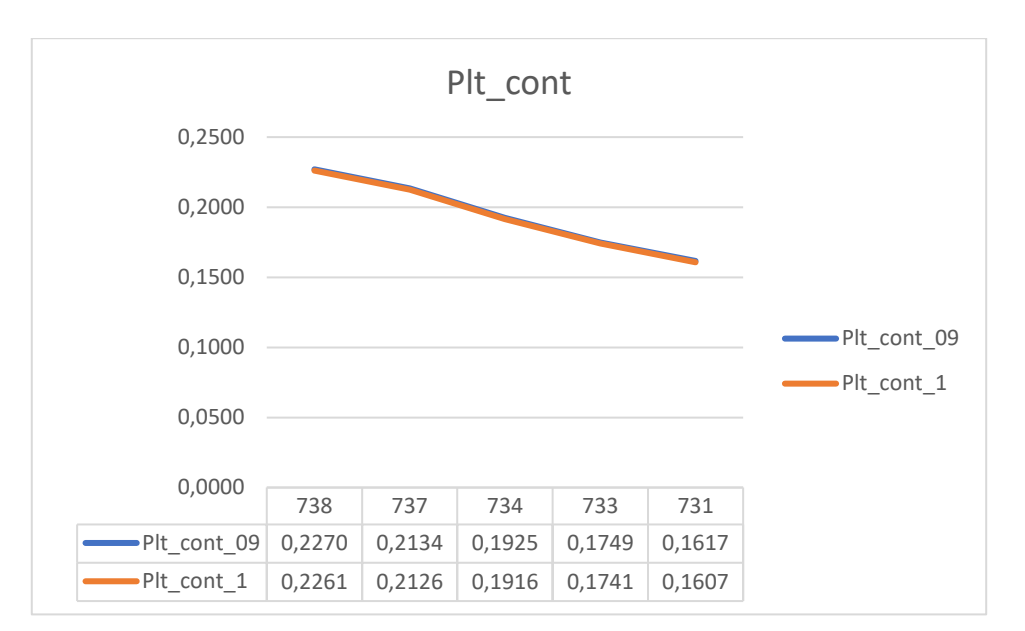

*Graf 5.71. Usporedba faktora dugotrajnog treperenja u kontinuiranom režimu rada za faktor snage 0,9 induktivno i 1*

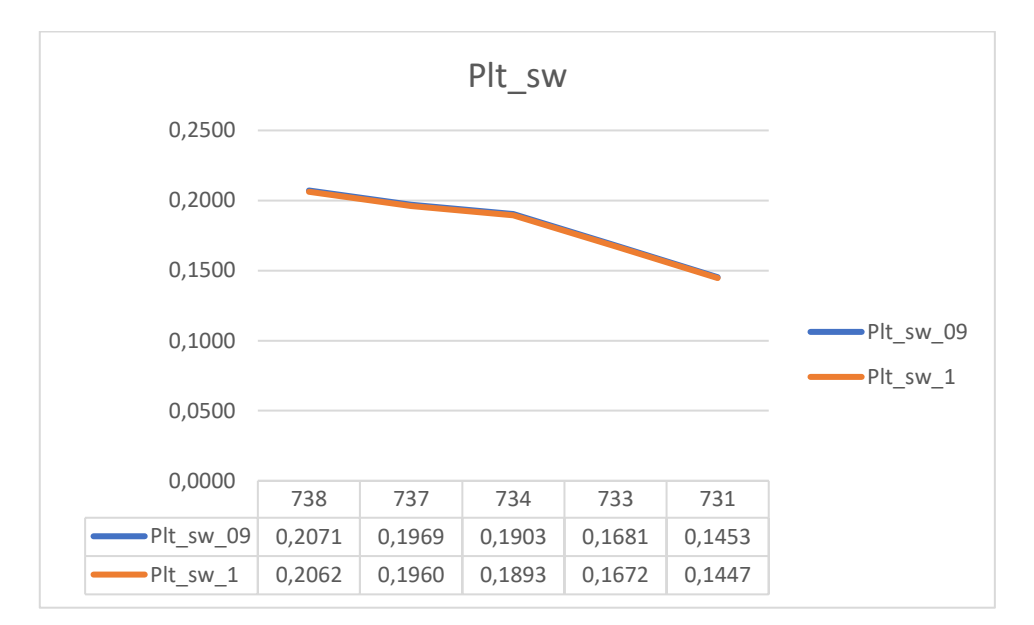

*Graf 5.72. Usporedba faktora dugotrajnog treperenja u promjenjivom režimu rada za faktor snage 0,9 induktivno i 1*

Iz tablica ispod svakog grafa prethodne, ali i svih prijašnjih simulacija, vidi se kako postoji korelacija između promjene faktora snage elektrane i faktora treperenja na potrošačima. Može se

zaključiti kako su faktori treperenja pri proizvodnji čiste radne snage manji nego pri proizvodnji jalove snage.

# **5.1.7. Dodatna analiza treperenja**

Kako bi se dobio još bolji uvid u utjecaj vjetroelektrane na sustav, izvršeno je još nekoliko dodatnih simulacija.

Graf 5.73 prikazuje promjenu faktora treperenja na potrošačima jednakih snaga, različite udaljenosti od izvora.

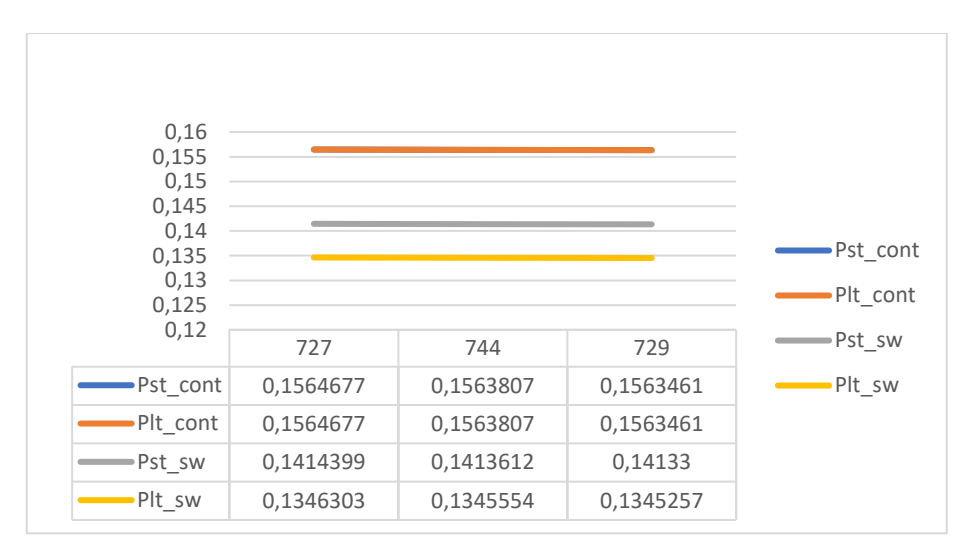

*Graf 5.73. Prikaz promjene faktora treperenja na teretima jednakih snaga*

Graf 5.74 prikazuje promjenu faktora treperenja na potrošačima različitih radnih snaga, ali jednakih jalovih snaga. Potrošači su na jednakim udaljenostima od izvora.

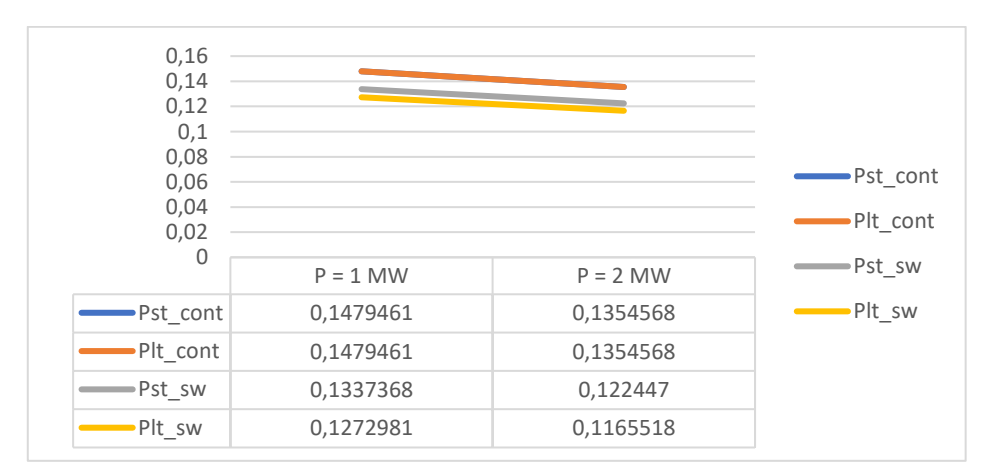

*Graf 5.74. Prikaz promjene na faktora treperenja na sabirnici promjenjive radne snage*

Graf 5.75 prikazuje promjenu faktora treperenja na potrošačima različitih jalovih snaga, ali jednakih radnih snaga. Potrošači su na jednakim udaljenostima od izvora.

Napominje se kako su prividne snage u simulacijama potrebnima za rezultate na grafovima 5.74 i 5.75 jednake.

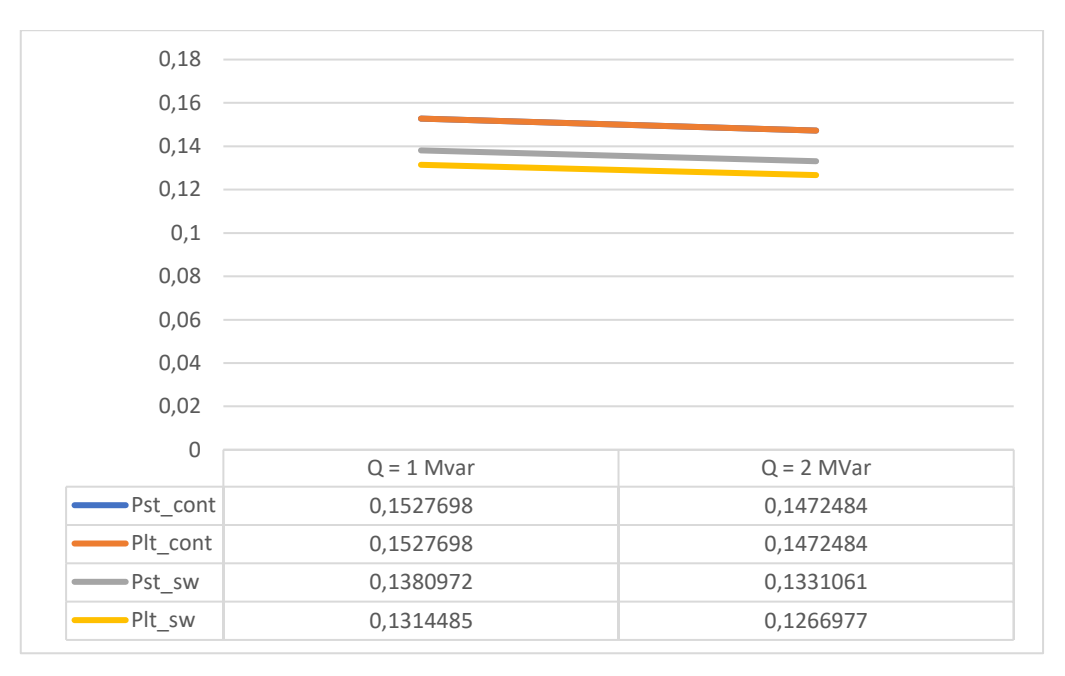

*Graf 5.75. Prikaz promjene na faktora treperenja na sabirnici promjenjive jalove snage*

Iz ovih rezultata može se zaključiti kako faktori treperenja opadaju s udaljenošću i povećanjem prividne snage potrošača. Vidi se da povećanje radne snage potrošača utječe na prigušenje treperenja više nego povećanje jalove snage.

# **6. ZAKLJUČAK**

Utjecaj obnovljivih izvora uvelike utječe na kvalitetu elektroenergetskog sustava. Veoma su nepredvidljivi te se stohastično uključuju i isključuju. Za solarne elektrane razlog tome je nepredvidljiva naoblaka, a za vjetroelektrane nepredvidljiva raspoloživost vjetra.

Zbog ovakvih uvjeta, u elektroenergetski sustav injektiraju se razne smetnje, a u ovom radu, promatran je utjecaj treperenja generiran od strane vjetroelektrane.

Izvršene su simulacije za elektranu s tri različite izlazne snage za dva faktora snage, koja je za svaku simulaciju bila priključena na drugu sabirnicu sustava. Za svaku simulaciju izdvojeno je nekoliko točaka promatranja faktora treperenja kako bi se došlo do zaključka o tome kako vjetroelektrana utječe na potrošače. Svi rezultati ucrtani su u grafove kako bi se i vizualno mogle vidjeti promjene faktora u ovisnosti o udaljenosti potrošača od izvora.

Iz rezultata moglo se zaključiti da faktori treperenja opadaju s udaljenošću točke promatranja od izvora. Faktori snage vjetroelektrane također utječu na faktore treperenja – faktor treperenja smanjuje se s povećanjem faktora snage, što znači da se kompenzacijom jalove snage može utjecati na smanjenje treperenja u sustavu. Kako bi se dobio još bolji uvid u utjecaj vjetroelektrane na sustav provedeno je još nekoliko simulacija. Iz dodatnih simulacija može se izvesti zaključak kako snaga potrošača također utječe na faktore treperenja - što je snaga veća, utjecaj je manji. Faktor treperenja u blizini krute mreže približno je jednak nuli. Kruta mreža je teoretski naponski izvor beskonačne snage iz čega se može zaključiti kako ovakvi elementi mreže također mogu prigušiti utjecaj treperenja. Na ovakve izvore bi se trebali priključivati potrošači velikih snaga koji bi mogli generirati treperenja (elektrolučne peći, elektrovuče, veliki uređaji za varenje, već ranije spomenuti u radu).

Treperenja napona manifestiraju se treperenjem svjetlosnih izvora i direktan su pokazatelj kvalitete električne energije. Mogu biti veoma štetni za ljude te se moraju prigušiti ako su prejaki. Metode za prigušivanje treperenja su:

• priključak potrošača koji generira treperenje na veću naponsku razinu. Na ovaj način mreža pomaže prigušiti smetnje, bez dodatnih investiranja u uređaje za kompenzaciju,

• statični ili dinamički kompenzatori koji se priključuju na izlaz vjetroagregata.

Ako je kvaliteta električne energije i dalje loša, izvori svjetla se mogu priključiti na UPS ili se mogu koristiti fluorescentne žarulje koje su otpornije na kolebanja napona.

#### **LITERATURA**

- [1] [http://ewh.ieee.org/soc/pes/dsacom/testfeeders/index.html,](http://ewh.ieee.org/soc/pes/dsacom/testfeeders/index.html) 30. kolovoz, 2017
- [2] J.J. Gutierrez, J. Ruiz, A. Lazkano and L.A. Leturiondo, Measurement of Voltage Flicker: Application to Grid-connected Wind Turbines, University of the Basque Country, Španjolska
- [3] Z. Klaić, Kvaliteta i pouzdanost u elektroenergetskom sustavu, prezentacije s predavanja
- [4] Shuyong Chen, Ningchao Gao, Hong Shen, Yusheng Quan, Cong Wang, Lin Zhu, Jianwei Liu, Affect Analysis of Power Grid Energy Quality for Coastal Wind Power Access, Energy Procedia, 12 (2011) 752 – 760
- [5] F. Blaabjerg, Z. Chen, Power Electronics For Modern Wind Turbines, Morgan & Claypool Publishers, SAD, 2006.
- [6] J.J. Gutierrez, J. Ruiz, A. Lazkano and L.A. Leturiondo, Power Quality in Grid-Connected Wind Turbines, Španjolska
- [7] N.A. Kasmas, S.A. Papathanassiou, Evaluation of the voltage change factor k<sup>u</sup> for DG equipped with synchronous generators, IET Renew. Power Gener., 2008, Vol. 2, No. 2, pp. 102–112
- [8] J.C. Gomez, M.M. Morcos, Flicker Measurement and Light Effect, 0272 1724/02/, IEEE, 2002
- [9] DIgSILENT PowerFactory Version 15, User Manual, Gomaringen, Njemačka, srpanj 2014
#### **SAŽETAK**

U ovom radu opisan je utjecaj treperenja napona na elektroenergetski sustav. Fokus je na treperenjima generiranih od strane vjetroelektrane te je stoga ovaj aspekt detaljno objašnjen. Čitatelju su približeni parametri koji su bitni kada se konfigurira mreža na koju će biti priključeni vjetroagregati te je prikazana teorijska pozadina i metoda pomoću kojih se do ovih parametara došlo. Ukratko je objašnjen *flickermeter*, uređaj za indirektno mjerenje treperenja napona na nekom izvoru. Naposljetku, izvršeno je nekoliko simulacija pomoću kojih su izvedeni zaključci na temelju kojih je moguće dati prijedloge za poboljšanje kvalitete električne energije elektroenergetskog sustava.

**Ključne riječi:** treperenje, napon, *flickermeter*, DIgSILENT, PowerFactory, vjetroelektrana

#### **ABSTRACT**

This paper describes an impact of flickers on power grid. The focus is on flickers generated by wind turbine, so this point of view is described in great detail. Reader of this paper will be introduced to parameters that are important when configuring power grid, which will have wind turbine feeder specified. Theoretical background and methods from which those parameters are obtained are also explained. Working principle of flickermeter, a device that indirectly measures the effects of flickers, is shortly described. At last, several simulations are executed from which conclusions can be made, that can help in suggesting improvements to increase quality of electrical power.

**Keywords:** flickers, voltage, flickermeter, DIgSILENT, PowerFactory, wind, turbine

### **ŽIVOTOPIS**

Toni Varga rođen je u Osijeku 24. studenog 1992. godine. Završio je osnovnu školu Frana Krste Frankopana 2007. godine. Nakon toga upisuje Elektrotehničku i prometnu školu u Osijeku, koju završava 2011. godine. U drugom razredu srednje škole sudjelovao je na županijskom natjecanju iz fizike te osvojio 16. mjesto. Nakon završene srednje škole upisuje preddiplomski studij na Elektrotehničkom fakultetu u Osijeku, na kojem se opredjeljuje za smjer elektroenergetika, gdje na prvoj godini dobiva stipendiju za potporu učeničkom i studentskom standardu. Krajem 2015. godine postaje član udruge za razmjenu studenata IAESTE. Nakon druge godine diplomskog studija upisuje apsolventsku godinu te radi kao tester programske podrške u Adcon d.o.o.

### **PRILOZI**

### **P 5.1. Podatci kablova testnog elektroenergetskog sustava**

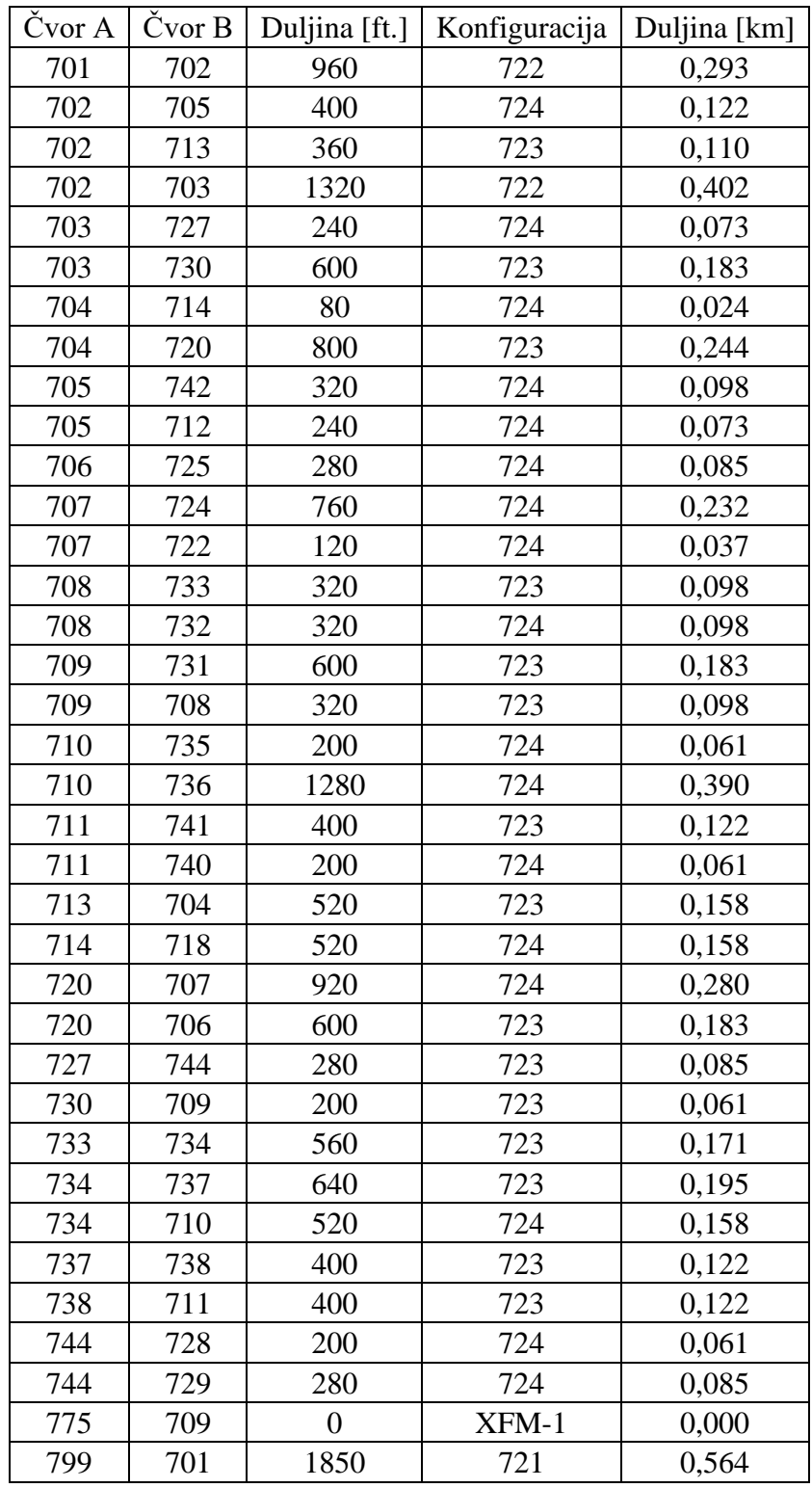

# **P 5.2. Konfiguracija kablova**

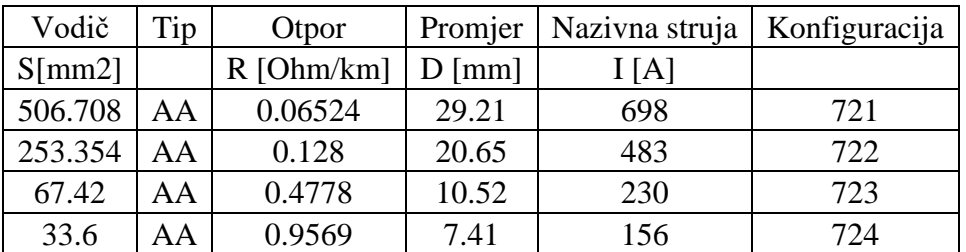

### **P 5.3. Podatci opterećenja testnog elektroenergetskog sustava**

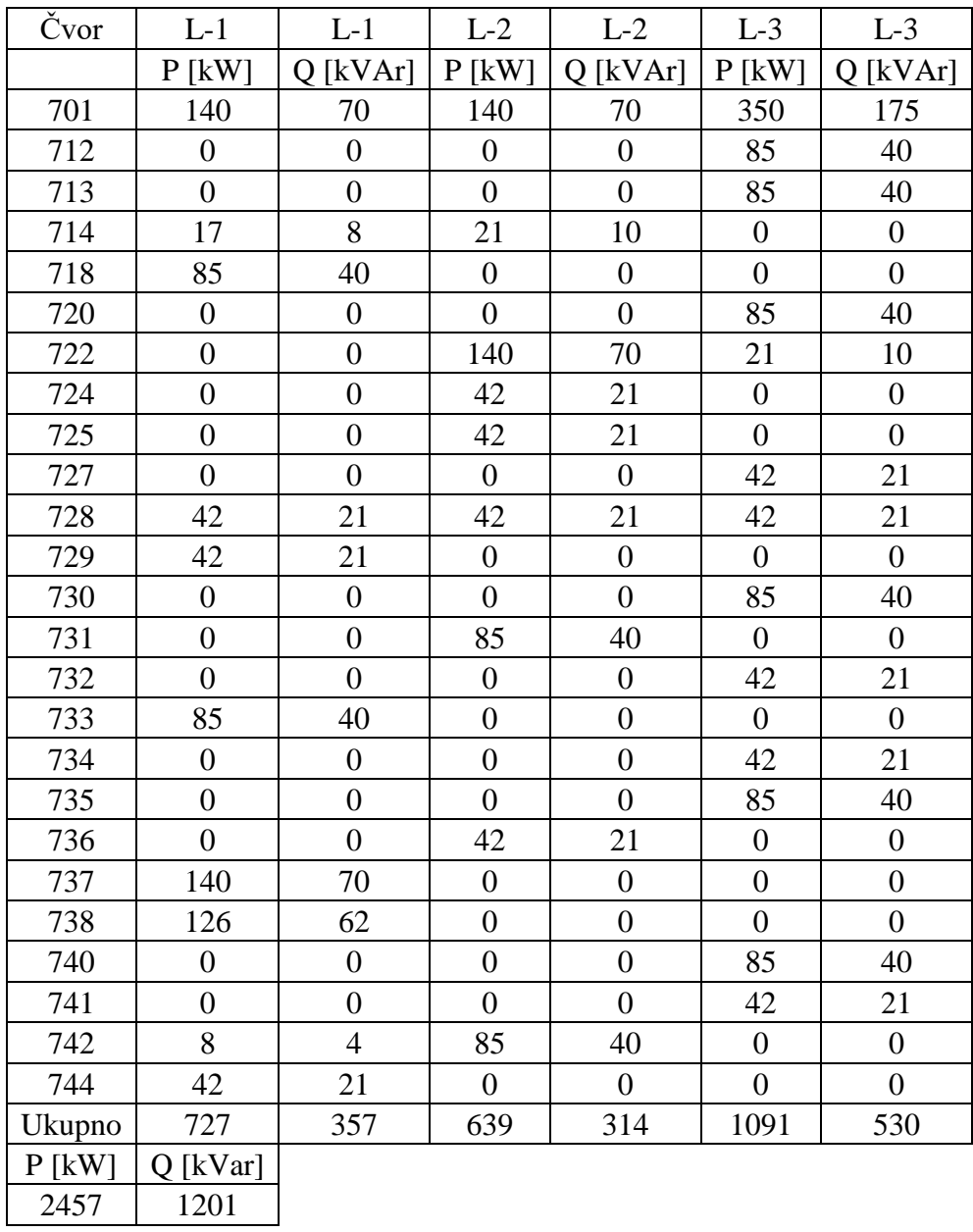

#### **P 5.4. Podatci transformatora**

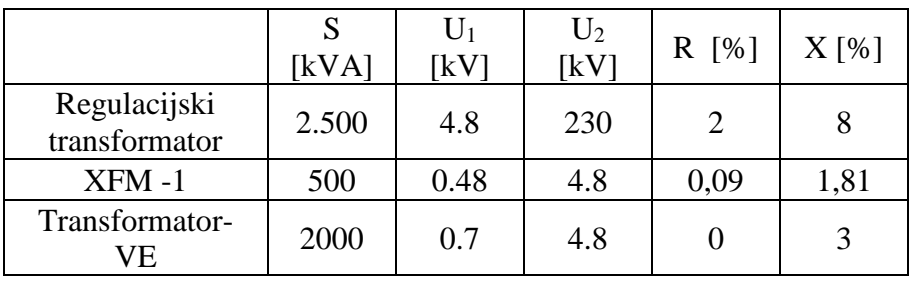

#### **P 5.5. Prikaz svih rezultata simulacije za faktor snage 0,9 induktivno**

## **Vjetroelektrana priključena na sabirnicu**

#### **703**

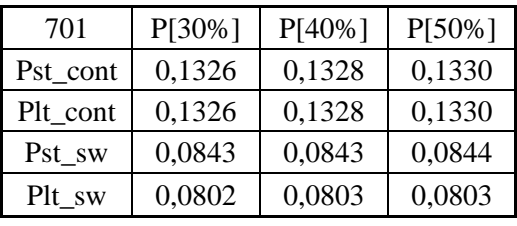

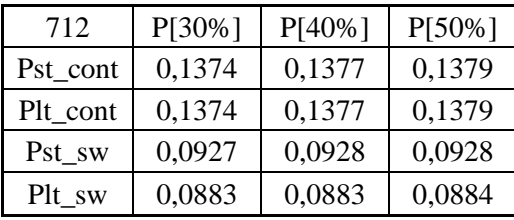

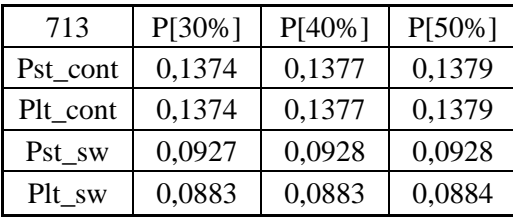

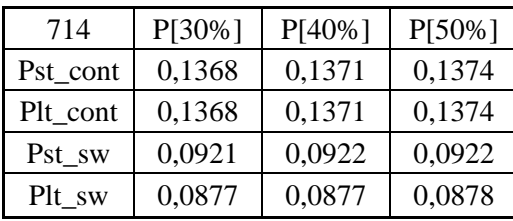

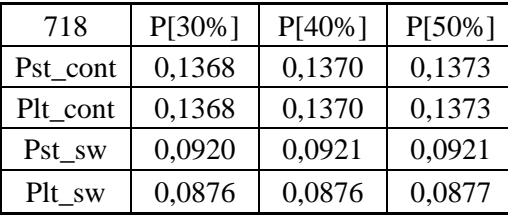

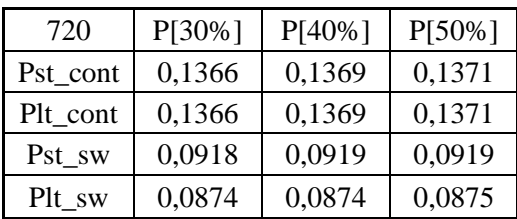

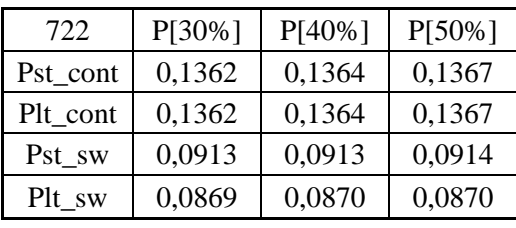

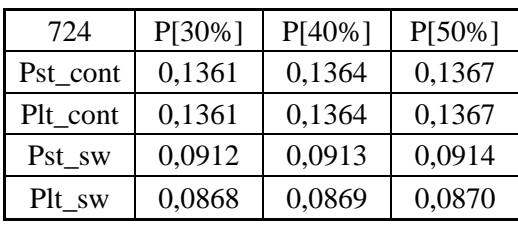

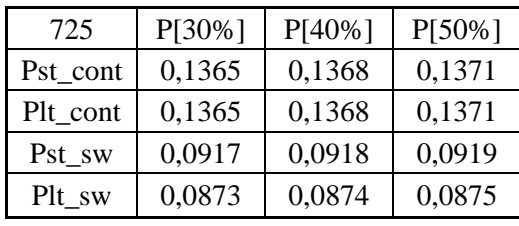

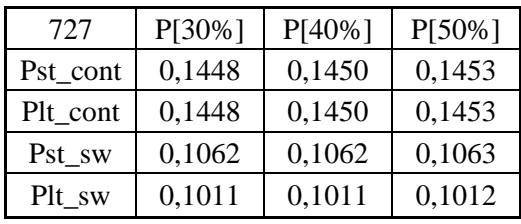

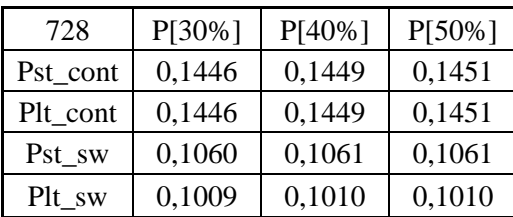

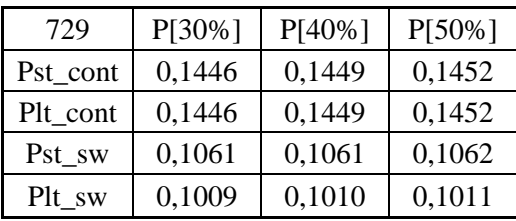

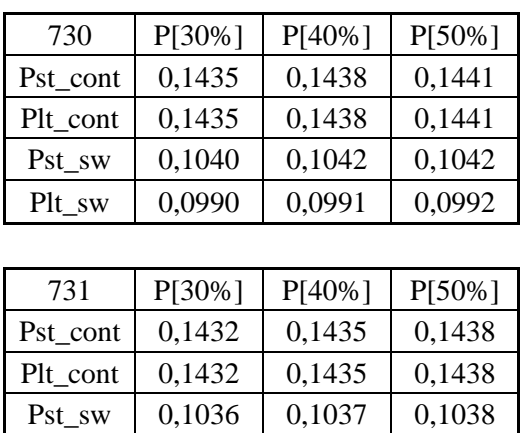

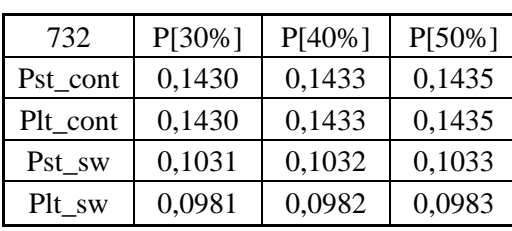

 $Plt$ \_sw  $\begin{array}{|c|c|c|c|c|c|c|c|} \hline 0,0986 & 0,0987 & 0,0988 \hline \end{array}$ 

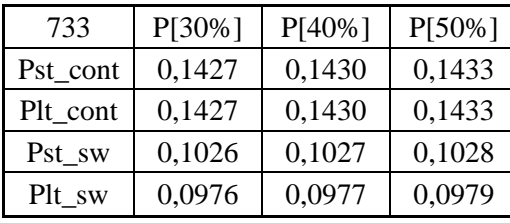

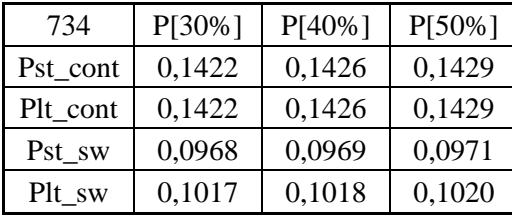

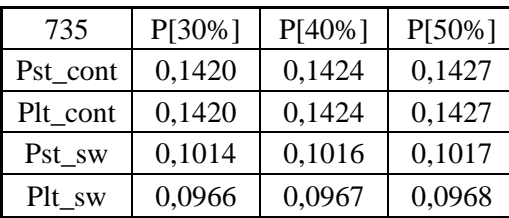

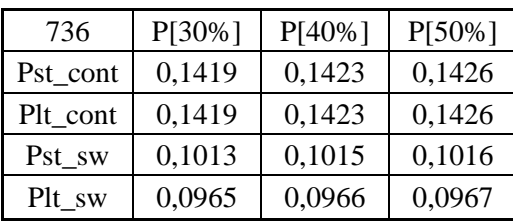

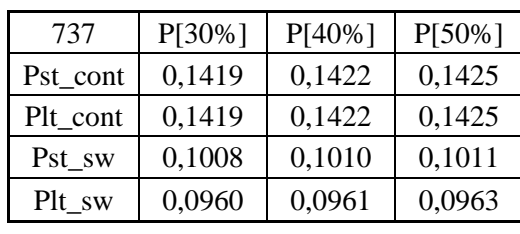

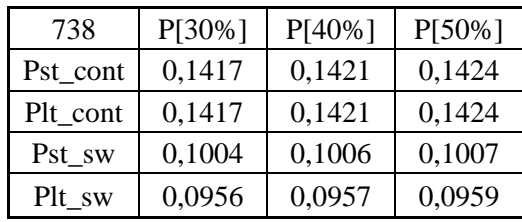

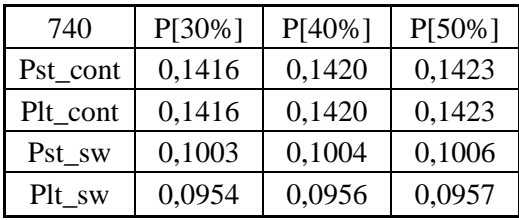

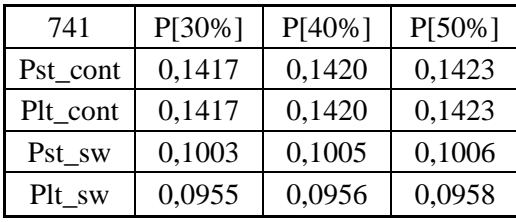

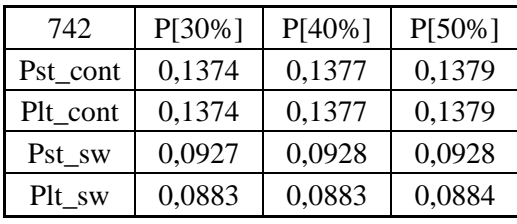

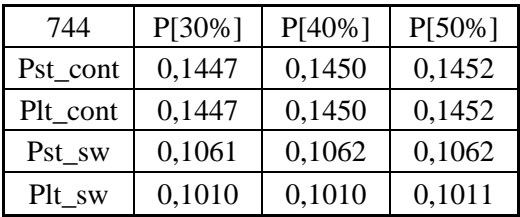

**704**

| 701      | $P[30\%]$ | $P[40\%]$ | P[50%] |
|----------|-----------|-----------|--------|
| Pst_cont | 0,1325    | 0,1328    | 0,1330 |
| Plt_cont | 0,1325    | 0,1328    | 0,1330 |
| Pst sw   | 0,0843    | 0,0843    | 0,0844 |
| Plt sw   | 0,0802    | 0,0803    | 0,0803 |

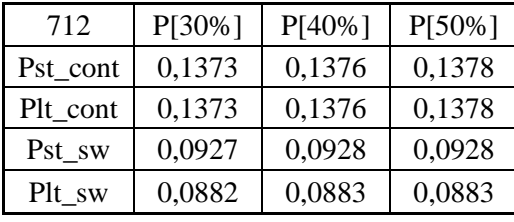

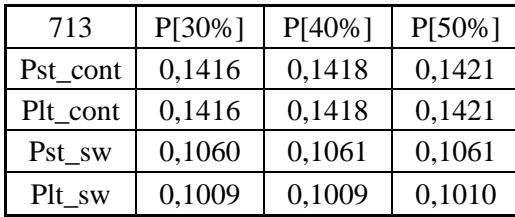

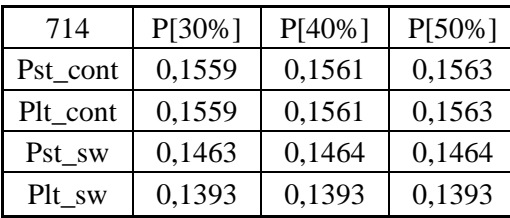

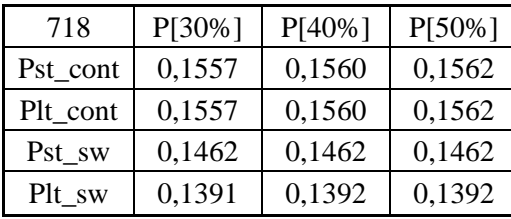

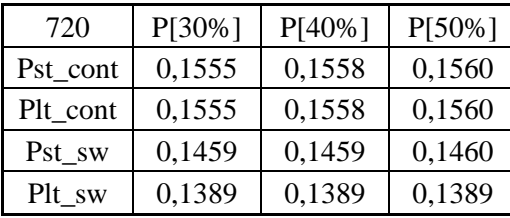

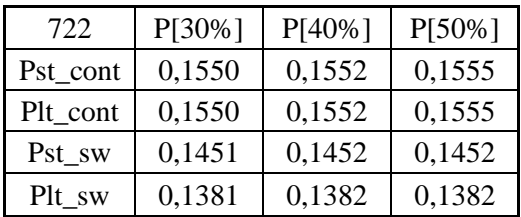

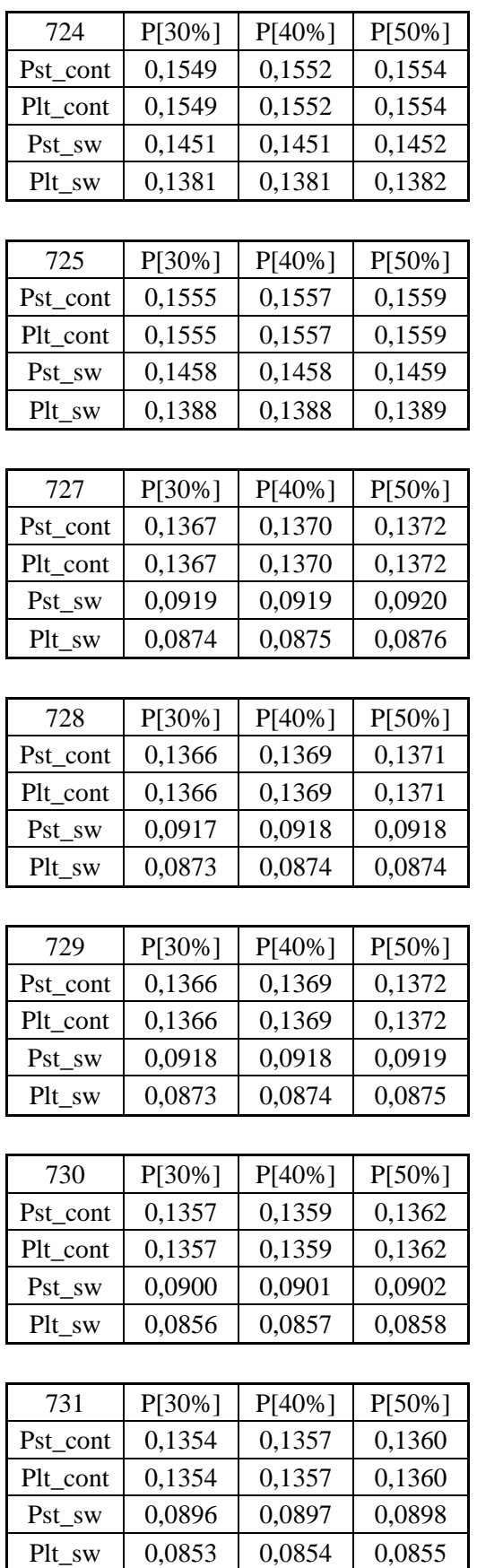

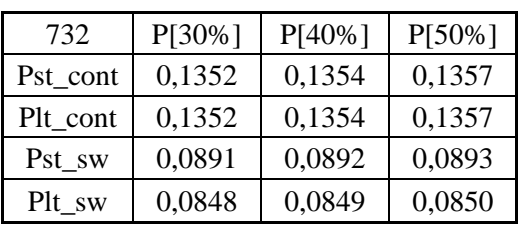

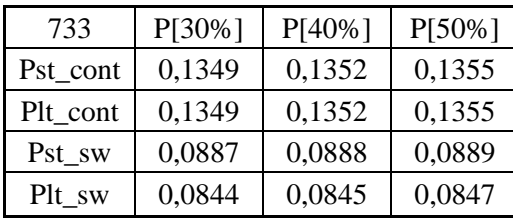

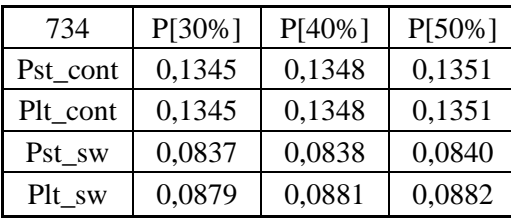

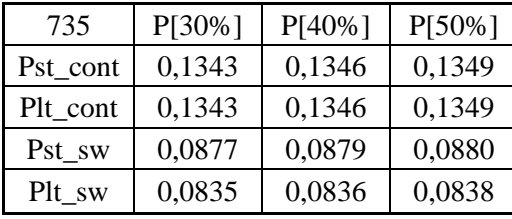

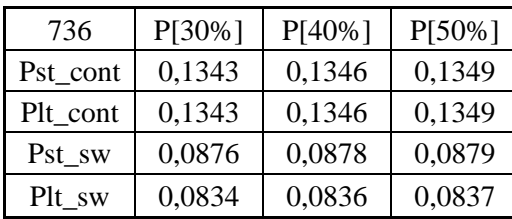

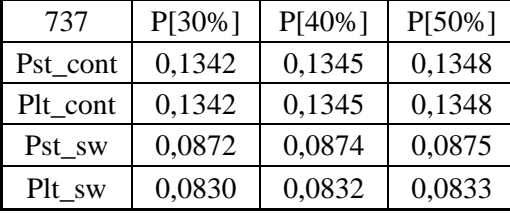

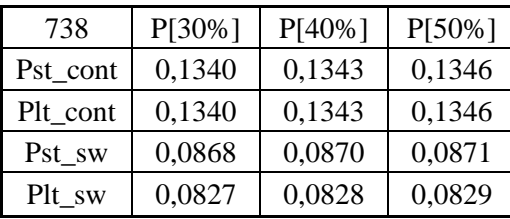

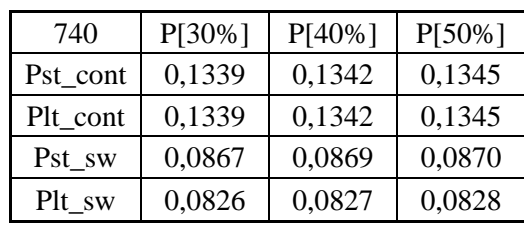

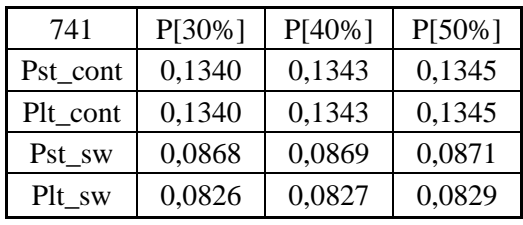

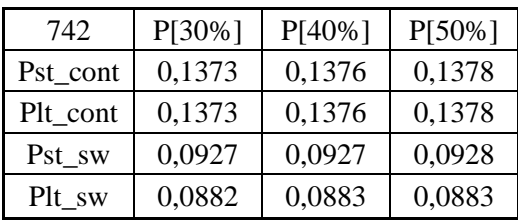

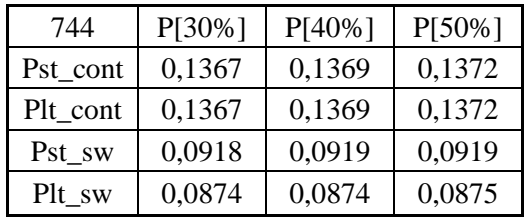

**707**

| 701      | P[30%] | $P[40\%]$ | P[50%] |
|----------|--------|-----------|--------|
| Pst_cont | 0,1320 | 0,1322    | 0,1325 |
| Plt_cont | 0,1320 | 0,1322    | 0,1325 |
| Pst sw   | 0,0837 | 0,0838    | 0,0838 |
| Plt sw   | 0,0797 | 0,0797    | 0,0798 |

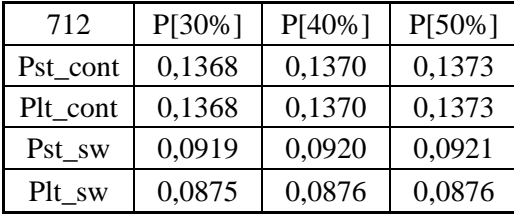

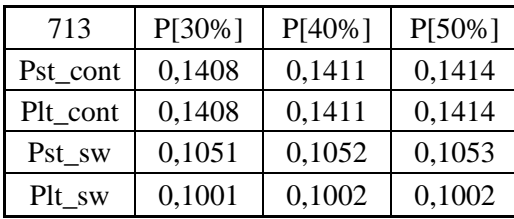

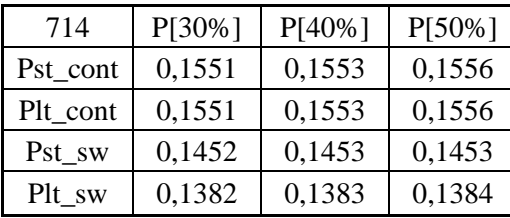

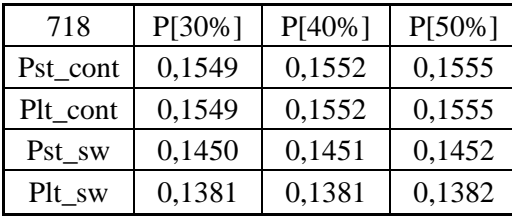

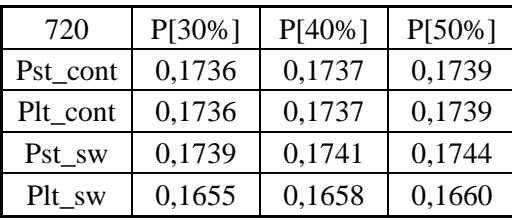

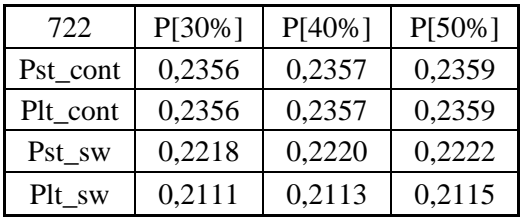

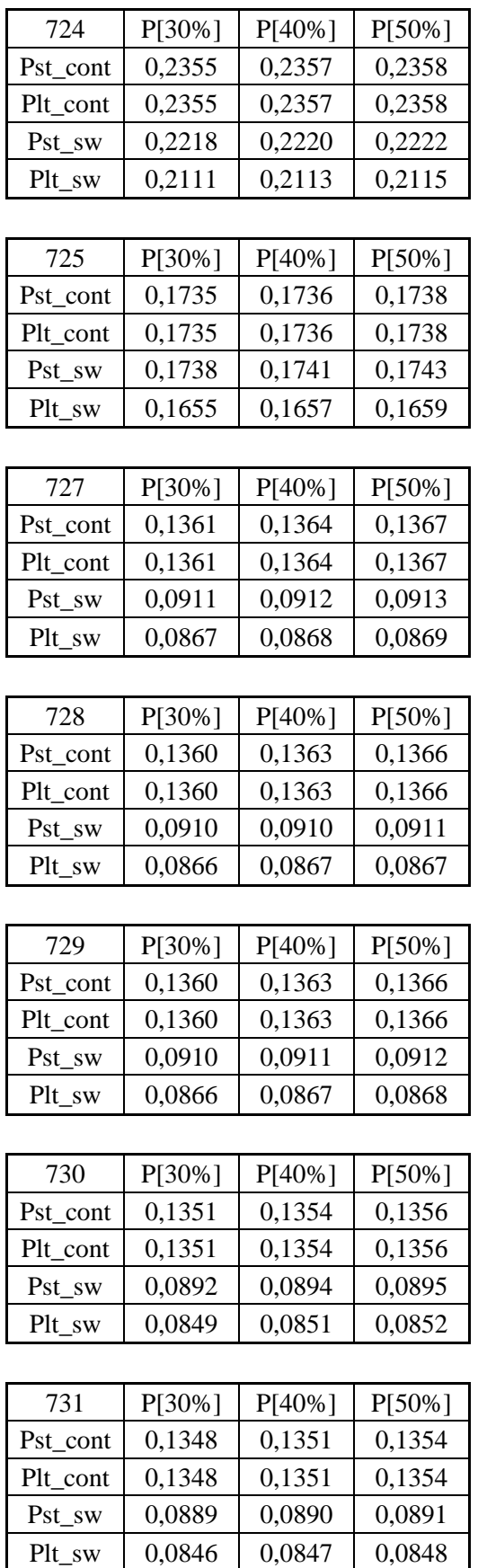

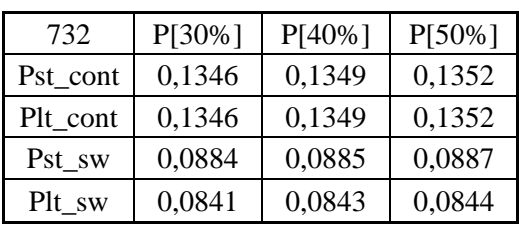

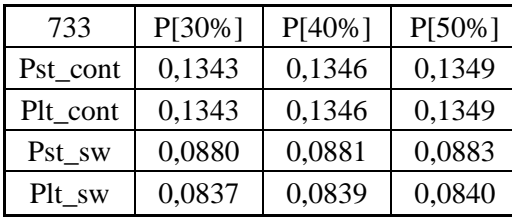

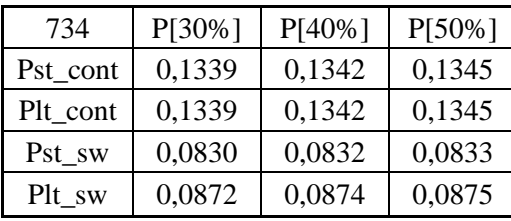

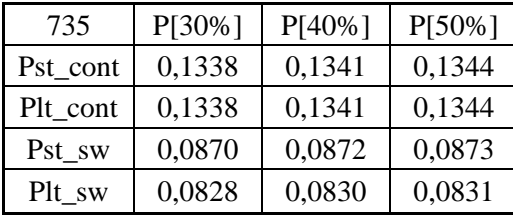

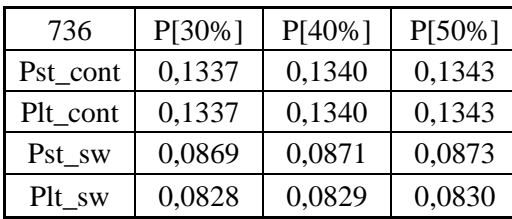

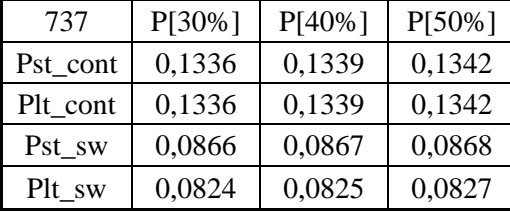

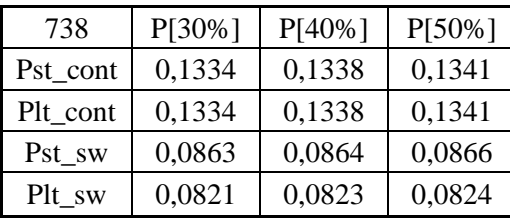

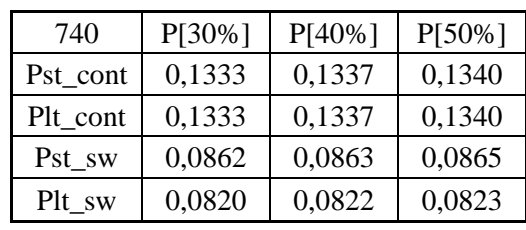

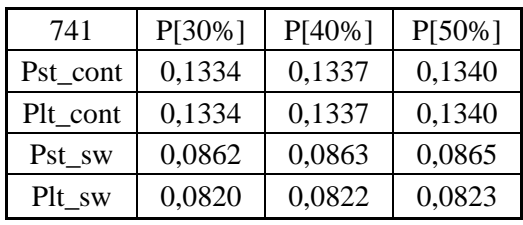

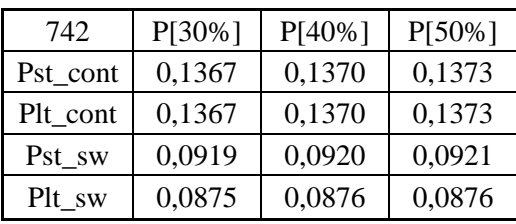

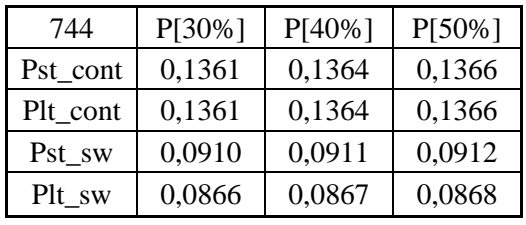

**708**

| 701      | P[30%] | $P[40\%]$ | $P[50\%]$ |
|----------|--------|-----------|-----------|
| Pst cont | 0,1311 | 0,1315    | 0,1318    |
| Plt_cont | 0,1311 | 0,1315    | 0,1318    |
| Pst sw   | 0,0822 | 0,0823    | 0,0824    |
| Plt sw   | 0,0783 | 0,0784    | 0,0785    |

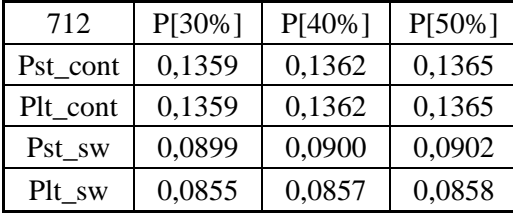

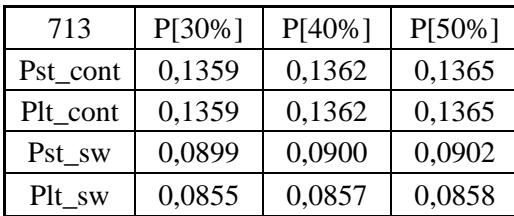

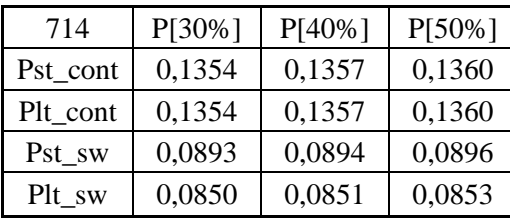

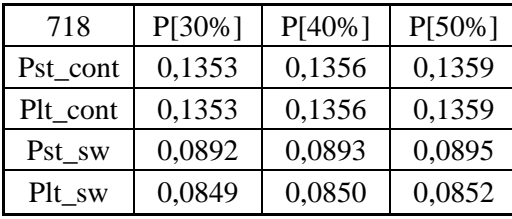

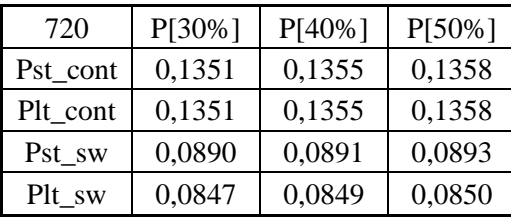

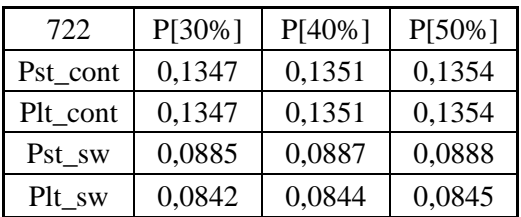

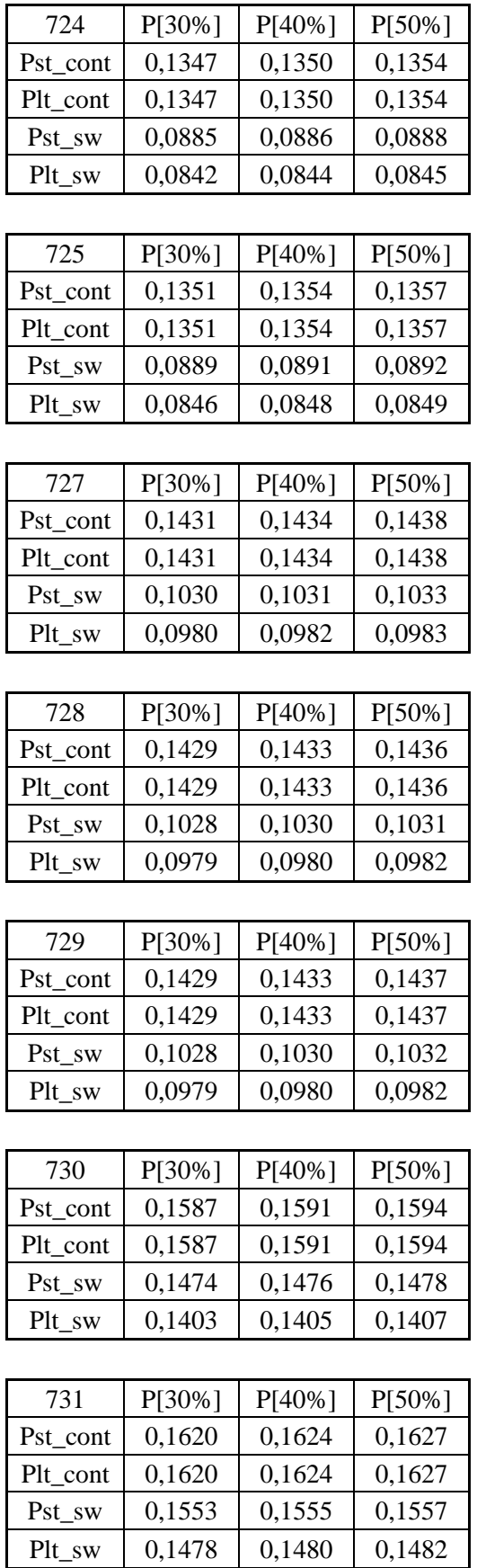

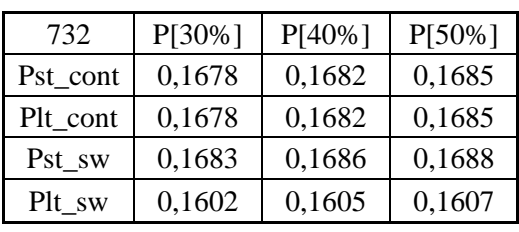

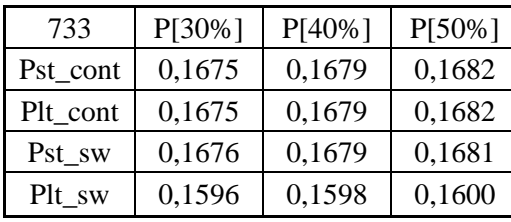

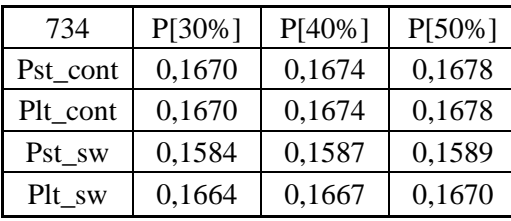

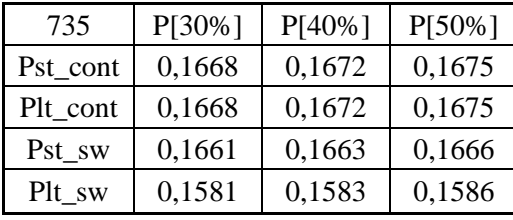

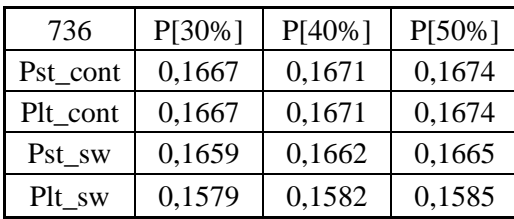

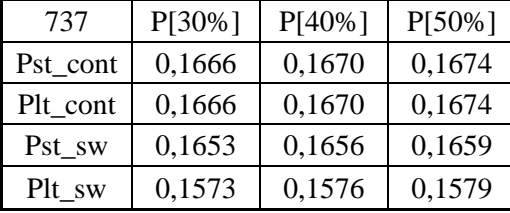

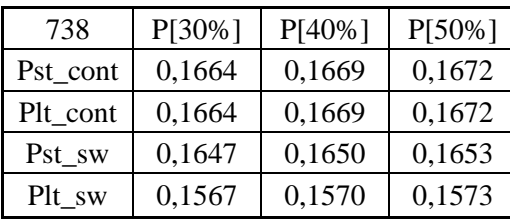

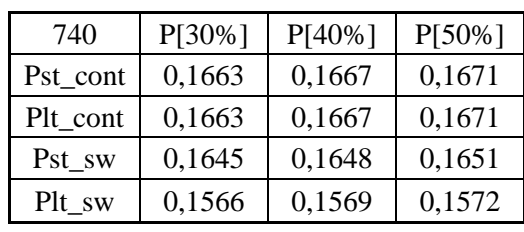

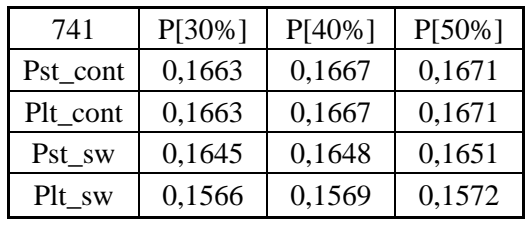

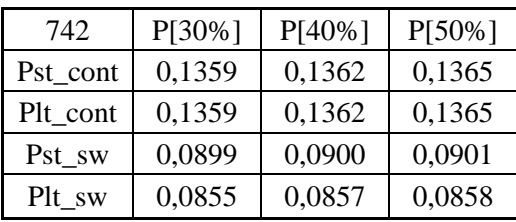

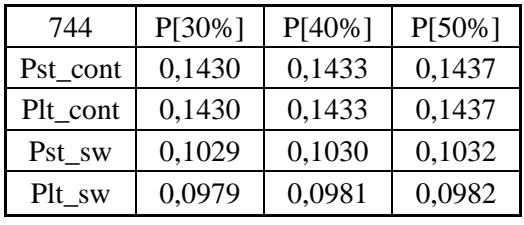

**710**

| 701      | P[30%] | $P[40\%]$ | $P[50\%]$ |
|----------|--------|-----------|-----------|
| Pst cont | 0,1305 | 0,1308    | 0,1312    |
| Plt_cont | 0,1305 | 0,1308    | 0,1312    |
| Pst sw   | 0,0813 | 0,0814    | 0,0816    |
| Plt sw   | 0,0773 | 0,0775    | 0,0776    |

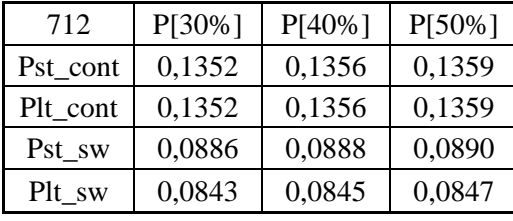

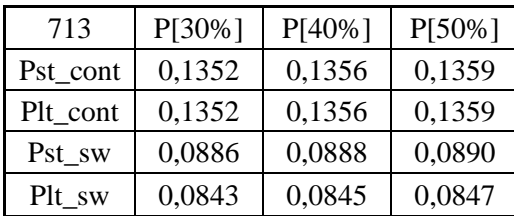

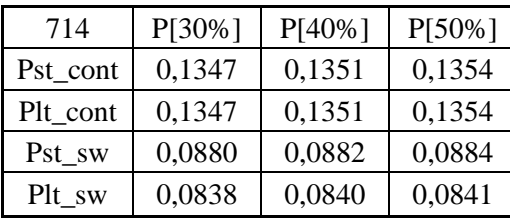

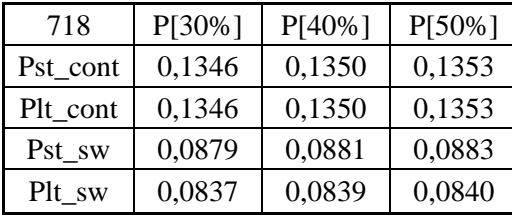

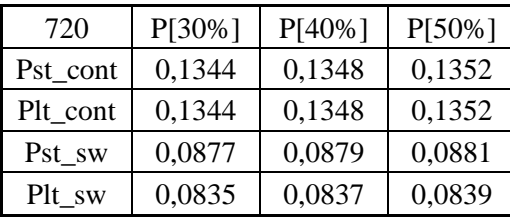

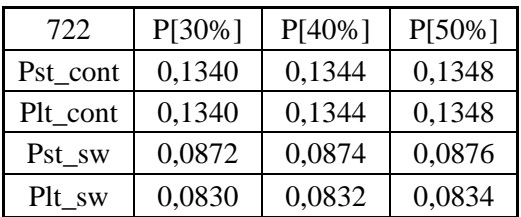

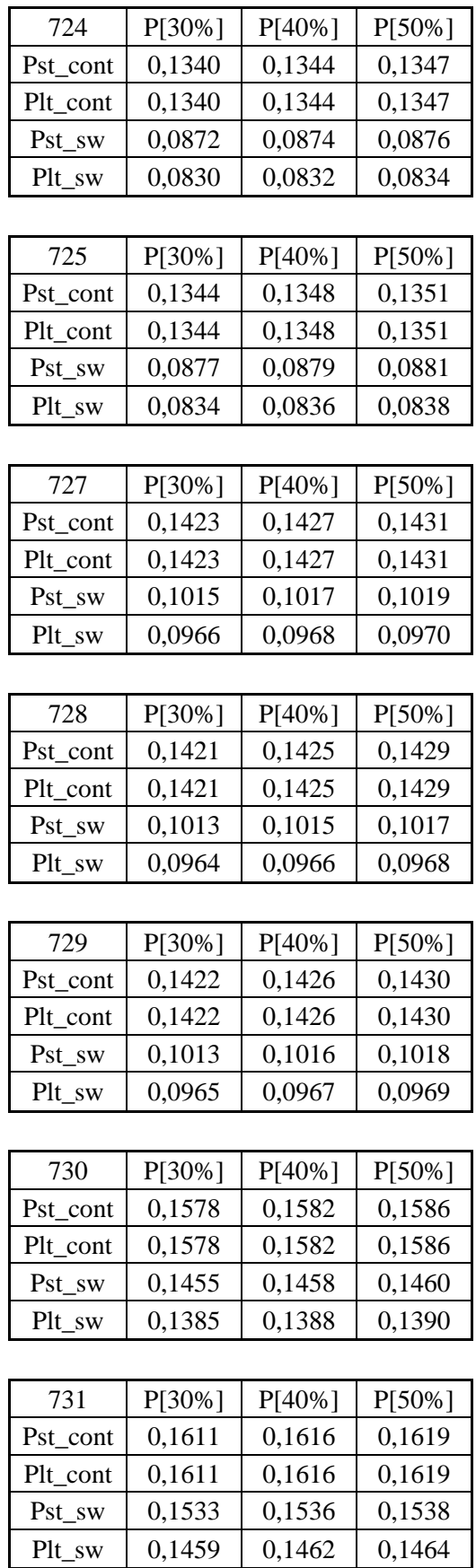

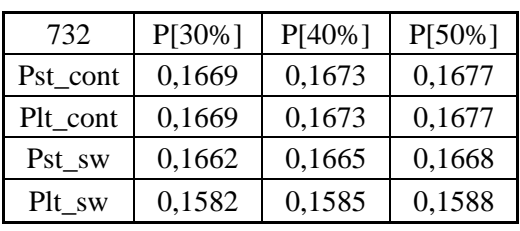

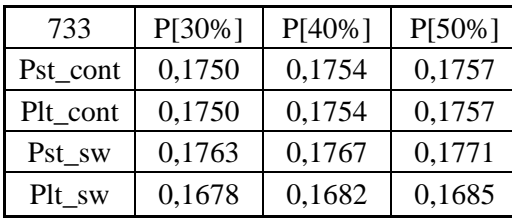

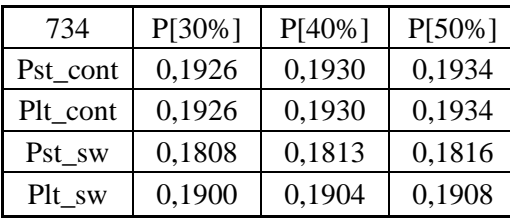

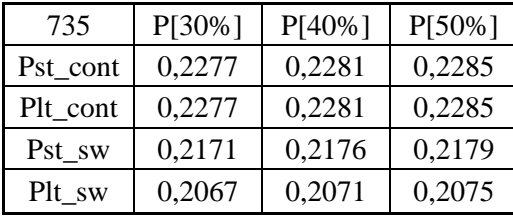

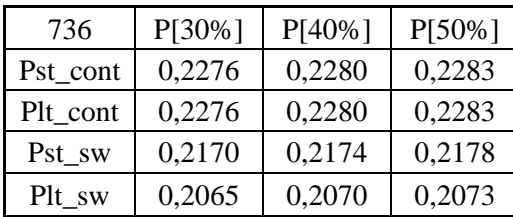

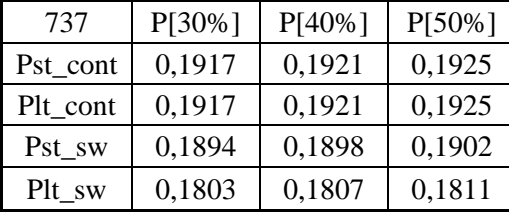

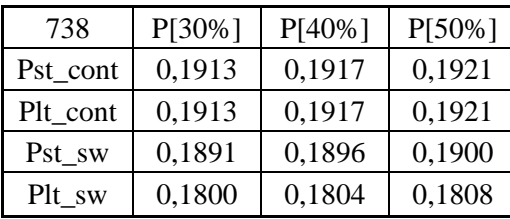

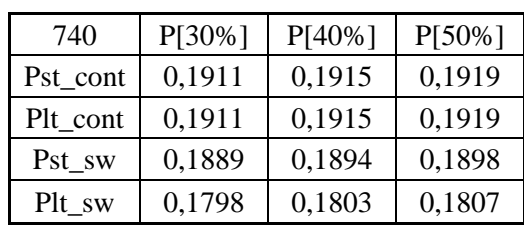

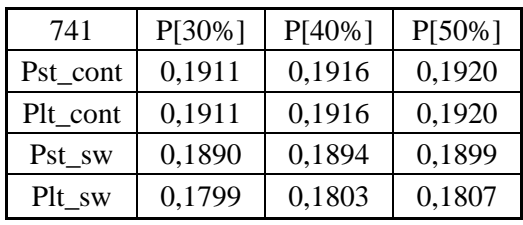

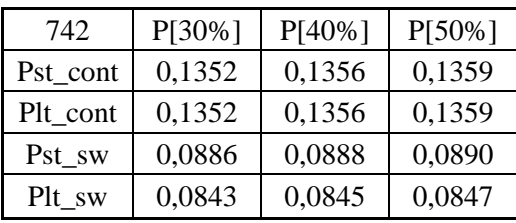

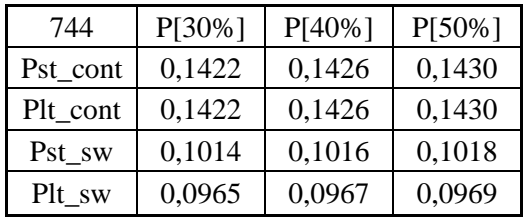

**711**

| 701      | P[30%] | $P[40\%]$ | $P[50\%]$ |
|----------|--------|-----------|-----------|
| Pst cont | 0,1302 | 0,1306    | 0,1309    |
| Plt_cont | 0,1302 | 0,1306    | 0,1309    |
| Pst sw   | 0,0806 | 0,0808    | 0,0809    |
| Plt sw   | 0,0767 | 0,0769    | 0,0770    |

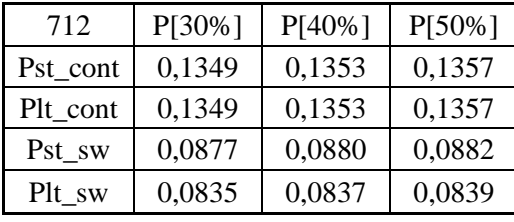

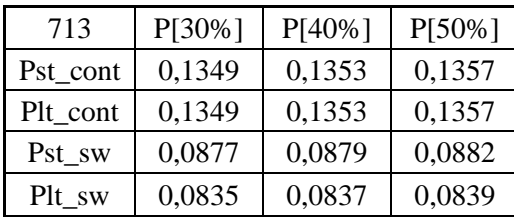

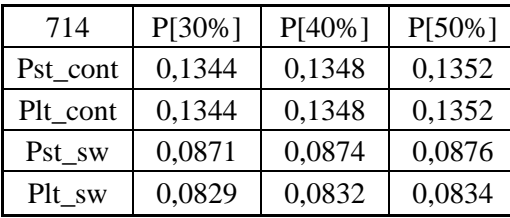

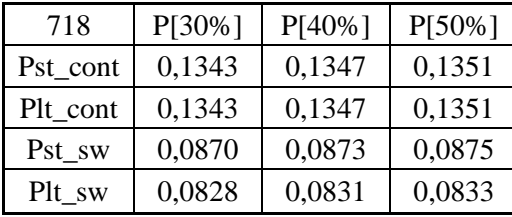

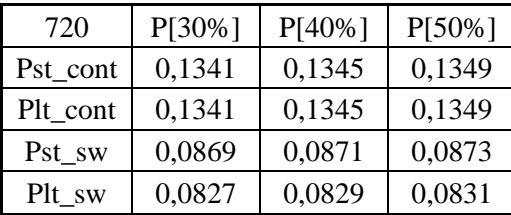

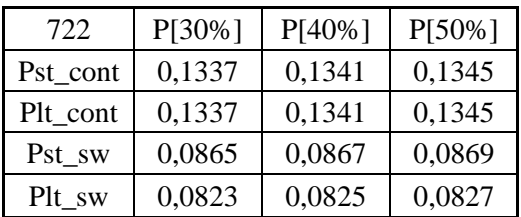

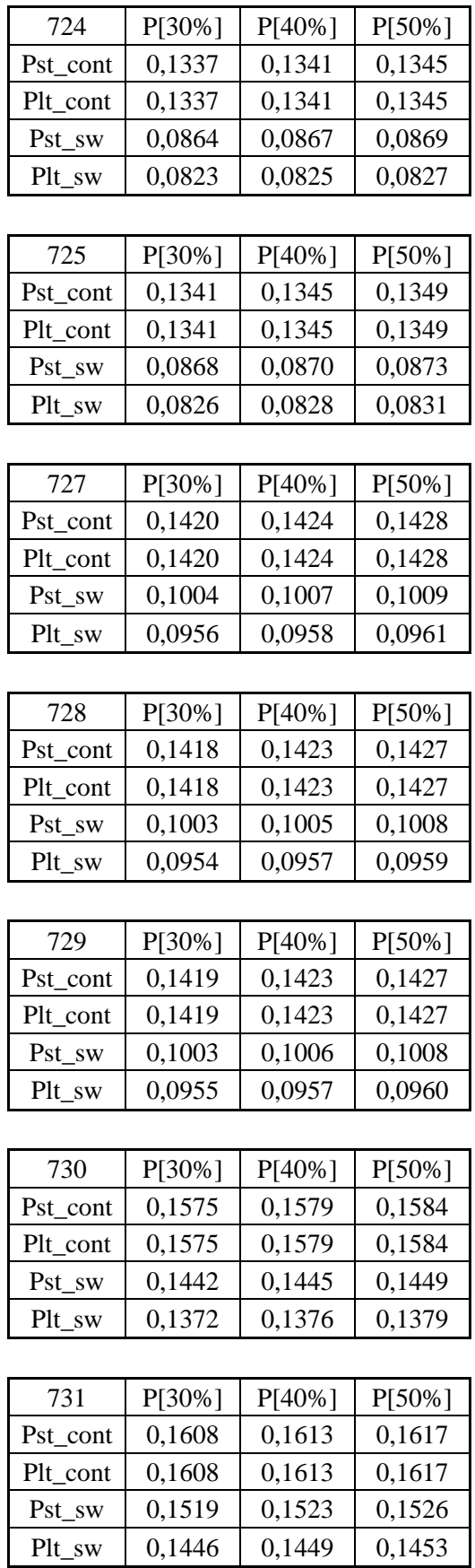

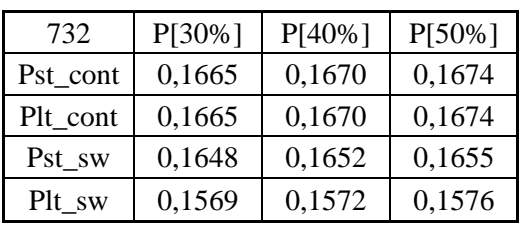

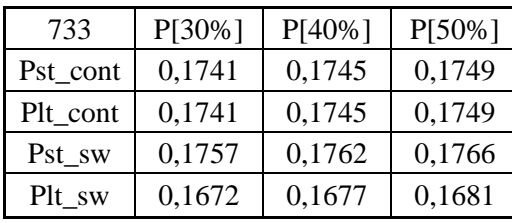

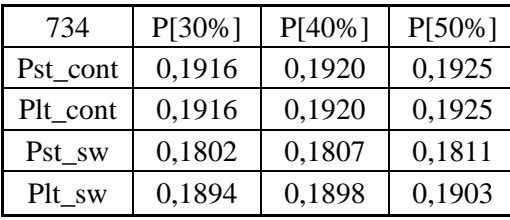

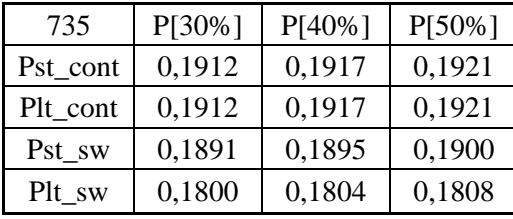

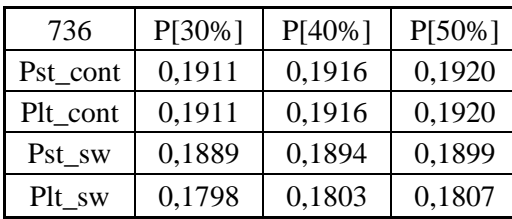

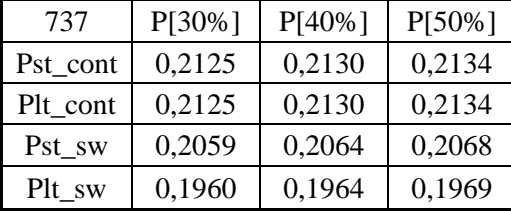

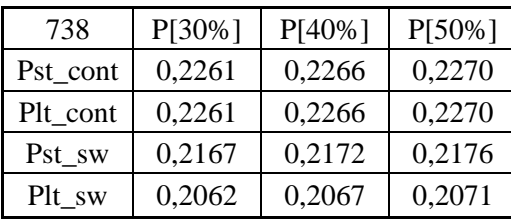

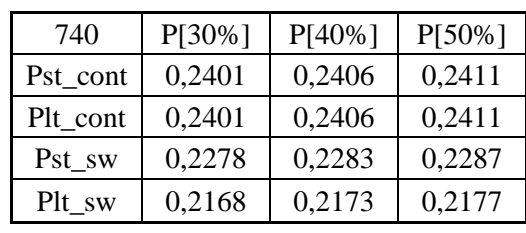

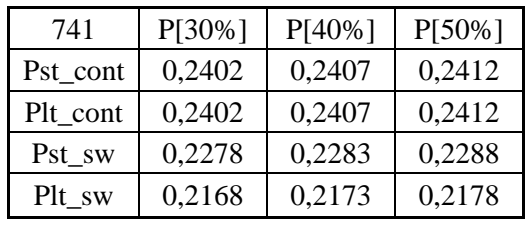

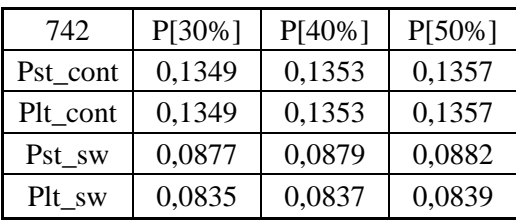

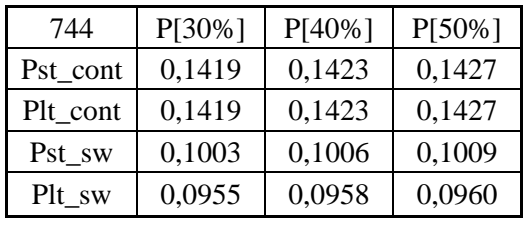

#### **P 5.6. Prikaz svih rezultata simulacije za faktor snage 1**

### **Vjetroelektrana priključena na sabirnicu**

**703**

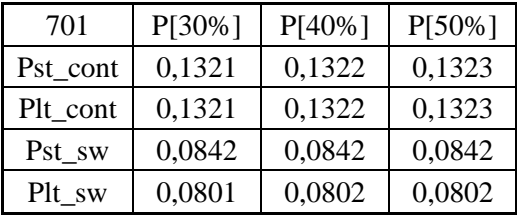

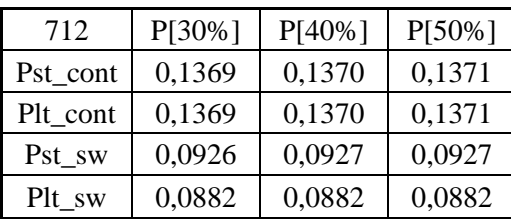

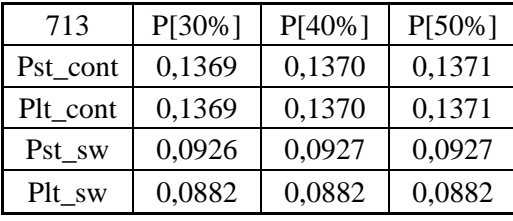

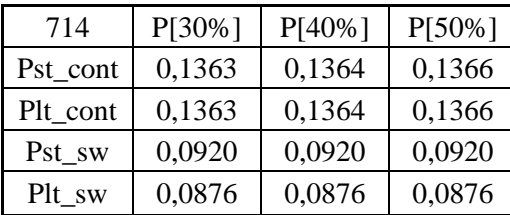

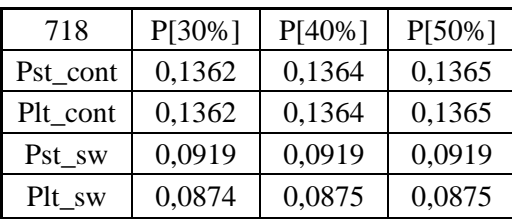

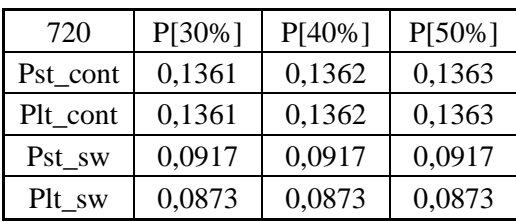

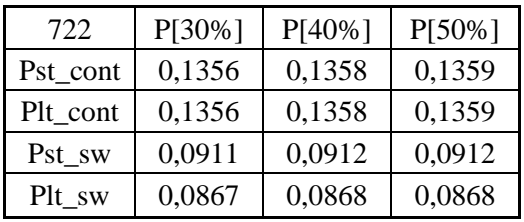

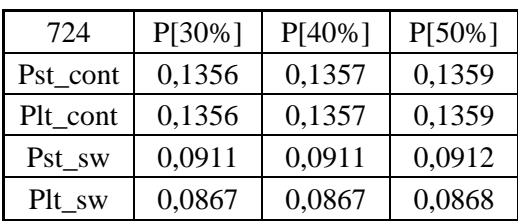

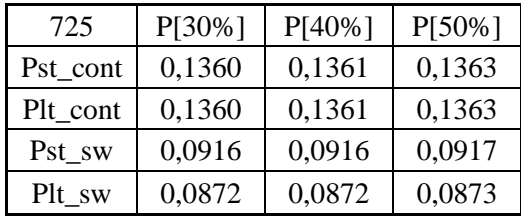

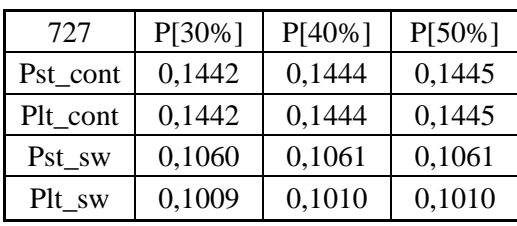

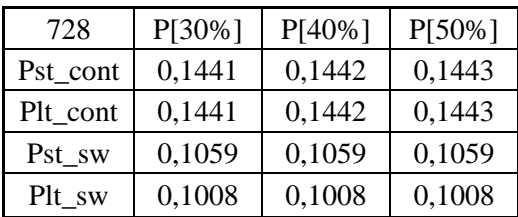

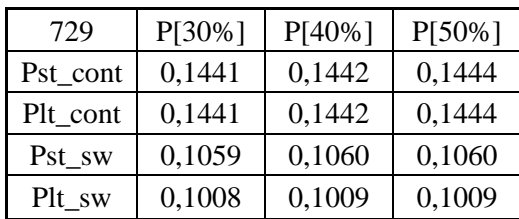

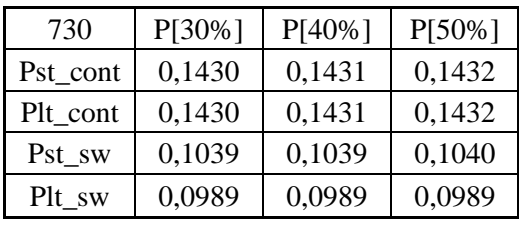

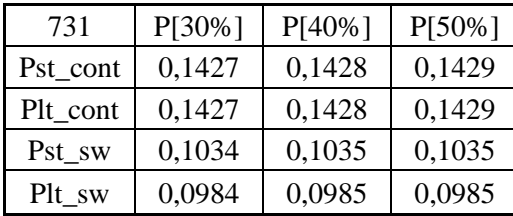

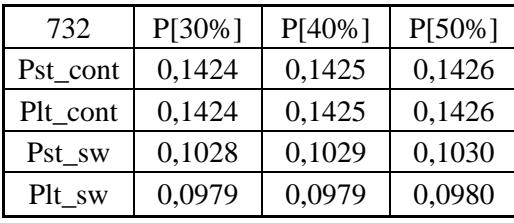

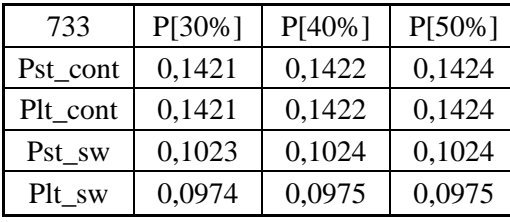

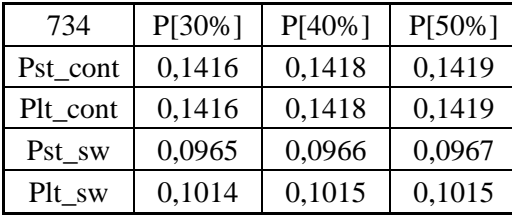

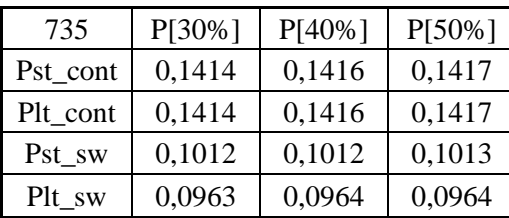

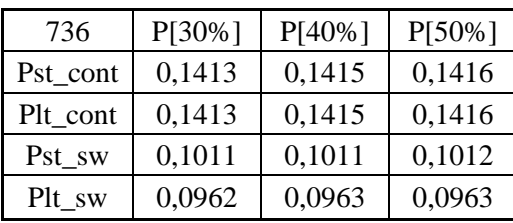

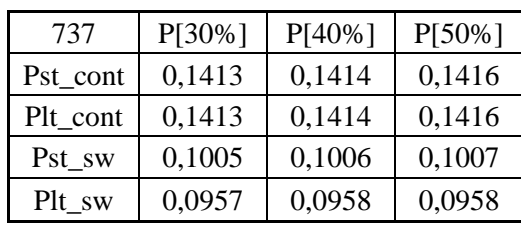

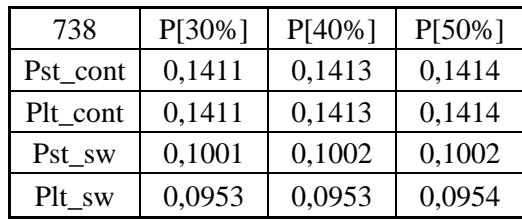

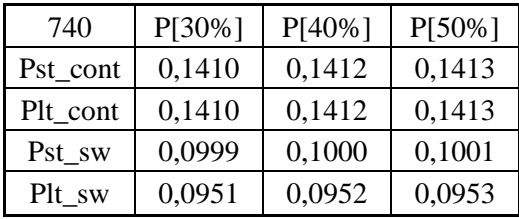

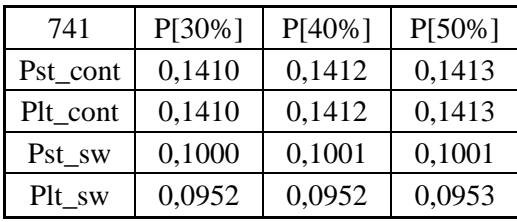

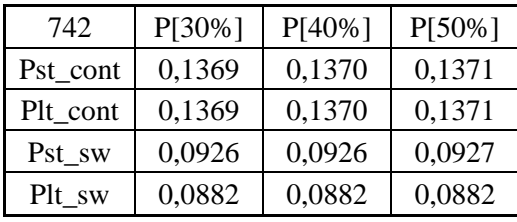

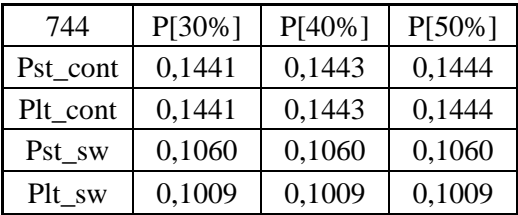

**704**

| 701      | $P[30\%]$ | $P[40\%]$ | P[50%] |
|----------|-----------|-----------|--------|
| Pst_cont | 0,1321    | 0,1322    | 0,1323 |
| Plt_cont | 0,1321    | 0,1322    | 0,1323 |
| Pst sw   | 0,0842    | 0,0842    | 0,0842 |
| Plt sw   | 0,0801    | 0,0801    | 0,0802 |

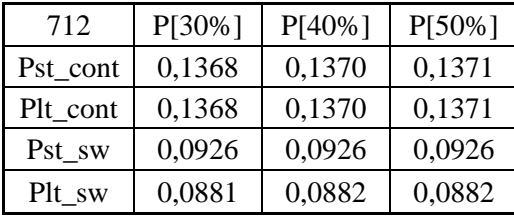

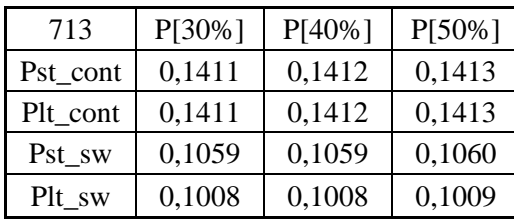

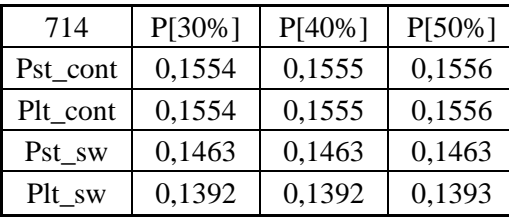

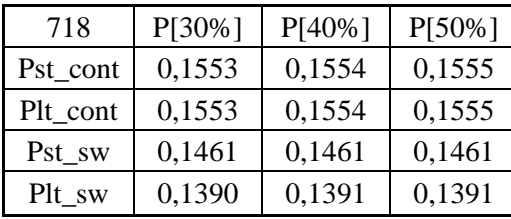

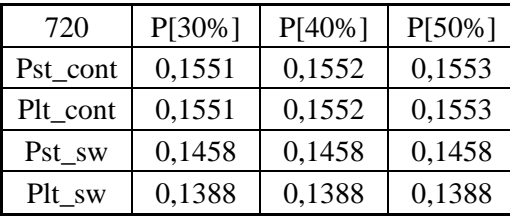

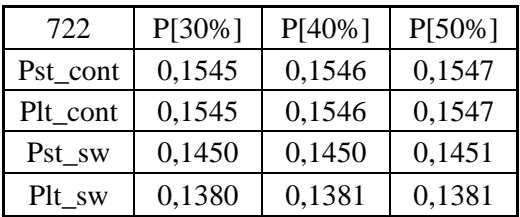

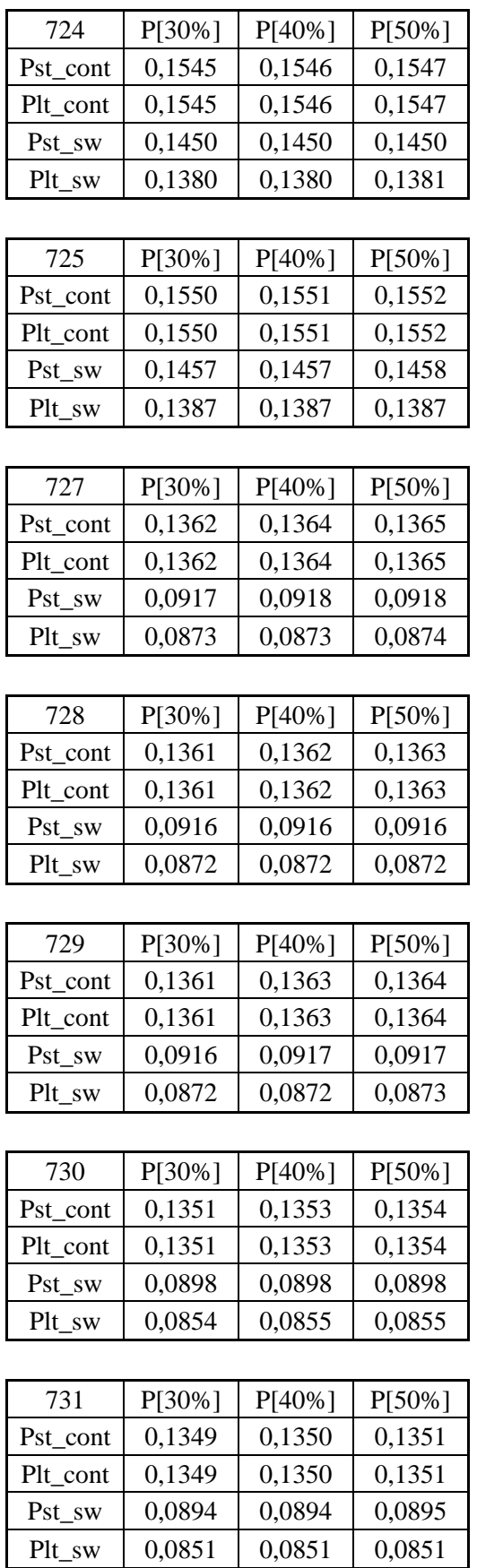

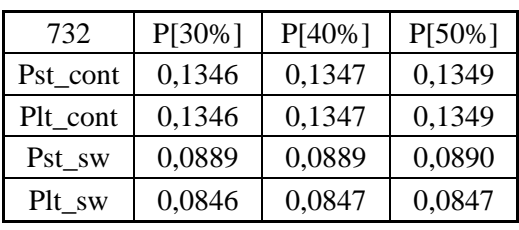

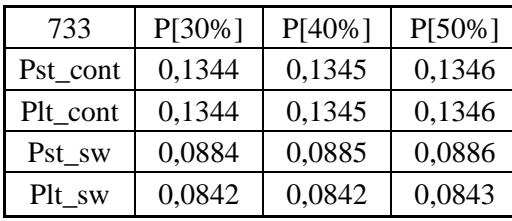

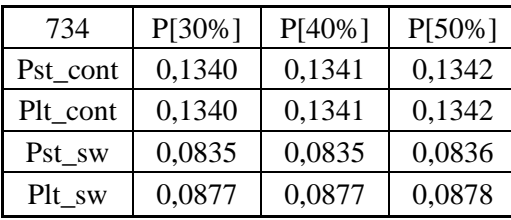

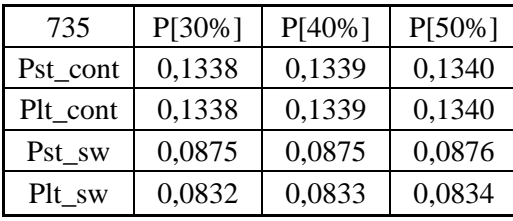

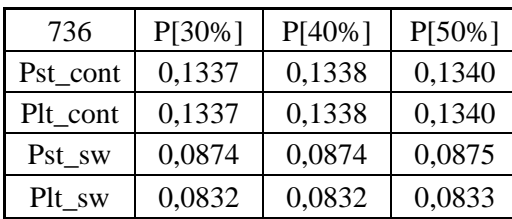

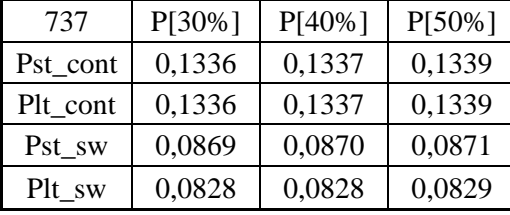

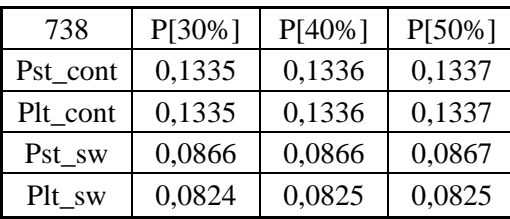

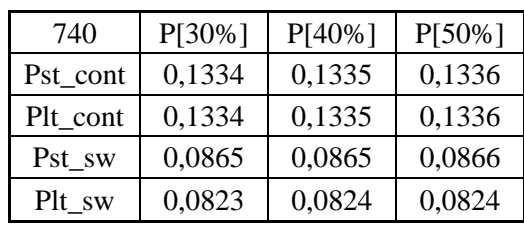

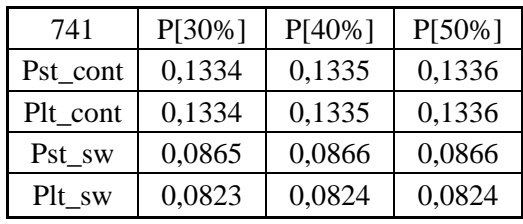

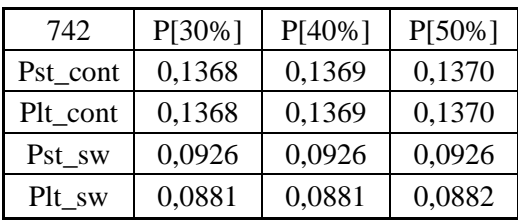

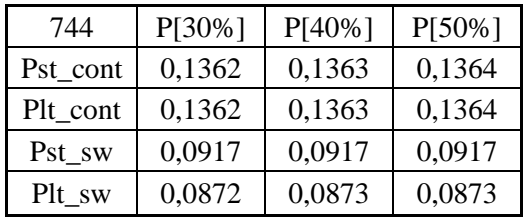

**707**

| 701      | P[30%] | $P[40\%]$ | $P[50\%]$ |
|----------|--------|-----------|-----------|
| Pst_cont | 0,1315 | 0,1316    | 0,1317    |
| Plt_cont | 0,1315 | 0,1316    | 0,1317    |
| Pst_sw   | 0,0836 | 0,0836    | 0,0837    |
| Plt sw   | 0,0796 | 0,0796    | 0,0796    |

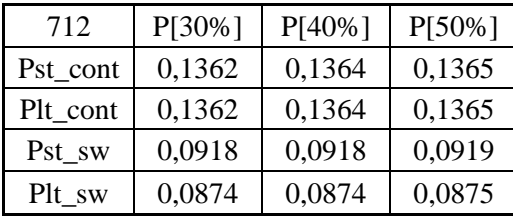

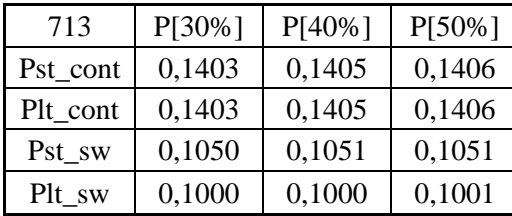

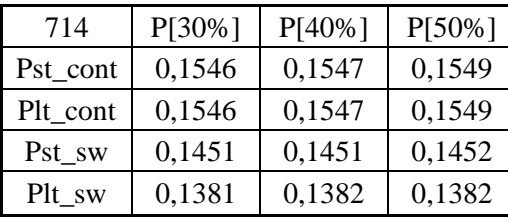

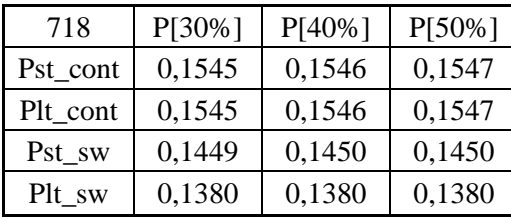

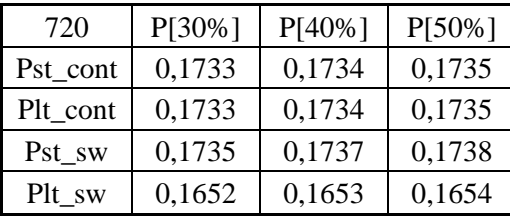

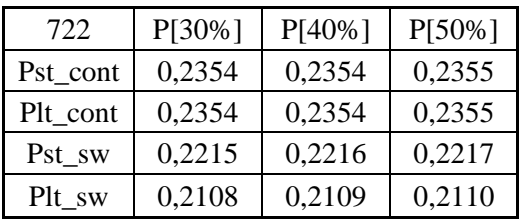

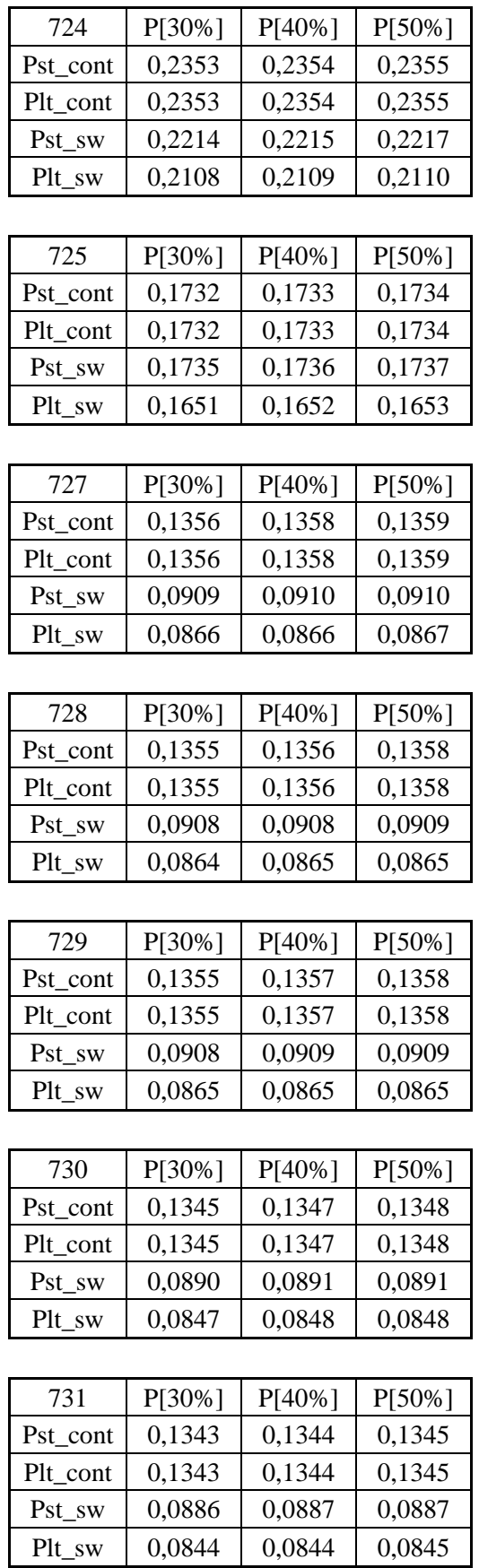

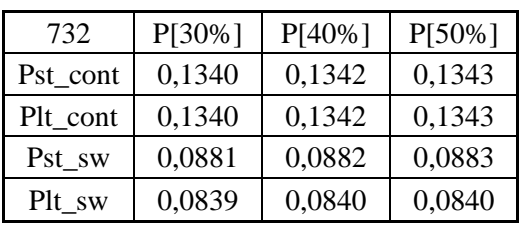

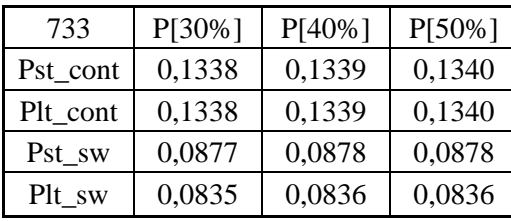

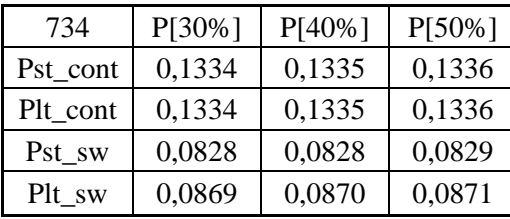

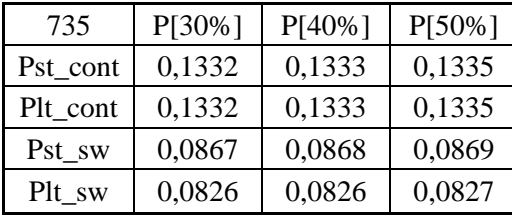

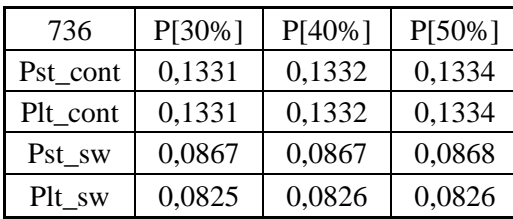

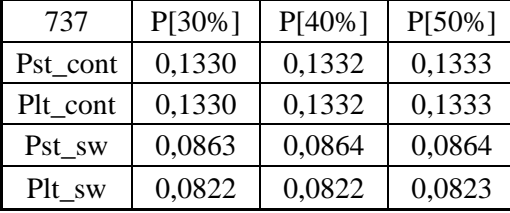

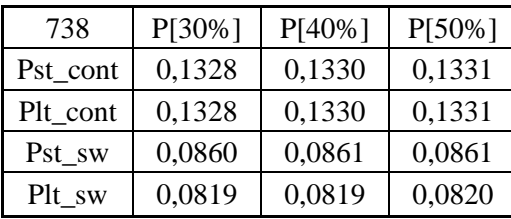

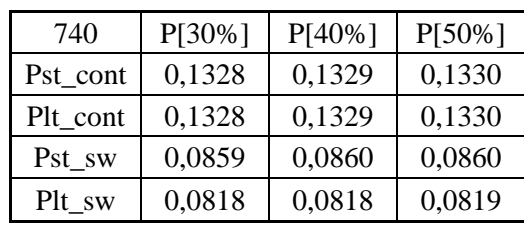

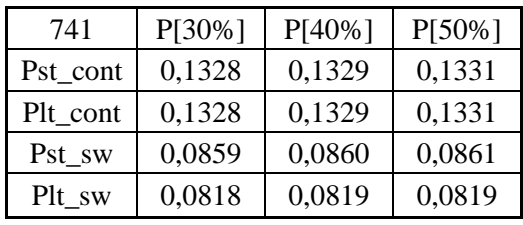

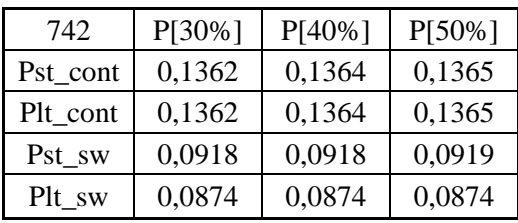

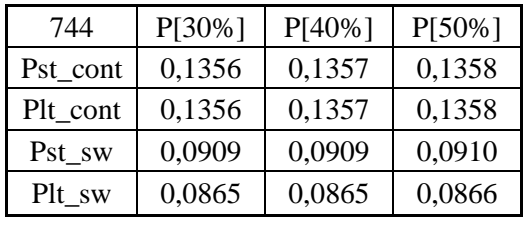

**708**

| 701      | P[30%] | $P[40\%]$ | P[50%] |
|----------|--------|-----------|--------|
| Pst_cont | 0,1306 | 0,1308    | 0,1310 |
| Plt_cont | 0,1306 | 0,1308    | 0,1310 |
| Pst sw   | 0,0821 | 0,0821    | 0,0822 |
| Plt sw   | 0,0781 | 0,0782    | 0,0782 |

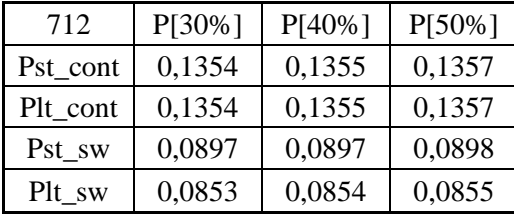

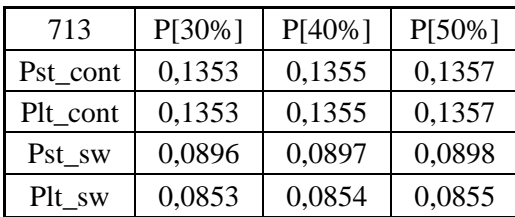

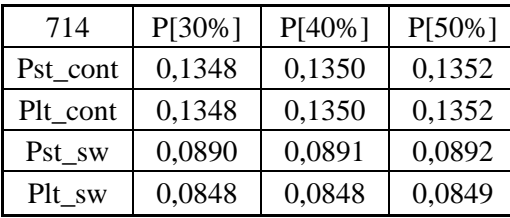

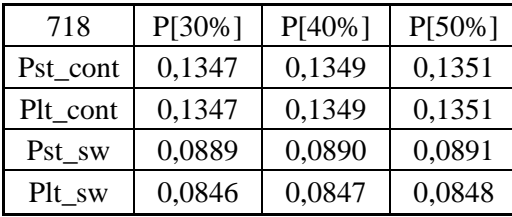

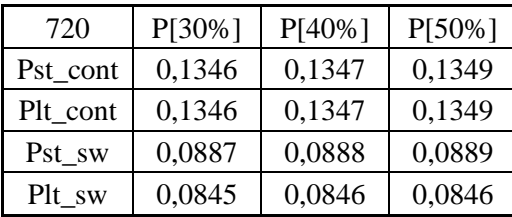

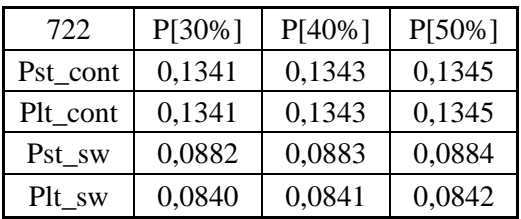

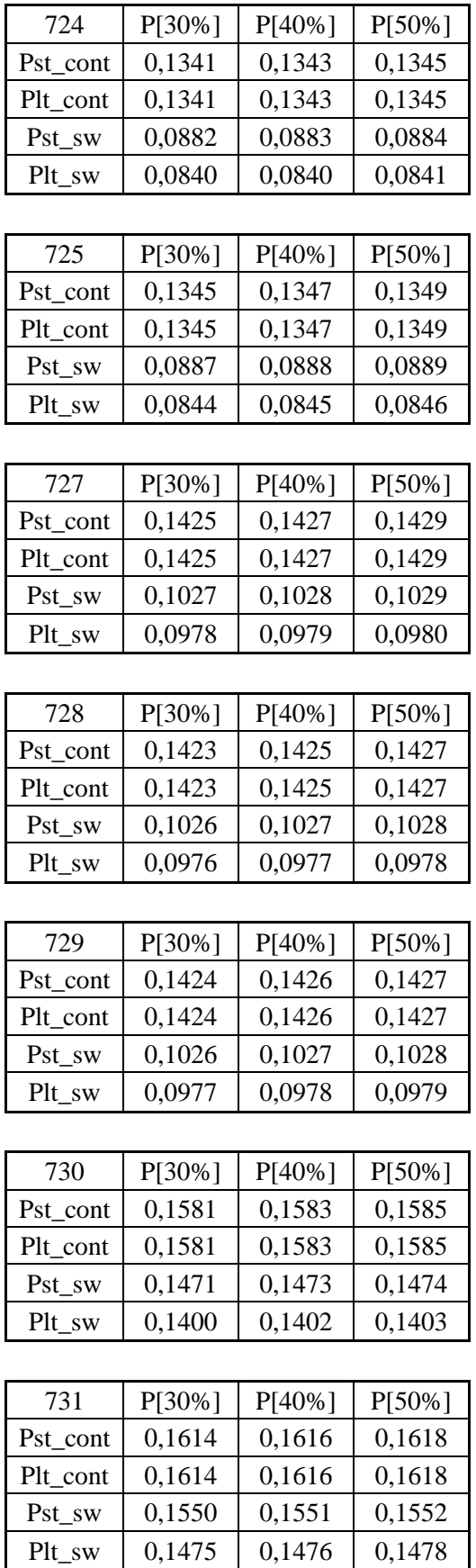

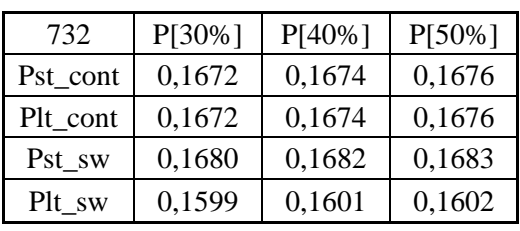

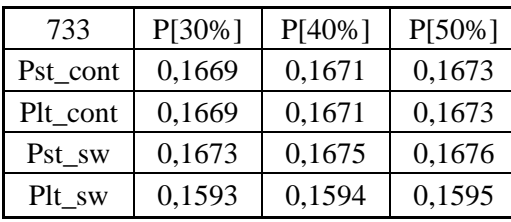

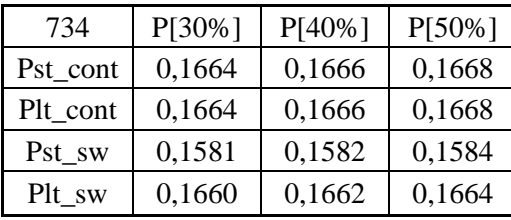

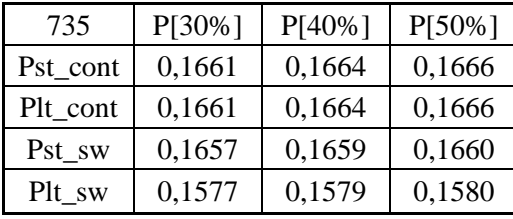

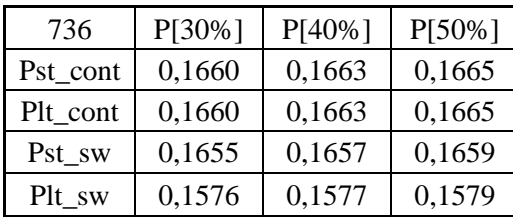

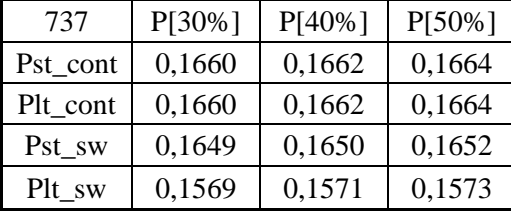

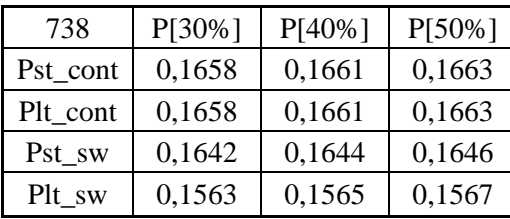

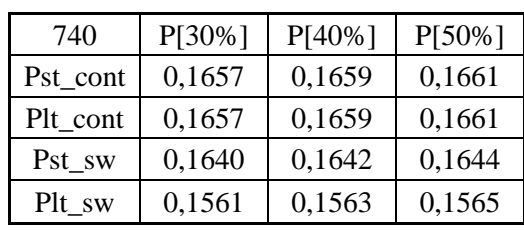

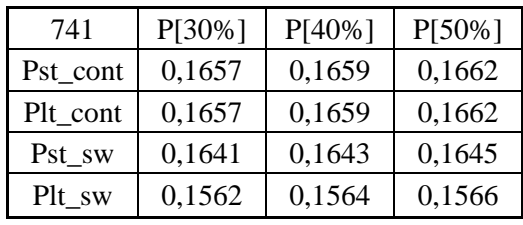

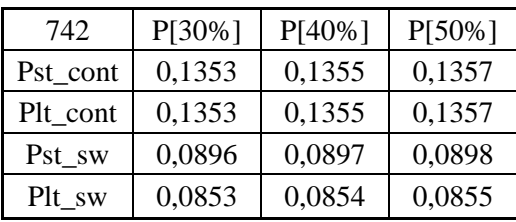

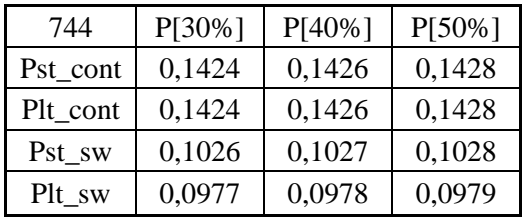

**710**

| 701      | $P[30\%]$ | $P[40\%]$ | P[50%] |
|----------|-----------|-----------|--------|
| Pst_cont | 0,1299    | 0,1301    | 0,1303 |
| Plt_cont | 0,1299    | 0,1301    | 0,1303 |
| Pst sw   | 0,0811    | 0,0812    | 0,0812 |
| Plt sw   | 0,0772    | 0,0772    | 0,0773 |

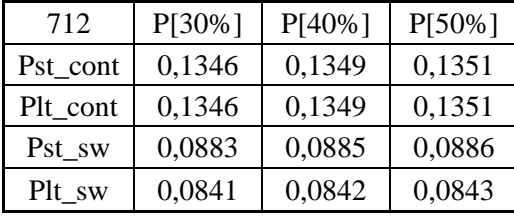

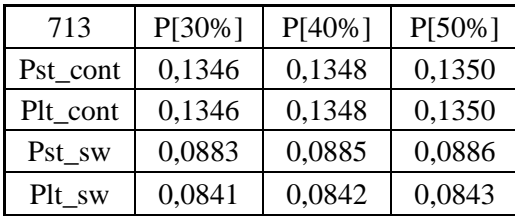

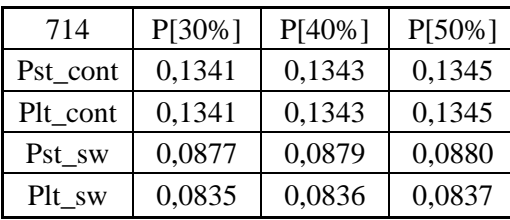

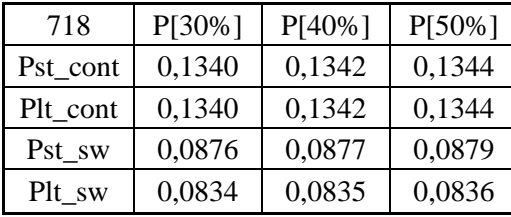

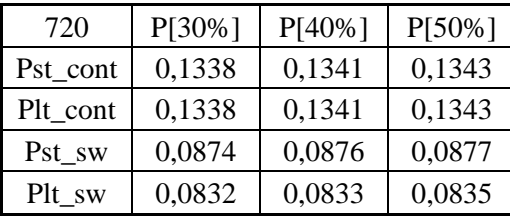

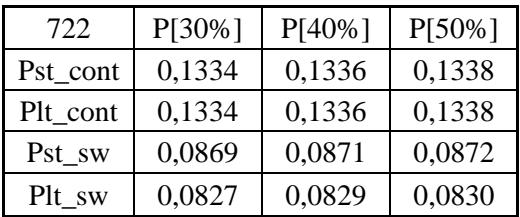

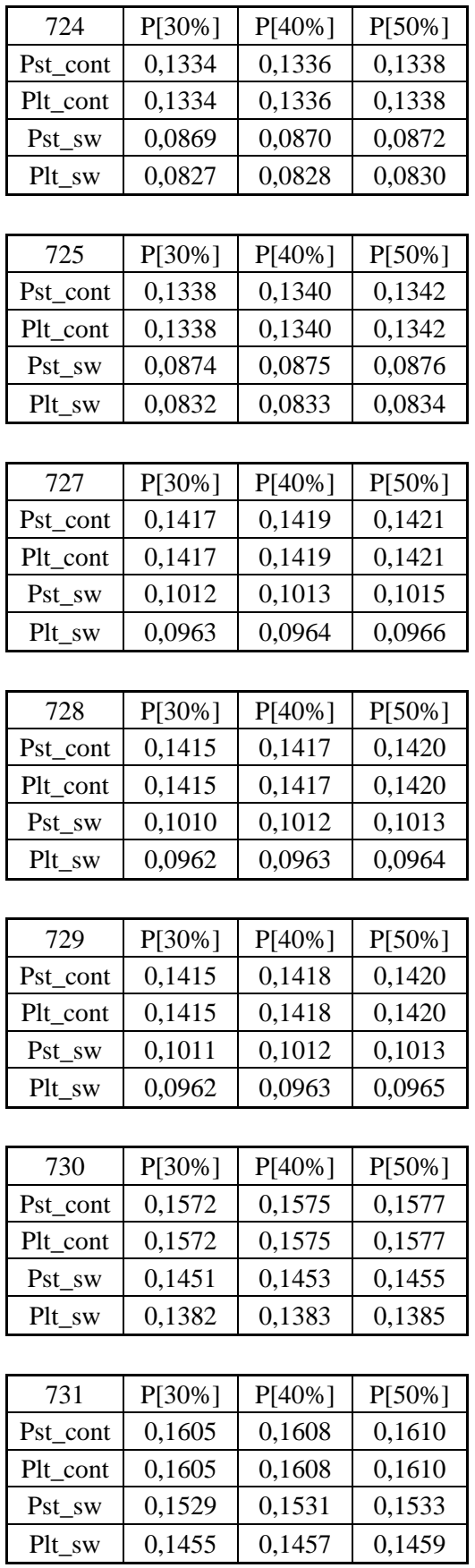

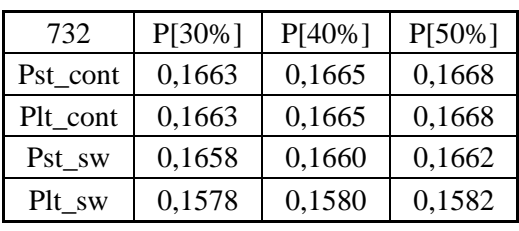

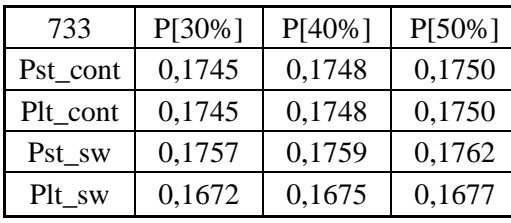

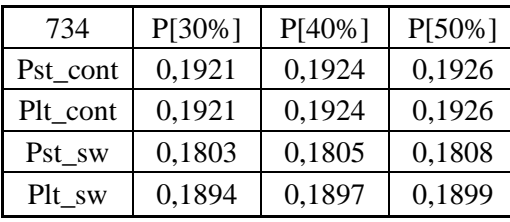

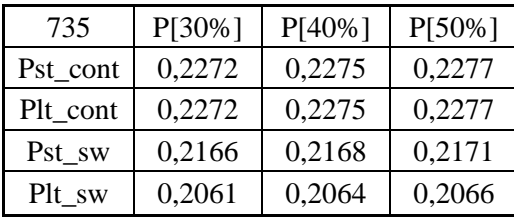

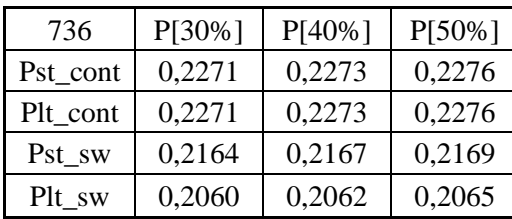

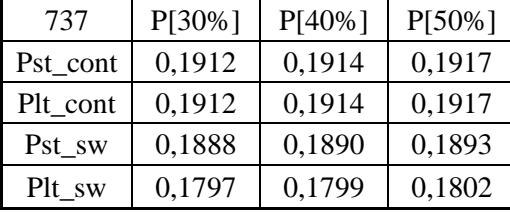

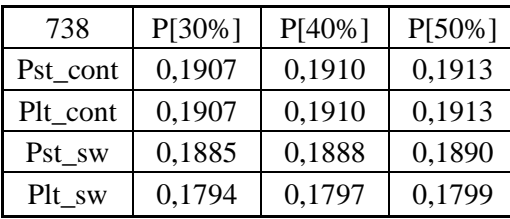

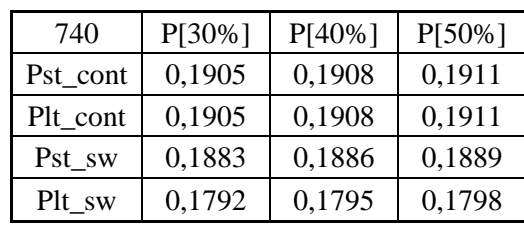

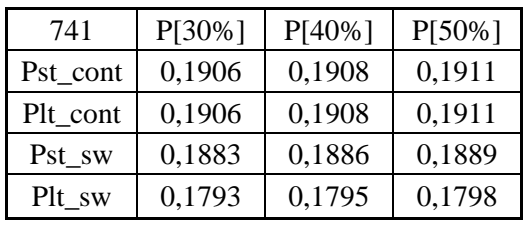

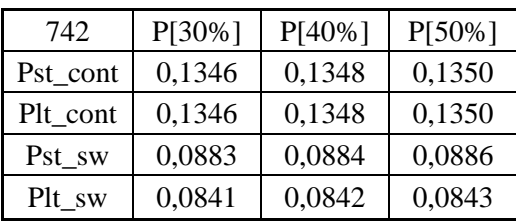

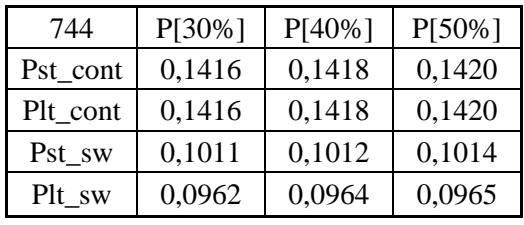

**711**

| 701      | P[30%] | $P[40\%]$ | $P[50\%]$ |
|----------|--------|-----------|-----------|
| Pst_cont | 0,1296 | 0,1298    | 0,1300    |
| Plt_cont | 0,1296 | 0,1298    | 0,1300    |
| Pst sw   | 0,0804 | 0,0805    | 0,0806    |
| Plt sw   | 0,0765 | 0,0766    | 0,0767    |

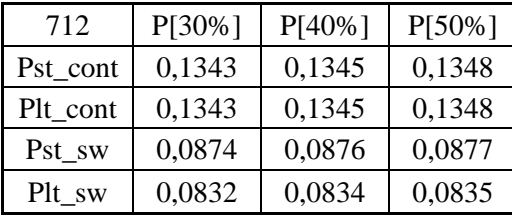

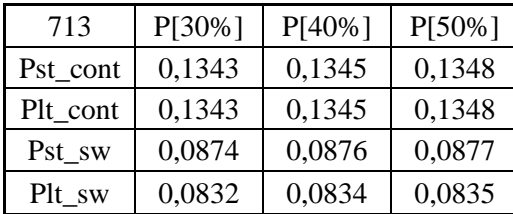

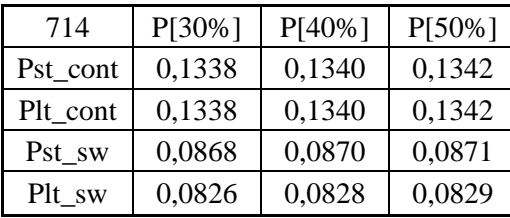

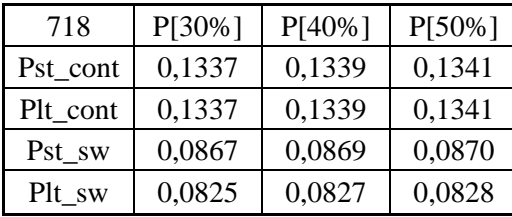

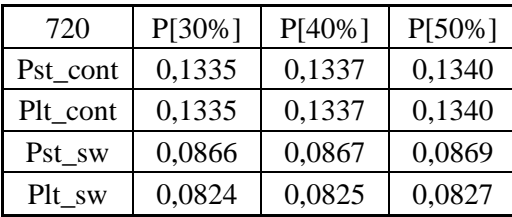

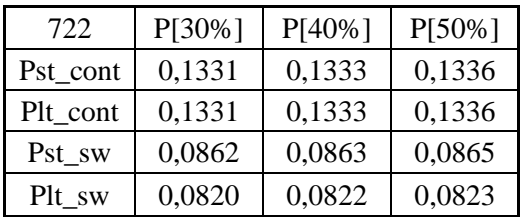

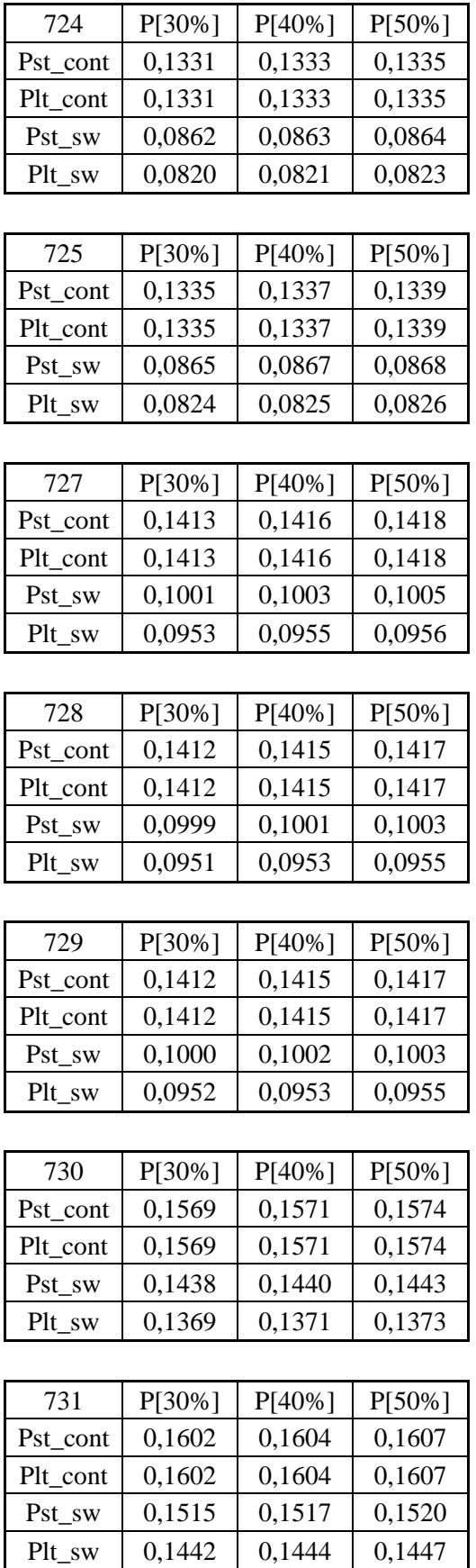

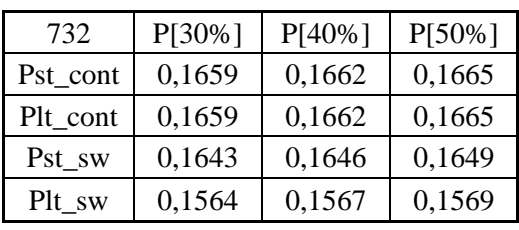

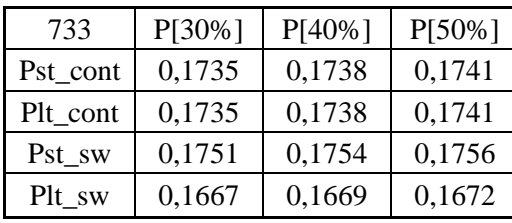

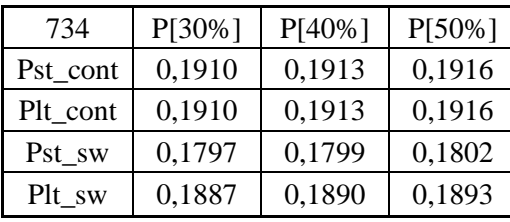

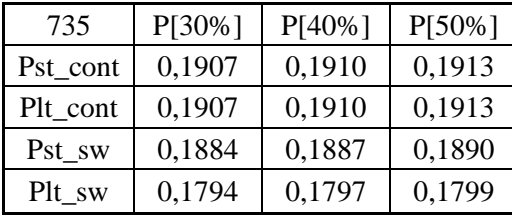

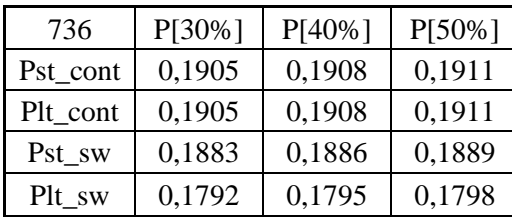

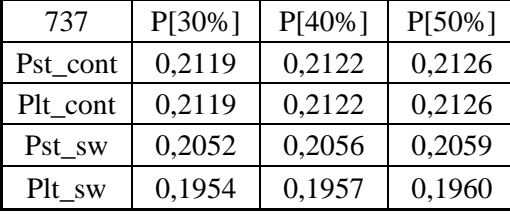

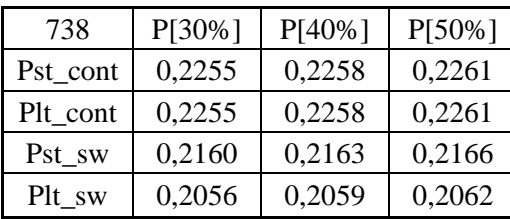

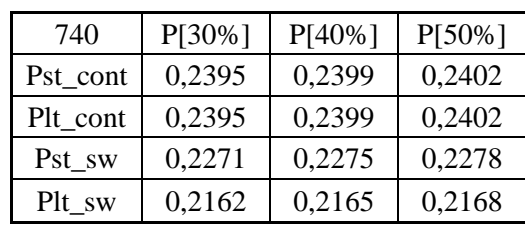

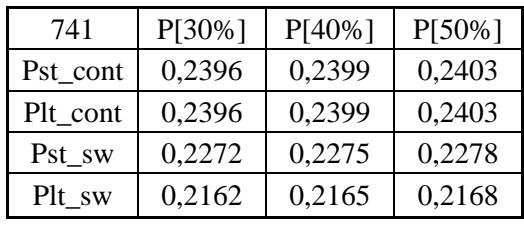

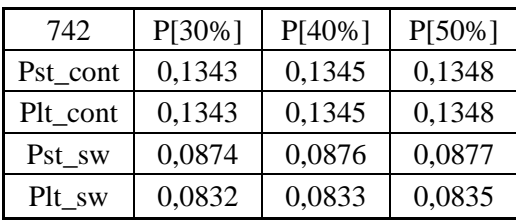

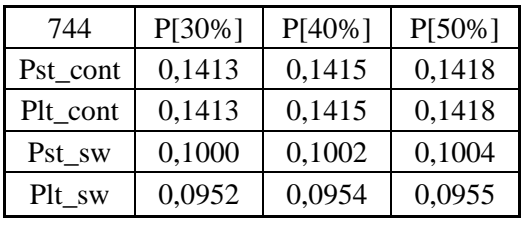